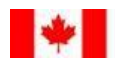

Environment Environnement Canada Canada

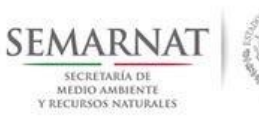

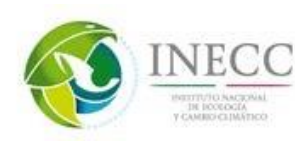

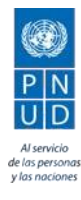

**Antecedentes y diseño instruccional de dos cursos virtuales: "***Bases conceptuales de escenarios de cambio climático***" y "***Aplicación de escenarios de cambio climático para México"*

**Reporte técnico**

<span id="page-0-0"></span>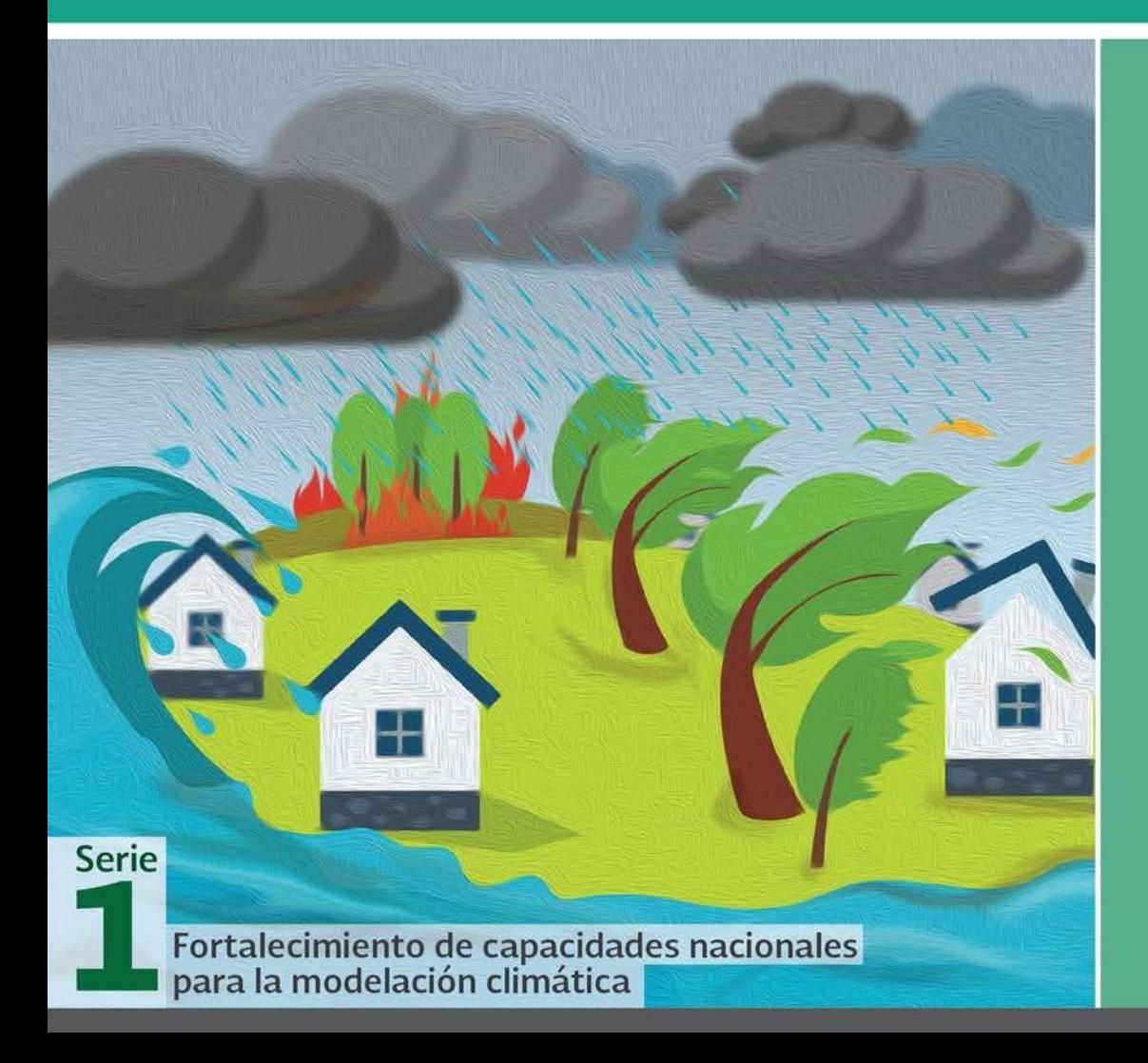

# 2016

Josué Sinhué Basurto Vargas

Derechos Reservados © 2018 Programa de las Naciones Unidas para el Desarrollo (PNUD) Montes Urales 440, Colonia Lomas de Chapultepec, Delegación Miguel Hidalgo, CP.11000, Ciudad de México. Instituto Nacional de Ecología y Cambio Climático (INECC) Boulevard Adolfo Ruiz Cortines No. 4209, Colonia Jardines en la Montaña, Delegación Tlalpan, CP. 14210, Ciudad de México.

Todos los derechos están reservados. Ni esta publicación ni partes de ella pueden ser reproducidas, almacenadas mediante cualquier sistema o transmitidas, en cualquier forma o por cualquier medio, sea éste electrónico, mecánico, de fotocopiado, de grabado o de otro tipo, sin el permiso previo del Programa de las Naciones Unidas para el Desarrollo y el Instituto Nacional de Ecología y Cambio Climático.

El análisis y las conclusiones aquí expresadas no reflejan necesariamente las opiniones del Programa de las Naciones Unidas para el Desarrollo, de su Junta Ejecutiva, de sus Estados Miembros, o del Instituto Nacional de Ecología yCambio Climático.

Documento generado a partir de los resultados de la consultoría realizada por: José Sinhué Basurto Vargas.

#### Citar como:

PNUD México-INECC. 2016. *Antecedentes y diseño instruccional de dos cursos virtuales:* "*Bases conceptuales de escenarios de cambio climático*" y *Aplicación de escenarios de cambio climático para México*". Proyecto 86487 "Plataforma de Colaboración sobre Cambio Climático y Crecimiento Verde entre Canadá y México", 69 pp. José Sinhué Basurto Vargas. México

Esta publicación fue desarrollada en el marco del proyecto 86487 "Plataforma de Colaboración sobre Cambio Climático y Crecimiento Verde entre Canadá y México" del Programa de Naciones Unidas para el Desarrollo (PNUD).

#### Agradecimiento:

Al gobierno de Canadá a través de Environment Canada por el apoyo financiero recibido para el desarrollo del proyecto 86487 "Plataforma de Colaboración sobre Cambio Climático y Crecimiento Verde entre Canadá y México", durante 2014-2018. Al Instituto Nacional de Ecología y Cambio Climático por el apoyo prestado para el buen desarrollo de la Plataforma.

# Contenido

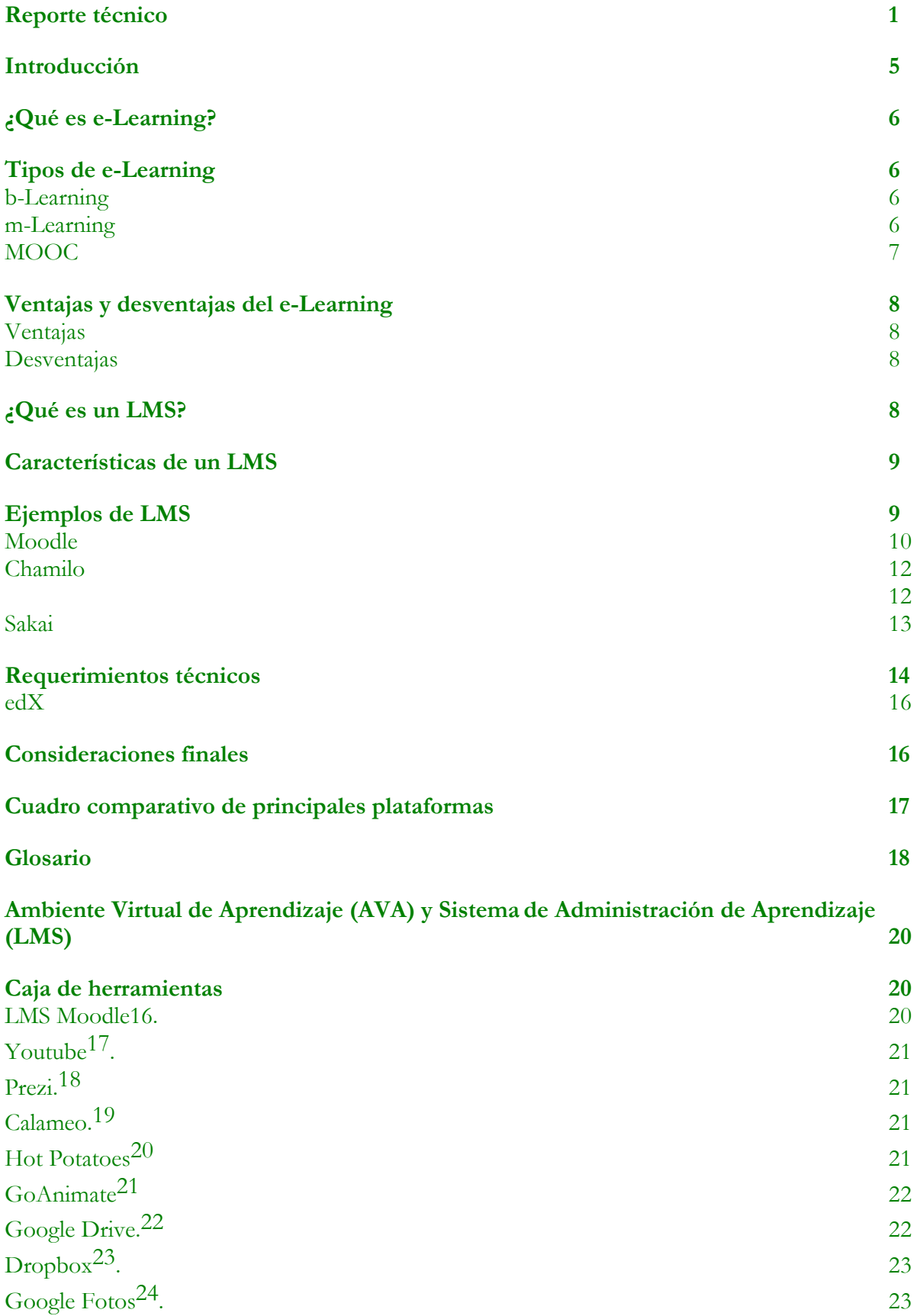

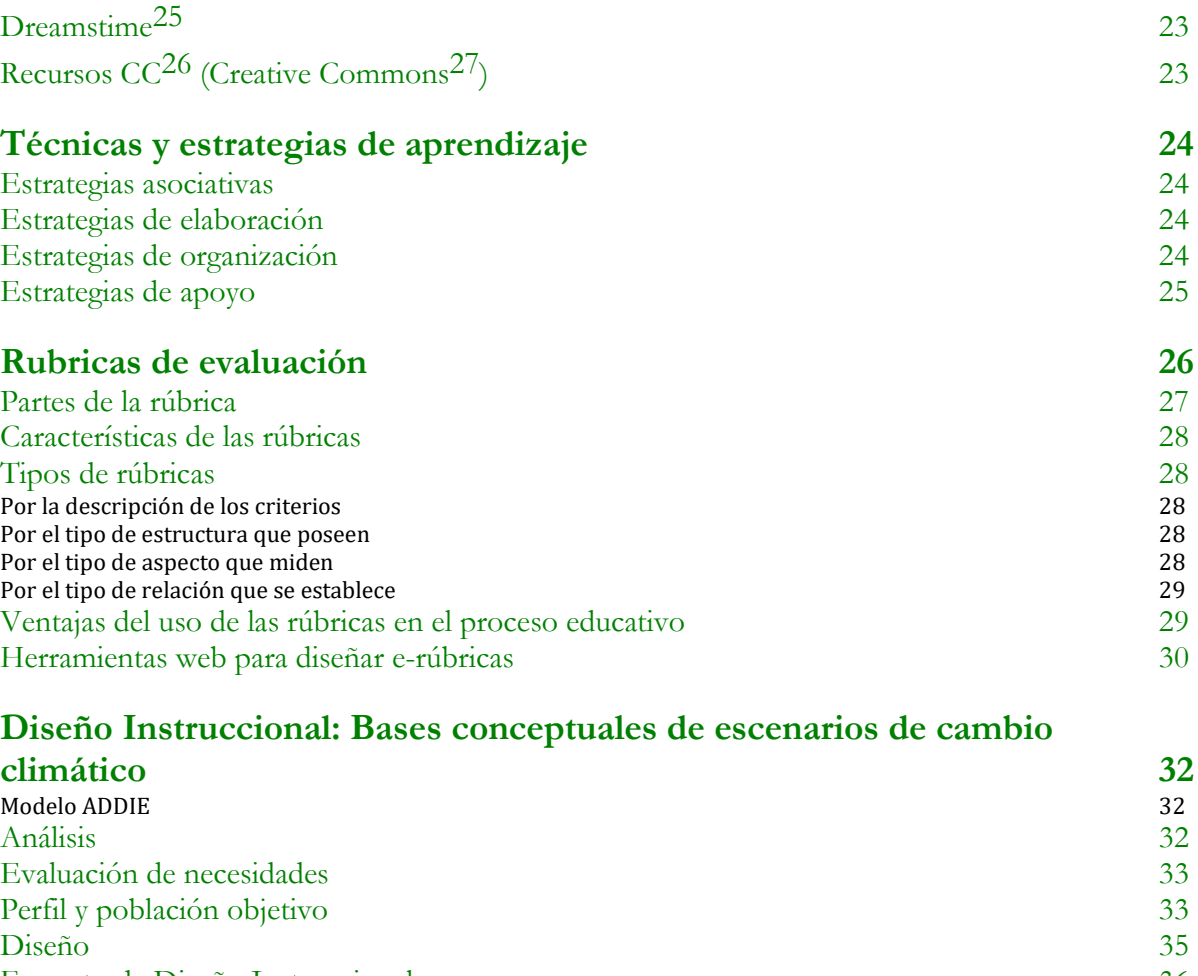

[Formato de Diseño Instruccional](#page-35-0) 36 [Datos generales](#page-35-1) 36<br>Módulo 0 36 [Módulo 0](#page-35-2) 36 [Módulo 1](#page-37-0) an t-Saolaithe anns an t-Saolaithe anns an t-Saolaithe anns an t-Saolaithe anns an t-Saolaithe anns an t-S [Módulo 3](#page-44-0) 45 [Propuesta de distribución de tiempos](#page-46-0) 47

# **[Diseño Instruccional: Aplicación de escenarios de cambio climático para](#page-47-0)  [México](#page-47-0) 48**

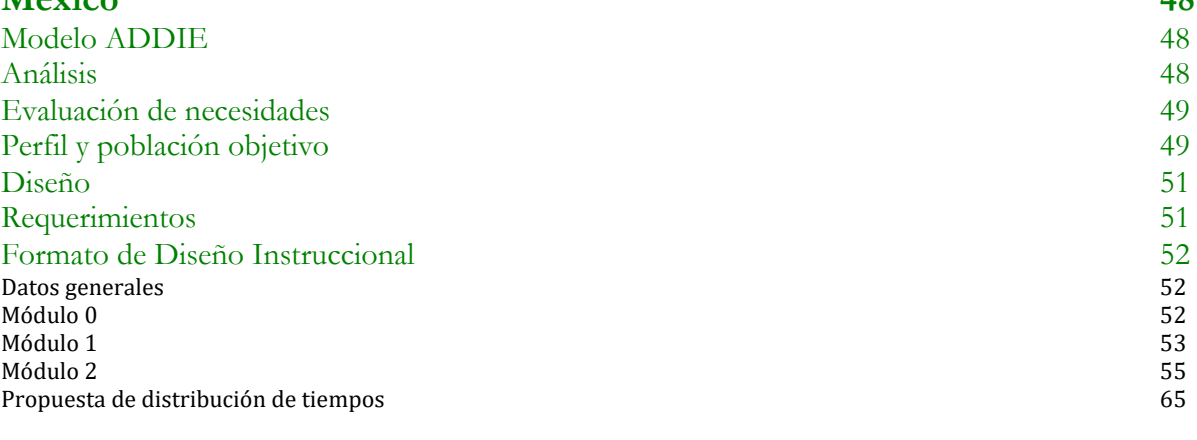

### **[Fuentes consultadas](#page-65-0) 66**

# <span id="page-4-0"></span>**Introducción**

Desde sus inicios, la naturaleza misma de la humanidad se ha regido por un proceso natural de adaptación ante los distintos cambios evolutivos, se ha buscado adecuar y mejorar las formas de enseñanza, desarrollando técnicas que han permitido concebir la educación como la conocemos hoy en día, a través de la experiencia, los distintos saberes han transitado de generación en generación, explotando el potencial humano de acuerdo a las posibilidades de cada etapa. De manera general, los medios de transferencia de conocimientos se han visto limitados por factores de tipo geográfico, económico y social, lo cual ha representado una enorme barrera en la capacidad de educar y aprender, sin embargo, los avances tecnológicos de cada periodo, han permitido diversificar y crear nuevas técnicas de enseñanza-aprendizaje, desde la educación a través de medios tradicionales hasta lo que hoy conocemos como e-Learning.

El desarrollo de aplicaciones de Internet, ha permitido en gran medida adaptar y desarrollar modelos educativos que utilizan las TIC como herramienta principal, con lo que, cada día, son más las instituciones que ofrecen sus servicios haciendo uso de múltiples herramientas tecnológicas, optimizando los recursos disponibles y mejorando las técnicas de enseñanzaaprendizaje.

Como medio de comunicación y más aún, como canal de transferencia de conocimientos, el Internet, como lo conocemos, ha sido pieza clave en la evolución de la educación en los últimos tiempos, resulta difícil pensar que una gran parte de las actividades cotidianas de la población están relacionadas de alguna manera con el uso de internet y dispositivos móviles. Tan sólo en abril de 2014, se registraron 47.4 millones de personas de seis años o más con acceso a la red<sup>1</sup>, sumado a esto, en 2015, se registró un total de 76.4 millones de dispositivos móviles en funcionamiento<sup>2</sup>, en consecuencia, es fundamental para la educación, aprovechar este gran potencial y así ofrecer servicios de calidad al alcance de la población.

<sup>1</sup> "ESTADÍSTICAS A PROPÓSITO DEL… DÍA MUNDIAL DEL INTERNET (17 DE MAYO)" DATOS NACIONALES.<http://goo.gl/hgBEpy>

<sup>&</sup>lt;sup>2</sup> Evolución del Mercado de Smartphones en México en 2015. Boletín de Prensa CIU. <http://goo.gl/30r40s>

El presente documento hace referencia a los distintos tipos de cursos en línea sobre Sistemas de Gestión de Aprendizaje (LMS), denotando sus características, diferencias, requerimientos técnicos, así como ventajas y desventajas.

# <span id="page-5-0"></span>**¿Qué es e-Learning?**

Se entiende por e-Learning (educación en línea) a aquella en la que los docentes y estudiantes participan en un entorno digital a través de las nuevas tecnologías y de las redes de computadoras, haciendo uso intensivo de las facilidades que proporciona Internet y las tecnologías digitales<sup>3</sup>.

En sí, un curso e-Learning, es un programa educativo desarrollado e impartido en Internet, haciendo uso de diversas herramientas web, presenta los contenidos de manera sistematizada, cumpliendo con estándares de funcionalidad y navegabilidad, el diseño y creación de un curso on-line, debe ser acorde al medio que se emplea, es decir, optimizado para Internet en este caso, los materiales, evaluaciones, y demás información deben elaborarse y/o adecuarse específicamente para tal fin.

# <span id="page-5-1"></span>**Tipos de e-Learning**

### <span id="page-5-2"></span>**b-Learning**

El b-Learning (blended-learning o educación semipresencial) es un proceso de formación semipresencial, es decir, **combina** actividades presenciales y en línea, en este sentido, la modalidad educativa tradicional se complementa con la flexibilidad del e-Learning, haciendo uso de recursos didácticos basados en TIC.

### <span id="page-5-3"></span>**m-Learning**

El m-Learning (mobile-learning o aprendizaje móvil) ofrece una alternativa moderna de apoyo al proceso de enseñanza aprendizaje haciendo uso de dispositivos **móviles** como computadoras **portátiles**, **teléfonos** inteligentes y tablets.

<sup>&</sup>lt;sup>3</sup> Educación en línea. Wikipedia.<https://goo.gl/m3wsKx>

Los dispositivos **móviles** son cada vez más comunes, su uso se ha diversificado a distintas actividades de la vida diaria, es común, para las nuevas generaciones tener acceso a dispositivos mediante los cuales es posible mantener una comunicación efectiva ya sea **síncrona** o **asíncrona**.

El uso de dispositivos **móviles** como medio de transferencia de conocimientos, representa un **cumulo** de posibilidades que en gran medida pueden potenciar el e-Learning.

#### <span id="page-6-0"></span>**MOOC**

Los **MOOC** (acrónimo en inglés de *Massive Open Online Course*)<sup>[1](https://es.wikipedia.org/wiki/Mooc#cite_note-1)</sup> o COMA en-español (Curso Online Masivo Abierto) son cursos en línea dirigidos a un amplio número de participantes a través de Internet según el principio de educación abierta y masiva. El término fue acuñado en 2008 por Dave Cormier y Brian Alexander.<sup>4</sup>

Un MOOC se caracteriza por ser un curso estructurado para impartirse por Internet, por lo general de carácter gratuito, con una filosofía basada en uso de contenidos libres y disponible para cualquier usuario.

Ventajas

- Son gratuitos, sin embargo, si se desea obtener un certificado oficial es necesario cubrir una cuota
- Complementan la formación tradicional
- Al ser masivos, no existen limitantes al matricular alumnos
- Son de carácter abierto, es decir, los materiales usados son accesibles de forma libre y gratuita
- Son relativamente flexibles a los tiempos de los alumnos

#### Desventajas

• Para los alumnos es complicado saber con exactitud qué tiempo les **tomará** para finalizar un curso con éxito.

- Los **métodos** empleados para evaluar, por lo general no reflejan el aprendizaje real del alumno
- No es posible adaptar los contenidos a la preparación previa del alumno
- Por lo general se hace uso de muchos videos, por lo que materiales de otro tipo no son revisados por el alumno
- Hay una brecha importante de interacción entre el profesor y el alumno

<sup>4</sup> MOOC. Wikipedia.<https://goo.gl/6qT5r4>

Entre los LMS principales para desarrollar MOOC, podemos mencionar a edX, Aprendo, Coursera, UniMooc,

# <span id="page-7-0"></span>**Ventajas y desventajas del e-Learning**

#### <span id="page-7-1"></span>**Ventajas**

- Reducción de costos de capacitación
- Los alumnos pueden participar y cumplir con los cursos en horarios flexibles y desde cualquier lugar
- No es necesario contar con una gran capacidad de infraestructura, una conexión a Internet estándar, una computadora o dispositivo móvil son suficientes.
- Las participaciones pueden ser programadas y ajustarse a reglas de temporalidad
- Existen grandes repositorios de materiales y objetos de aprendizaje libres que pueden ser reutilizados y adecuados a nuestras necesidades
- Las evaluaciones ofrecen calificaciones y retroalimentaciones de manera inmediata
- El estudiante genera autonomía sobre su aprendizaje, es un agente activo sobre el aprendizaje
- No importa la distancia geográfica
- Permite a las instituciones ampliar su cobertura y oferta educativa

#### <span id="page-7-2"></span>**Desventajas**

- No podemos estar seguros al 100% que el usuario es realmente la persona que oficialmente está registrado al curso.
- Los materiales del curso pueden ser distribuidos fuera del curso si no se toman las medidas de seguridad necesaria
- Todavía existe una brecha digital entre docentes y alumnos
- Un mal Diseño Instruccional, gráfico y de aplicación sobre la plataforma puede provocar muy malos resultados.

# <span id="page-7-3"></span>**¿Qué es un LMS?**

Un Sistema de Gestión de Aprendizaje (Learning Management System, por sus siglas en inglés), es una aplicación web, generalmente instalada en un servidor, aunque también puede manejarse sobre una red local, que permita crear, administrar, distribuir las actividades de formación no presencial de una institución u organización, dando como resultado un trabajo y comunicación síncrona y asíncrona entre los participantes<sup>5</sup>.

Dentro de las actividades principales, es posible, administrar usuarios, incorporar recursos en diversos formatos, implementar evaluaciones programadas y auto calificables, así como desarrollar actividades de distintos tipos, facilitando la interacción entre profesores y alumnos.

# <span id="page-8-0"></span>**Características de un LMS**

Un LMS debe ser capaz de:

- Gestionar usuarios (altas, bajas, matriculaciones)
- Permitir de manera sencilla la creación y administración de espacios virtuales o cursos
- Contar con un conjunto de recursos y actividades suficiente y de fácil manejo
- Ofrecer herramientas de evaluación, registro y administración de calificaciones
- Generar reportes y estadísticas de cursos, usuarios y manejo del sistema en general
- Ser flexible, a los planes de estudio y los contenidos
- Permitir que los contenidos puedan desarrollarse conforme a las buenas practicas del "cómo se escribe<sup>6</sup> y se lee en Internet<sup>7</sup>"
- Cumplir con los criterios básicos de usabilidad<sup>8</sup> y navegabilidad
- Ser intuitivo
- Actualizarse a nuevas versiones
- Permitir una "Concurrencia de usuarios" suficiente (usuarios conectados al servidor al mismo tiempo)
- Permitir la generación de "Backups" (copias de seguridad) y restaurar las mismas sobre el mismo o en otra instalación
- Permitir la ejecución de scripts (segmento de código programado) de mantenimiento
- **Ser multiplataforma (capacidad de funcionar independientemente del Sistema Operativo y del dispositivo que se emplea, ya sea, equipo de cómputo o dispositivos móviles)**

# <span id="page-8-1"></span>**Ejemplos de LMS**

En el mercado existen muchos LMS, su uso se ha extendido no sólo en instituciones educativas, sino, en organizaciones privadas y de gobierno, debido al gran potencial de impartir programas educativos y de capacitación en línea, la selección de un sistema idóneo depende en gran medida de diversos factores como el costo (en caso de ser sistemas de paga o libre), facilidad de uso, estabilidad, soporte, entre otros.

<sup>&</sup>lt;sup>5</sup> Sistema de Gestión de Aprendizaje. Wikipedia.<https://goo.gl/zWhm0t>

<sup>6</sup>Be Succind! (Writing for the Web). Jakob Nielsen.<https://goo.gl/WfALio>

<sup>7</sup>How Users Read on the Web. Jakob Nielsen.<https://goo.gl/0KYV1b>

<sup>8</sup> 10 Usability Heuristics for Users Interface Design. Jakob Nielsen.<https://goo.gl/brecLA>

Dentro de los principales LMS podemos mencionar:

### <span id="page-9-0"></span>**Moodle**

[http://moodle.org](http://moodle.org/)

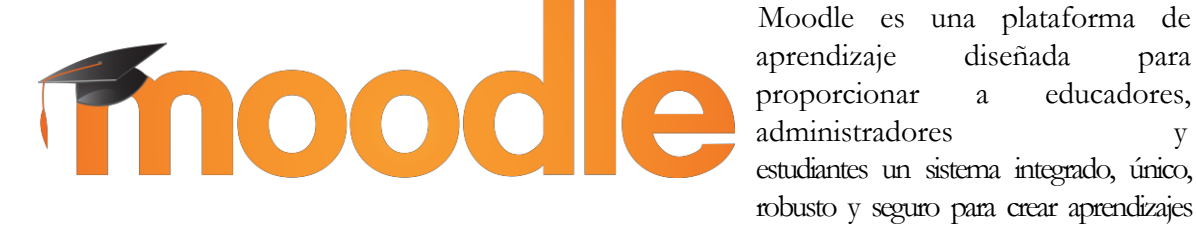

aprendizaje diseñada para proporcionar a educadores, administradores y estudiantes un sistema integrado, único, robusto y seguro para crear aprendizajes personalizados.

Desarrollado por el "proyecto Moodle", dirigido y coordinado por el "Cuartel General Moodle", compañía australiana de 30 desarrolladores, que está soportada financieramente por una red mundial de cerca de 60 compañías de servicio "*Moodle Partners"* (Socios  $\text{Module}$ <sup>9</sup>.

 $V$ entajas $^{10}$ 

- 1. Absoluto control de los profesores sobre los contenidos del curso.
- 2. Se establecen plazos de entrega de actividades y el profesor monitorea el desarrollo.
- 3. Reutilización de los cursos.
- 4. Posibilidad de compartir cursos y/o recursos.
- 5. Posibilidad de crear cursos conjuntamente con profesores del mismo o diferente centro.
- 6. Permite colocar recursos variados para formar una unidad de contenidos: etiquetas, archivos en formato variable (texto, audio, vídeo, hoja de cálculo).
- 7. Facilidad de comunicación entre alumnos y profesores del curso.
- 8. Las encuestas que se pueden realizar son de gran utilidad para evaluar el conocimiento inicial de los alumnos en una materia específica o para calificar el desempeño del tutor o profesor del curso.
- 9. La evaluación es continua y permanente: todo se comenta por todos y se evalúa. El profesor emite retroalimentaciones de maneracontinua.

<sup>9</sup>Moodle. [http://moodle.org](http://moodle.org/)

<sup>&</sup>lt;sup>10</sup> Analizamos 19 Plataformas de e-learning. Invesigación colaborativa sobre LMS.<http://goo.gl/vPi9Uh>

- 10. Dispone de varios temas gráficos (themes) o plantillas que permiten al administrador del sitio personalizar colores y tipos de letra a su gusto o necesidad. Estas plantillas son fáciles de modificar y ampliar.
- 11. Es posible cambiar el modo de edición de profesor a vista de alumno. De esta forma, permite asegurarse que los alumnos vean en la plataforma sólo lo que deben ver y ocultar el resto.
- 12. Se encuentra traducido a más de 70 idiomas.
- 13. Los estudiantes se familiarizan rápidamente con el entorno de la plataforma.
- 14. Permite que cada estudiante tenga su propio ritmo de trabajo.
- 15. Retroalimentación inmediata en muchas actividades, incluida la evaluación
- 16. Cuenta con App para dispositivos móviles que cumple con estándar de

"diseño responsive"

- 17. En los exámenes, puede verse el resultado inmediatamente después de que el alumno lo terminó.
- 18. Los alumnos pueden participar en la creación de glosarios, y en todas las lecciones se generan automáticamente enlaces a las palabras incluidas en éstos.
- 19. Cuenta con muchos módulos desarrollados por terceros.
- 20. Es posible generar reportes muy completos
- 21. Es muy estable
- 22. Muy buena compatibilidad con estándares SCORM e IMS de manera nativa
- 23. Los foros pueden configurarse de muchas maneras y ajustarse a necesidades especificas

Desventajas

- 24. No se incluye de manera predeterminada un módulo para videoconferencia
- 25. El módulo de encuesta es un poco limitado
- 26. Las configuraciones son muy completas, lo que, hasta cierto punto, puede resultar abrumador

#### <span id="page-11-1"></span><span id="page-11-0"></span>**Chamilo**

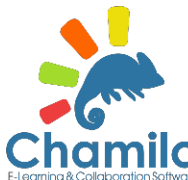

Está sustentado por la Asociación Chamilo (asociación sin fines de lucro),  $I_{\mathbf{O}}$ la cual tiene como objetivo la promoción del software para la educación (y en particular de Chamilo), el mantenimiento de un canal de comunicación claro y la construcción de una red de proveedores de servicios y contribuidores al software.<sup>11</sup>

Ventajas

- 27. Es gratuito
- 28. Es un "fork" (bifurcación) de Dokeos y Claroline. Chamilo surge como una derivación de los sistemas anteriores Dokeos y Claroline, tomando sus principios constructivistas y cultura de software libre.
- 29. La naturaleza de su licencia (GNU/GPLv3), permite, usarlo, modificarlo, distribuirlo y mejorarlo
- 30. Instalación **rápida** y sencilla
- 31. Es multi-idioma
- 32. Sencilla creación de contenidos
- 33. Es intuitivo
- 34. Es posible generar informes de actividad detallados

Desventajas

- 35. Es un sistema que aún requiere madurar, tanto las actividades.
- 36. Las evaluaciones se apegan solo al uso de "Hot potatoes"
- 37. Requiere una inversión de tiempo considerable al desarrollar un curso

<sup>11</sup> <https://chamilo.org/es/>

<span id="page-12-0"></span>**Sakai**

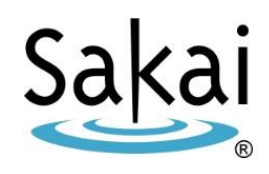

Es un LMS de código abierto (software libre) respaldado por diversas universidades del mundo, así como, por una comunidad de expertos, su desarrollo está avalado por mejoras que se adaptan a las necesidades actuales de formación. Ofrece la posibilidad de crear un ambiente de trabajo de acuerdo a las necesidades específicas de cada programa educativo $^{12}$ .

Ventajas

.

- 38. Es gratuito, la naturaleza de su código abierto, permite ajustarlo a necesidades especificas
- **39.** Es posible elegir las **herramientas que más se adapten a nuestras necesidades**
- 40. Es posible hacer uso de herramientas de comunicación como Foros Desventajas
- 41. Desarrollado en Java, lo cual tiene limitantes en cuanto a su funcionamiento en navegadores modernos
- 42. Su instalación y uso requieren un nivel considerable de conocimientos tecnológicos
- 43. No es tan usable

#### **edX<sup>13</sup>**

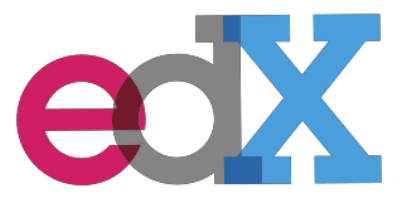

**edX** es una plataforma de cursos en línea masivos y abiertos [\(MOOC\)](https://es.wikipedia.org/wiki/MOOC) fundada por el Instituto Tecnológico de Massachusetts y la Universidad de Harvard en mayo de 2012 para hospedar cursos online de nivel universitarios de un amplio rango de disciplinas para todo el mundo sin costos para propiciar la investigación y aprendizaje.

EdX tiene más de 2 millones de usuarios. Cada una de estas dos instituciones contribuye con 30 millones de dólares de recursos para este proyecto sin ánimo de lucro.

<sup>12</sup>Sakai.<https://sakaiproject.org/>

<sup>13</sup> edX[. https://www.edx.org/](https://www.edx.org/)

El curso prototipo, Circuitos y Electrónica, comenzó en diciembre de 2011, a través de MITx, el programa online y masivo del MIT. Actualmente hay más de 50 institutos, organización sin ánimo de lucro, corporaciones y organizaciones internacionales que ofrecen o planean ofrecer más de 500 cursos en el sitio web de edX.

Ventajas

- 44. Manejo intuitivo y ágil
- 45. Adopción por instituciones gubernamentales de varios países
- 46. Fácil creación de cursos
- 47. Cuenta con una buena proyección de desarrollo tecnológico a futuro

#### Desventajas

- 48. La instalación y configuración inicial son complicadas
- 49. Requiere detallar la información técnica del sistema
- 50. Soporte y ayuda en foros muy escasa
- 51. Las evaluaciones y los resultados de las mismas son complicadas de tratar
- 52. El desarrollo de la plataforma necesita madurar
- 53. Difícil actualización sobre versiones instaladas

# <span id="page-13-0"></span>**Requerimientos técnicos**

Para el desarrollo de este apartado, basaremos los requerimientos técnicos solo a dos sistemas, Moodle y edX, al ser las dos aplicaciones con mayor nivel de funcionalidad, rendimiento e impacto.

### **Moodle**

Versión 3.1 liberada el 23 de mayo de 2016

#### **Requisitos de Servidor**<sup>14</sup>

Las siguientes son versiones mínimas soportadas, se recomienda mantener todo el software actualizado

Es recomendable correr la instalación sobre un SO de servidor Linux, aunque también funciona sobre Windows.

Versión Mínima de PHP: PHP 5.4.4 (siempre use el más reciente PHP 5.4.x o 5.5.x en Windows), PHP 7 no está soportado

Ghostscript necesita estar instalado para anotaciones en PDF

# **Requisitos de la Base de Datos**

Moodle soporta los siguientes servidores de Base de Datos. Una vez más, los números de versiones son la mínima versión soportada, se recomienda correr la versión estable más reciente de cualquier software.

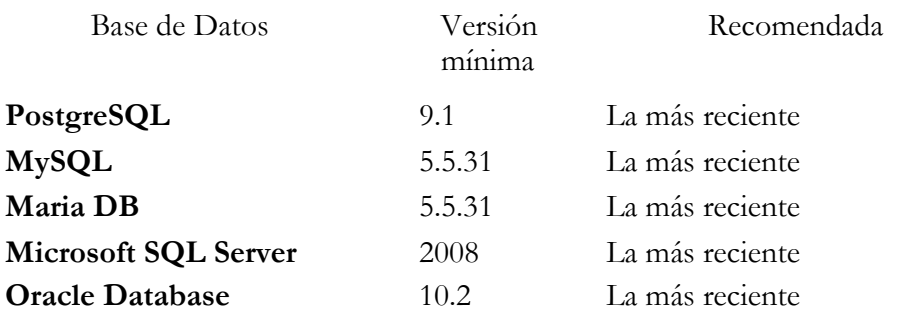

#### **Requisitos del cliente**

Soporte del navegador

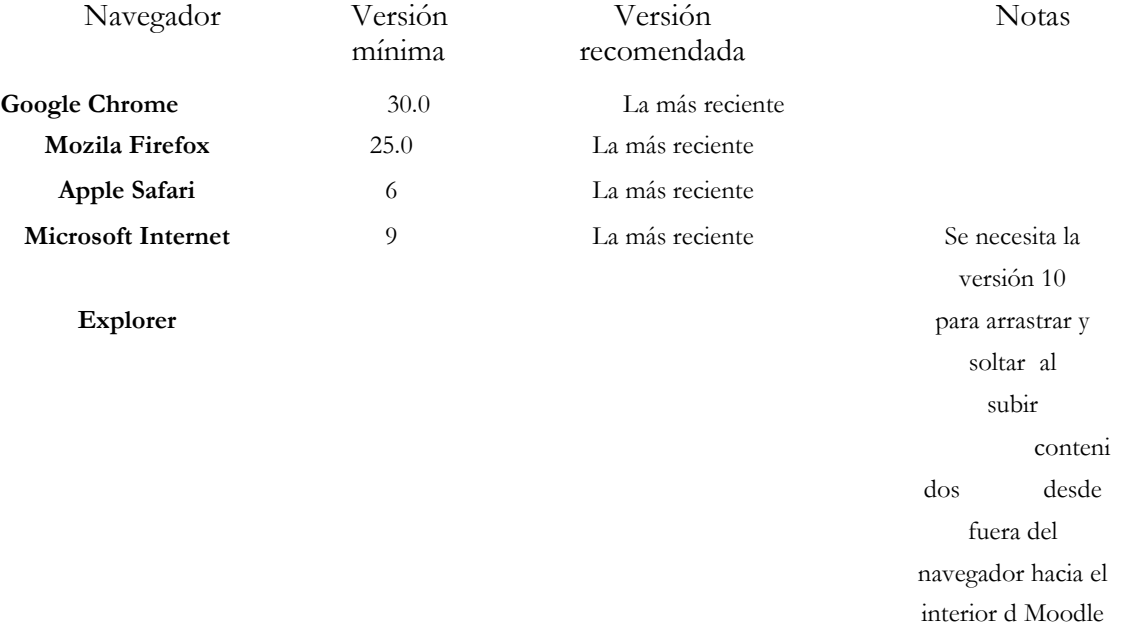

<sup>14</sup> [https://docs.moodle.org/all/es/Notas\\_de\\_Moodle\\_3.0](https://docs.moodle.org/all/es/Notas_de_Moodle_3.0)

#### <span id="page-15-0"></span>**edX**

Requisitos de servidor 4 Cores en procesador 4 Gb de ram 200 Gb en disco duro Sistema operativo: Ubuntu 12.04 - requerimiento necesario IP publica con los puertos abiertos a 22, 80, 18010

# <span id="page-15-1"></span>**Consideraciones finales**

- Un LMS es un sistema de creación y gestión de cursos en línea.
- La selección del LMS dependerá del enfoque de utilización, capacidad financiera y tecnológica, necesidades de alcance y desarrollo
- Un LMS forma parte de una Plataforma Tecnológica
- De manera general, todos los LMS funcionan de manera similar, las diferencias sustanciales en la instalación, seguridad, administración y desarrollo de actividades entre cada uno, definen en gran medida la selección del LMS idóneo.
- Ya sea para la creación de un curso e-Learning convencional o un MOOC, recomendamos ampliamente el uso de **Moodle**, por su estabilidad, seguridad, fácil manejo en administración, gestión de cursos y contenidos, ademas de ser un LMS en constante evolución y desarrollo.

<span id="page-16-0"></span>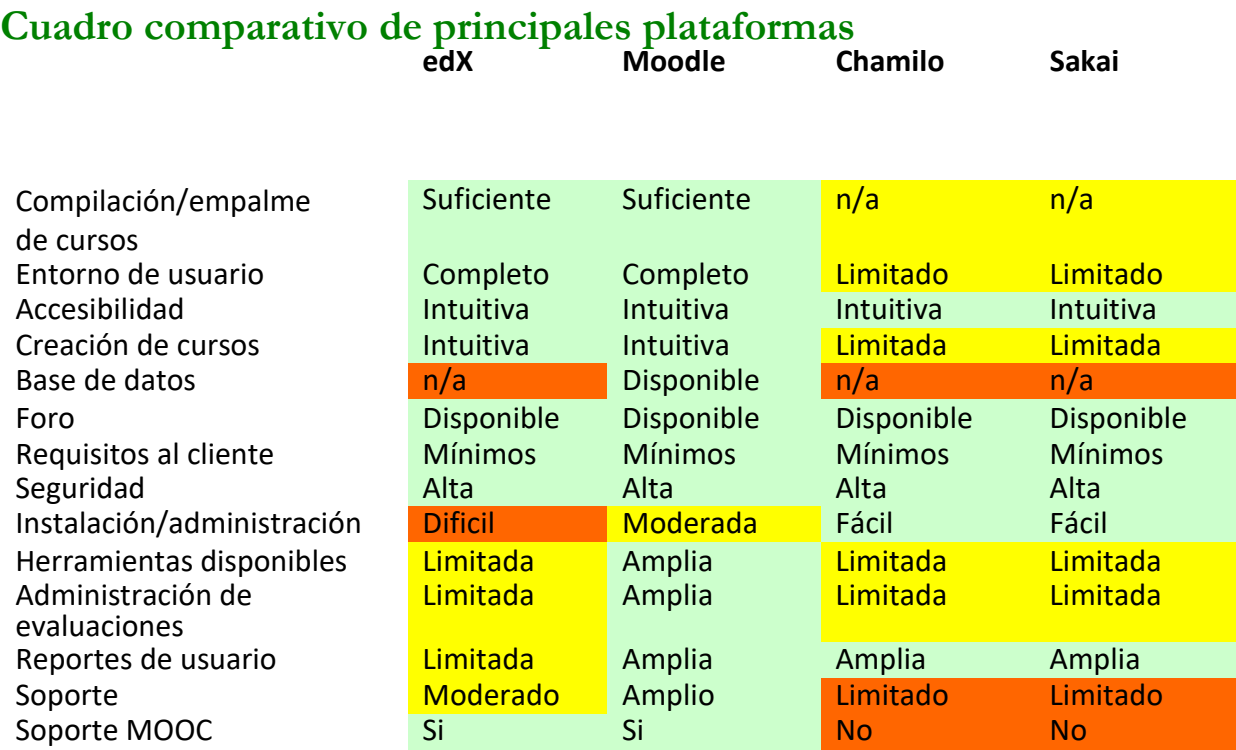

# <span id="page-17-0"></span>**Glosario**

#### **A**

#### Asíncrona

La comunicación asincrónica es aquella comunicación que se establece entre personas de manera diferida en el tiempo, es decir, cuando no existe coincidencia temporal. Un ejemplo antiquísimo de comunicación asincrónica es la carta de papel · 7

#### **D**

#### Diseño responsive · 9

El diseño web adaptable, adaptativo, conocido por las siglas RWD del inglés Responsive Web Design, es una filosofía de diseño y desarrollo cuyo objetivo es adaptar la apariencia de las páginas web al dispositivo que se esté utilizando para visualizarlas. Hoy día las páginas web se visualizan en multitud de dispositivos como tabletas, teléfonos inteligentes, libros electrónicos, portátiles, PCs, etcétera. Además, aún dentro de cada tipo, cada dispositivo tiene sus características concretas · 9

### **I**

#### IMS

MS es un cuerpo que ayuda a definir estándares técnicos para varias cosas, incluyendo material para e-learning (enseñanza en línea). La especificación del paquete de contenido IMS hace posible que se almacene bultos de material en un formato estándar, que puede ser re-utilizado en diferentes sistemas, sin necesidad de convertir el material a nuevos formatos. · 9

#### SCORM

SCORM (del inglés Sharable Content Object Reference Model) es un conjunto de estándares y especificaciones que permite crear objetos pedagógicos estructurados. · 9

Scripts

En informática, un script, archivo de órdenes, archivo de procesamiento por lotes o, cada vez más aceptado en círculos profesionales1 y académicos, guion2 3 4 es un programa usualmente simple, que por lo regular se almacena en un archivo de texto plano. Los guiones son casi siempre interpretados, pero no todo programa interpretado es considerado un guion. El uso habitual de los guiones es realizar diversas tareas como combinar componentes, interactuar con el sistema operativo o con el usuario. Por este uso es frecuente que los intérpretes de órdenes sean a la vez intérpretes de este tipo de programas. · 7

Servidor

Un servidor es una aplicación en ejecución (software) capaz de atender las peticiones de un cliente y devolverle una respuesta en concordancia. Los servidores se pueden ejecutar en cualquier tipo de computadora, incluso en computadoras dedicadas a las cuales se les conoce individualmente como \«el servidor\». En la mayoría de los casos una misma computadora puede proveer múltiples servicios y tener varios servidores en funcionamiento. La ventaja de montar un servidor en computadoras dedicadas es la seguridad. Por esta razón la mayoría de los servidores son procesos diseñados de forma que puedan funcionar en computadoras de propósito específico. · 6

Síncrona

La comunicación sincrónica es el intercambio de información por Internet en tiempo real. Es un concepto que se enmarca dentro de la comunicación mediada por computadora (CMC), que es aquel tipo de comunicación que se da entre personas y que está mediatizada por ordenadores · 7

### **T**

#### TIC

Tecnologías de la información y la comunicación (TIC) es un concepto que tiene dos significados. El término "tecnologías de la información" se usa a menudo para referirse a cualquier forma de hacer cómputo. Como nombre de un programa de licenciatura, se refiere a la preparación que tienen estudiantes para satisfacer las necesidades de tecnologías en cómputo y comunicación de gobiernos, seguridad social, escuelas y cualquier tipo de organización. · 3

**S**

# <span id="page-19-0"></span>**Ambiente Virtual de Aprendizaje (AVA) y Sistema de Administración de Aprendizaje (LMS)**

En la mayoría de la literatura disponible, encontramos que se manejan como sinónimos **Ambiente Virtual de Aprendizaje y Sistema de Administración de Aprendizaje (LMS)**, sin embargo, podemos ver que un Ambiente Virtual de Aprendizaje (AVA) es el resultado de la integración de múltiples herramientas tecnológicas, el diseño instruccional de la información propuesta, las estrategias psicopedagógicas, los actores y los objetos.

Por su lado, un sistema de Administración de Aprendizaje (LMS) es sólo un sistema web que permite la creación, impartición y administración de cursos en línea.

Lo anterior quiere decir que un Sistema de Administración de Aprendizaje corresponde a la integración de múltiples herramientas tecnológicas, que pueden ayudar a facilitar el diseño de la información y vincularla con la infraestructura disponible, pero por sí sola nunca será un Ambiente Virtual de Aprendizaje, en tanto es necesario la suma de las estrategias psicopedagógicas, la comunidad de actores y los productos generados por estos<sup>15</sup>.

# <span id="page-19-1"></span>**Caja de herramientas**

Para el diseño y puesta en marcha de dos cursos virtuales (en plataforma y software libre (Moodle, edX o similar) denominados "Bases conceptuales de escenarios de cambio climático" y "Aplicación de escenarios de cambio climático para México", -en modalidad de curso abierto y en línea, se tiene contemplado como propuesta el uso de una serie de herramientas tecnológicas que forman parte del "Ambiente Virtual de Aprendizaje" a desarrollar, Entre ellas podemos mencionar:

#### **LMS Moodle16.**

<span id="page-19-2"></span>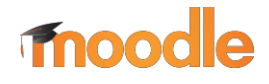

Para efectos del desarrollo de los presentes cursos, se propone el uso de del LMS Moodle como sistema de administración de aprendizaje, debido que cubre de manera satisfactoria las necesidades de desarrollo, implementación y administración de los cursos en línea, además de ser un sistema seguro y de fácil manejo en todos sus roles (estudiante, profesor y administrador), Moodle ofrece una completa serie de herramientas para el desarrollo de los cursos.

<sup>15</sup>De los ambientes virtuales de aprendizaje a las comunidades de aprendizaje en línea. Psic. Germán Alejandro Miranda Díaz [http://www.revista.unam.mx/vol.5/num10/art62/nov\\_art62.pdf](http://www.revista.unam.mx/vol.5/num10/art62/nov_art62.pdf)

<sup>16</sup> <http://moodle.org/>

### <span id="page-20-0"></span>**Youtube<sup>17</sup> .**

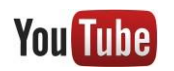

<span id="page-20-1"></span>**Prezi.<sup>18</sup>**

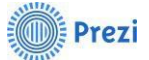

<span id="page-20-2"></span>**Calameo.<sup>19</sup>**

calameo

<span id="page-20-3"></span>**Hot Potatoes<sup>20</sup>**

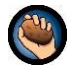

Como medio de almacenamiento y publicación de videos, YouTube ofrece lo necesario para publicar videos que serán usados en los cursos. Una de las ventajas de usar YouTube es que se cuenta con el soporte de Goole, lo que nos garantiza la integridad de los materiales, además de que los videos pueden ser fácilmente incrustados en Moodle y son reproducidos directamente sobre el navegador, no es necesario descargar, se puede reproducir directamente desde Internet (reproducción en streaming).

Prezi es una aplicación de internet que permite crear y compartir presentaciones en línea que rompen con el esquema de una presentación, o pase de diapositivas clásico, las presentaciones son almacenadas en la nube, fácilmente pueden ser incrustadas en cualquier sitio web (incluyendo Moodle), de ser necesario pueden ser descargadas para ser visualizadas fuera de línea.

Para la publicación de documentos electrónicos, se seleccionó a Calameo, debido a su facilidad de uso y calidad en la publicación de materiales. Calameo es un servicio de Internet que permite publicar materiales a modo de revista o libro electrónico, soporta distintos formatos como: Word, Excel, Power Point, PDF, Texto, los documentos pueden compartirse fácilmente e incrustarse en cualquier sitio web.

Para el desarrollo de ejercicios y exámenes en línea, existen diversas opciones, el mismo LMS cuenta con una herramienta propia (muy completa) para el desarrollo y aplicación de cuestionarios o exámenes en línea, lo cual puede ser complementado a través del uso de una herramienta externa como Hot Potatoes, aplicación que permite crear ejercicios en formato: crucigrama, ejercicios tipo Cloze (llenar huecos), relación de columnas, opción múltiple, entre otros. Estos ejercicios pueden ser importados de manera sencilla en el LMS.

<sup>17</sup> <https://www.youtube.com/>

<sup>18</sup> <https://prezi.com/>

<sup>19</sup> <http://es.calameo.com/>

<sup>20</sup> <https://hotpot.uvic.ca/>

#### <span id="page-21-0"></span>**GoAnimate<sup>21</sup>**

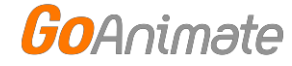

#### <span id="page-21-1"></span>**Google Drive.<sup>22</sup>**

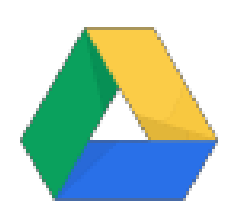

En el caso de requerirse, podemos hacer uso de videos en formato de animación, los cuales pueden ser creados de sencillamente en GoAnimate, aplicación de Internet que ofrece un editor que permite crear animaciones de calidad, los videos pueden ser incorporados en cualquier sitio web.

Una de las ventajas de tener una cuenta en Google, tiene que ver con el hecho de que tenemos acceso a diversos servicios de Google. Como medio de almacenamiento, nos ofrece una capacidad gratuita de 15 Gb, podemos almacenar todo tipo de archivos, administrarlos y compartirlos en todo momento, crear documentos colaborativos que pueden ser desarrollados en tiempo real por personas en cualquier parte del mundo, además de ser un medio de respaldo muy seguro en la nube, nos ofrece la posibilidad de no sobrecargar el servidor del LMS, lo que favorecerá el rendimiento del mismo. Podemos acceder a nuestra información desde cualquier parte y desde cualquier dispositivo.

<sup>21</sup> <https://goanimate.com/>

<sup>22</sup> <https://drive.google.com/>

### **Dropbox<sup>23</sup> .**

<span id="page-22-0"></span>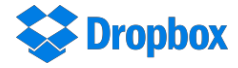

Cuando hablamos de seguridad en la integridad de nuestra información, contar con diversos medios de respaldo, es muy importante, al igual que Google Drive, Dropbox es un servicio de almacenamiento en la nube que nos ofrece en su cuenta básica 2.5 Gb. La aplicación nos permite almacenar la información de manera segura y compartirla a través de vínculos directos o en cualquier sitio web (LMS incluido).

#### <span id="page-22-1"></span>**Google Fotos<sup>24</sup> .**

Cuando hablamos de imágenes, es importante contar con un servicio que nos permita almacenar y compartir nuestro material gráfico, esto beneficiará de manera directa el rendimiento del servidor al no guardar las imágenes y fotografías sobre el mismo. Google Fotos, nos permite almacenar, organizar y compartir los materiales gráficos de manera sencilla y segura.

#### <span id="page-22-2"></span>**Dreamstime<sup>25</sup>**

dreamstime.

Es una importante base de fotos y dibujos de muy buena calidad que permite ilustrar los materiales didácticos. De esta forma el mensaje se transmite por varios canales como pueden ser el texto, la imagen e incluso puede reforzarse con ciertas animaciones. Algunas de las imágenes son libres, pero por otras hay que pagar derechos de autor.

#### <span id="page-22-3"></span>**Recursos CC<sup>26</sup>(Creative Commons<sup>27</sup>)**

CoSearch

Buscador de recursos con licencia CC, estos recursos proporcionan de manera sencilla y estandarizada dar permiso para compartir y usar el trabajo bajo los términos y condiciones de su elección.

<sup>23</sup><https://www.dropbox.com/>

<sup>&</sup>lt;sup>24</sup> [https://photos.google.](https://photos.google.com/)

<sup>25</sup>https://es.dreamstime.com/

<sup>26</sup><https://search.creativecommons.org/> 27 <https://creativecommons.org/>

# <span id="page-23-0"></span>**Técnicas y estrategias de aprendizaje**

Una estrategia es un plan de acción ante una tarea que requiere una actividad cognitiva que implica aprendizaje. No se trata de la aplicación de una técnica concreta, sino que se trata de un dispositivo de actuación que implica habilidades y destrezas que el alumno en este caso, debe poseer previamente, y una serie de técnicas que se aplican en función de las tareas que se deben desarrollar. Por lo que, desde el punto de vista del aprendizaje, lo más relevante viene representado, por un lado, por la tarea, que va a desarrollar el alumno y las decisiones que va a tomar sobre las estrategias que debe aplicar y, por el otro lado, por los propios recursos con los que el alumno cuenta, es decir, tanto sus habilidades, capacidades, destrezas y recursos como capacidad de generar nuevos o mediante la asociación o reestructuración de otros preexistentes<sup>28</sup>.

Para Manuel Esteban (2003), las estrategias se suelen clasificar, generalmente en función de las actividades cognitivas a realizar, atendiendo a ese criterio se suelen clasificar en asociativas, de elaboración y de organización.

#### <span id="page-23-1"></span>**Estrategias asociativas**

Implican operaciones básicas y elementales que no promueven en sí mismas relaciones entre conocimientos, pero pueden ser la base para su posterior elaboración, ya que incrementan la probabilidad de recordar literalmente la información, sin introducir cambios estructurales en ella.

#### <span id="page-23-2"></span>**Estrategias de elaboración**

Constituyen un paso intermedio entre las estrictamente asociativas que no trabajan la información en sí misma y las de organización que promueven nuevas estructuras de conocimiento. En la elaboración se pueden producir operaciones más simples donde se establecen algunas relaciones, por lo general extrínsecas, entre elementos de la información que pueden servir de "andamiaje" al aprendizaje mediante elaboración de significados y otras, más complejas, cuando se produce una elaboración basada en la significación de los elementos de la información.

#### <span id="page-23-3"></span>**Estrategias de organización**

Consisten en establecer, de modo explícito, relaciones internas entre los elementos que componen los materiales de aprendizaje y con los conocimientos previos que posea el sujeto. Éstos operan de una doble manera: primero, porque dependen de lo que el aprendiz posea (cantidad y calidad), el que pueda elaborará de manera más o menos compleja esos materiales y, en segundo lugar, porque la estructura cognitiva resultante del nuevo aprendizaje modificará la organización de esos conocimientos previos. Entre las estrategias consideradas de organización se suelen citar las clasificaciones; la construcción de redes de conocimientos (networking); estructuras de nivel superior (covariación, comparación, colección, descripción y respuesta), cada una de las cuales implica una técnica cognitiva específica; los mapas conceptuales; las V de Gowing, entre otros.<sup>29</sup>

<sup>28</sup> Benito, D. (2009). «Aprendizaje en el entorno del e-learning: estrategias y figura del e- moderador» [artículo en línea]. Revista de Universidad y Sociedad del Conocimiento (RUSC). Vol. 6, n.º 2. UOC. [Fecha de consulta: 13/ 07/16]. [http://rusc.uoc.edu/index.php/rusc/article/viewFile/v6n2-benito/v6n2\\_benito](http://rusc.uoc.edu/index.php/rusc/article/viewFile/v6n2-benito/v6n2_benito)

ISSN 1698-580X

<sup>29</sup> Las estrategias de aprendizaje en el entorno de la Educación a Distancia (EaD). Consideraciones para la reflexión y el debate. Introducción al estudio de las estrategias y estilos de aprendizaje. Prof. Manuel Esteban. Pág. 2-3 <http://www.um.es/ead/red/7/estrategias.pdf>

#### <span id="page-24-0"></span>**Estrategias de apoyo**

Estas no contribuyen directamente al logro del fin propuesto, pero lo posibilitan creando las condiciones que hagan posible la puesta en marcha del plan previsto e incluso la misma posibilidad de establecer el plan. Según Danserau (1985) las estrategias de apoyo son aquellas que, en lugar de dirigirse directamente al aprendizaje de los materiales, tienen como misión incrementar la eficacia de ese aprendizaje mejorando las condiciones en que se produce. Entre ellas se suelen referir estrategias para incrementar la motivación, la atención, la concentración y en general el aprovechamiento de los propios recursos cognitivos.

Así pues, vendrían a ser auto instrucciones para mantener unas condiciones óptimas para la aplicación de las estrategias y, en caso del aprendizaje escolar pueden ir dirigidas a incrementar la motivación, la autoestima, la atención<sup>30</sup>.

Ahora bien, según Marcelo Carlos de la Universidad de Sevilla, España<sup>31</sup>, cualquier tipo de estrategia de aprendizaje que se determine en un diseño instruccional, debe considerar las siguientes dimensiones para su estructuración e implementación:

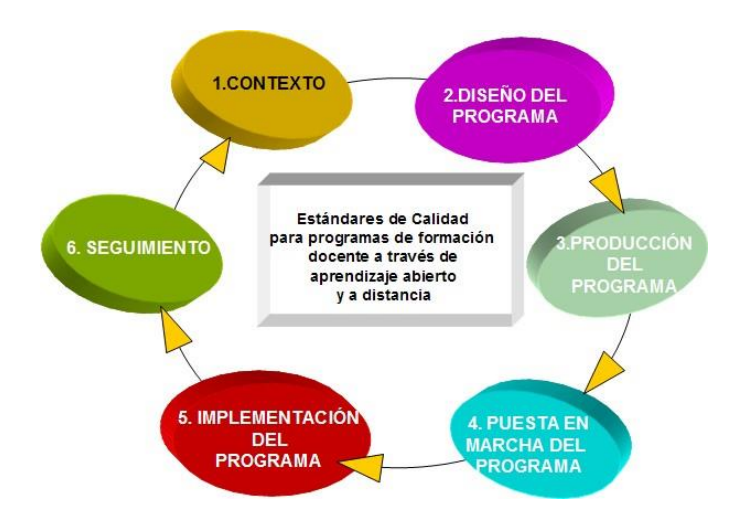

**Dimensión Contexto**: La formación no se desarrolla en el vacío. Surge y se lleva a cabo en un contexto social, político, profesional, educativo y económico determinado. Por ello debemos de analizar cualquier acción de formación en relación con sus protagonistas, los espacios en los que se desarrollan, así como con las políticas públicas que sirven de paraguas y justifican la necesidad de la formación que se está ofreciendo.

**Dimensión Diseño:** Independientemente de la modalidad que se elija, Cada elemento se debe diseñar y planificar de forma que se asegure que no se improvisan los procesos y que éstos van dirigidos a mejorar la competencia de los destinatarios.

**Dimensión Producción**: El diseño del programa de formación en la modalidad de aprendizaje abierto y a distancia requiere de un proceso de producción que supone la determinación de la plataforma tecnológica se utilizará, así como cuáles serán sus características. El proceso de producción de una acción de formación a través de internet requiere unas condiciones que denominamos de usabilidad y accesibilidad para permitir que el aprendizaje a distancia se produzca de manera eficiente.

**Dimensión Puesta en marcha:** Una vez que el programa de formación ha sido diseñado y producido, y antes de su inicio, se requiere la puesta en marcha de un proceso de difusión, información eficiente; De hecho, muchos programas de formación fracasan debido a la poca difusión que tienen.

<sup>30</sup> <https://www.mindmeister.com/es/275127086/t-cnicas-de-la-educaci-n-virtual>

<http://tecnologiaedu.us.es/cuestionario/bibliovir/tutoriavirtual.pdf> [http://www.orientacionandujar.es/2013/07/08/22-estrategias-y-tecnicas](http://www.orientacionandujar.es/2013/07/08/22-estrategias-y-tecnicas-de-aprendizaje/)[de-aprendizaje/](http://www.orientacionandujar.es/2013/07/08/22-estrategias-y-tecnicas-de-aprendizaje/)

<sup>31</sup> Quality Assesment for Full Teaching Training Programmes Through Open and Distance Learning Strategies

**Dimensión Implementación:** En esta fase nos centramos en la implementación del programa de formación. En el aprendizaje abierto y a distancia resulta imprescindible el trabajo de apoyo y motivación por diversos medios, tanto técnicos como humanos. Por último, la evaluación debe de estar presente en todos los momentos del desarrollo del programa de formación.

**Dimensión Seguimiento:** Una de las características de los programas eficaces de formación tiene que ver con brindar retroalimentación al avance de los educandos, así como la posibilidad de que éstos generen redes de aprendizaje significativo y, a su vez, puedan retroalimentar el mismo programa de formación.

### <span id="page-25-0"></span>**Rubricas de evaluación**

Una rúbrica es una herramienta mediante la cual se establecen y describen los criterios con los cuales se evaluará el desempeño producido por los estudiantes de manera que se desarrollen al mismo tiempo sus habilidades meta cognitivas.

Las rúbricas no deben ser consideradas sólo como elemento que ayuda a evaluar, sino como herramientas que inciden tanto en el proceso de aprendizaje como en el desarrollo de la propia meta cognición y que por tanto no pueden diseñarse de la misma forma para todas las edades y las condiciones en las que se encuentran los sujetos (Frade Rubio 2011).

En acuerdo con Gatica-Lara (2013), las rúbricas brindan un nuevo horizonte en relación con las formas tradicionales de calificación y valoran el grado de aprendizaje del alumno utilizando letras o números; además, permiten a los estudiantes identificar la relevancia y los objetivos de los contenidos y trabajos académicos, "las rúbricas son guías precisas que valoran los aprendizajes y productos realizados." (Gatica-Lara, 2013). Afirma, que, como instrumentos de evaluación formativa, facilitan la valoración en áreas subjetivas, complejas o imprecisas, evidenciando el logro de aprendizajes, conocimientos y/o competencias valoradas desde un nivel básico hasta uno superior.

Para entender mejor el concepto de rúbrica, podemos considerar los siguientes conceptos<sup>32</sup>:

● **Evaluación**: Evaluar, no es calificar ni acreditar, ni poner letreros, ni otorgar premios o sanciones, sino más bien, un proceso que busca identificar en qué medida las y los estudiantes han logrado las metas educativas propuestas de manera en que se identifiquen los logros y las dificultades, los aciertos y los errores, los avances y los obstáculos que han tenido, lo que se ganó y lo que se perdió para identificar lo que se debe corregir para mejorar el aprendizaje de los mismos. La evaluación es un proceso que busca la toma de decisiones, el cambio para la mejora continua, es decir "evaluar" sigue siendo un medio más para lograr el aprendizaje.

**Retroalimentación**: Es el proceso que se lleva a cabo cuando un sujeto más experimentado o mediador incide en el proceso de aprendizaje que realiza un sujeto mediante diversas acciones que incluyen: el cuestionamiento que se hace a base de preguntas, el señalamiento de los errores sin especificación sobre cuáles son para que los busques por sí mismo, solo marcándose para que el estudiante los corrija, o bien la corrección en la que sí se advierten directamente de manera asertiva sin ofender ni hacer sentir mal. La retroalimentación es un proceso de incidencia permanente en el aprendizaje de los sujetos que aprenden y que es realizada por actores externos.

<sup>32</sup>Elaboración de rúbricas, metacognición y aprendizaje. Laura Frade Rubio. (pág. VII - X)

- **Competencia**: Capacidad potencial, adaptativa, cognitiva emocional, motriz, social y cultural que despliega un sujeto frente a las demandas del entorno y que se observa en un desempeño concreto. Es una meta terminal y procesual que incluye saber pensar para poder hacer, ser y vivir en sociedad, es decir, que se adquiere de manera incipiente toda vez que se ha ejecutado, pero se perfecciona con la práctica.
- **Cognición**: Es la capacidad para procesar la información externa (viene del medio ambiente) e interna (es producida por el sujeto) que incluye varios procesos neuropsicológicos a la vez: sensación, percepción, atención, memoria, razonamiento, regulación emocional y motriz, que operan de manera consecutiva, uno tras otro, o bien paralela, es decir, al mismo tiempo.

Así mismo, la evaluación por competencias deberá ser entendida como un proceso mediante el cual se identifica en qué medida los estudiantes han desarrollado y adquirido las competencias propuestas mediante el uso de instrumentos y herramientas que permiten identificar los desempeños específicos tanto en el proceso como en los resultados para impulsar la mejora continua a través de la retroalimentación.

#### <span id="page-26-0"></span>**Partes de la rúbrica**

Una rúbrica bien elaborada debe contar con las siguientes partes<sup>33</sup>:

- **Competencia**: Es el constructo que se está evaluando, el indicador o el producto.
- **Criterios o pautas para evaluar**: Se refiere a que se buscará observar en el proceso o producto. Estos criterios deben incluir los parámetros de:
	- o **Fondo**: Cuando estamos describiendo los contenidos más importantes a observar, los que tienen que ver con el tema y el nivel de profundidad al que se llega.
	- o **Forma**: Cuando definimos cuáles son las características del desempeño o producto que se evaluará, en qué formato, número de hojas, con que letra, etc.
	- o **Calidad**: Cuando se describen criterios que buscan abarcar todas las dimensiones con las que se ejecuta el desempeño: cognitivas, afectivas, motrices, neuropsicológicas, valorales, entre otras.
	- o **Cantidad**: Cuando se lleva a cabo una ponderación de los criterios, es decir, que se identificará, cuánto vale cada uno de los mismos en la calificación del desempeño en un periodo determinado y en un producto o desempeño final a observar.

Además, podemos incluir otros datos importantes como: las fechas de entrega, el lugar, las condiciones y restricciones.

<sup>33</sup>Elaboración de rúbricas, meta cognición y aprendizaje. Laura Frade Rubio. (pág. 33 - 34)

#### <span id="page-27-0"></span>**Características de las rúbricas**

Las rúbricas deben contar con las siguientes características<sup>34</sup>:

- **Ser descriptivas**, es decir, que deberán narrar y expresar comportamientos definiendo hechos y conductas, es decir, una descripción fáctica de hechos, diciendo lo que deberá hacer el estudiante, los criterios con los cuales se calificará.
- **Objetividad**. Deberán describir hechos sin utilizar adjetivos y adverbios, puesto que estos son subjetivos.
- **Validez**. Es decir, que midan lo que deben medir. Deberán estar relacionadas al producto, indicadores y competencia que se está evaluando y no a otro aspecto.
- **Confiabilidad**. Cuando se apliquen en diferentes conceptos, debe observarse lo mismo, así no podrá incluir elementos que lleven a la confusión.
- **Continuidad**. Contarán con un diseño en el que todos los elementos brindan una imagen continua de lo que se espera que realice el estudiante.
- **Paralelismo**. Hay una relación clara y directa entre lo que pide la competencia y lo que deberá hacer el estudiante.
- **Ser conductual**. Al estar las rúbricas centradas en el desempeño, identifican conductas específicas que son observables y medibles, no interpretan ni infieren comportamientos de índole cognitivo.

#### <span id="page-27-1"></span>**Tipos de rúbricas**

Existen diversas clasificaciones de rúbricas, entre ellas, podemos mencionar<sup>35</sup>:

### <span id="page-27-2"></span>**Por la descripción de los criterios**

- a) **Rúbrica holística**: Define los criterios de evaluación de un desempeño o producto de manera general, sin definir los niveles de desempeño que se alcanzan.
- b) **Rúbrica analítica**. Determina los criterios de evaluación definiendo las partes, una a una. Pueden ser los niveles de desempeño que se alcanzan en un producto o desempeño, o bien, definiendo cada respuesta a un reactivo como el caso de los exámenes.

### <span id="page-27-3"></span>**Por el tipo de estructura que poseen**

- a) **Rúbricas lineales**: Describen los criterios, pautas e indicadores de manera lineal, es decir, uno por uno sin tener relación con otras variables.
- b) **Rúbricas matriciales**: Cuando se diseñan matrices en las que existe una columna en la que se define el indicador y otras en las que se describen otros elementos.

## <span id="page-27-4"></span>**Por el tipo de aspecto que miden**

a) **Rúbricas de desempeño**: Cuando los criterios describen lo que el sujeto hace en un contexto determinado. Existen dos tipos:

<sup>34</sup>Elaboración de rúbricas, meta cognición y aprendizaje. Laura Frade Rubio. (pág. 34-37)

<sup>35</sup>Elaboración de rúbricas, meta cognición y aprendizaje. Laura Frade Rubio. (pág. 37-45)

- a. Las rúbricas que se centran en el desempeño descrito en una competencia o bien, en sus indicadores de desempeño.
- b. Las rúbricas centradas en el desempeño del sujeto que no vislumbran o no tienen en perspectiva evaluar una competencia sino otro tipo de constructos.
- b) **Rubricas por producto**. Cuando los criterios definen las pautas con las cuales deberá cumplir un producto que resulta representativo de la competencia y sus indicadores, es decir, que en el producto se observará la evidencia del desarrollo de la competencia.

## <span id="page-28-0"></span>**Por el tipo de relación que se establece**

El objetivo de una rúbrica es desarrollar la capacidad de un estudiante para evaluarse, entonces podemos hacerlo de tres formas:

- a) **Mediante la aplicación de una rúbrica**, propiamente dicha, que cumpla con las características de cualquiera de los tipos ya mencionados, que determina lo que el estudiante deberá hacer para lograr una meta y que se presenta de antemano de manera que pueda identificar lo que se espera que realice.
- b) **Con un proceso de autoevaluación**, en cuyo caso, el diseño es distinto, porque no se consideran criterios finales, sino preguntas que lleven al estudiante a corregir su trabajo en el proceso.
- c) **Utilizando una serie de preguntas que promuevan la revisión entre pares**. Son procesos de coevaluación, tampoco incluyen criterios cuantitativos, sino, preguntas que llevan a revisar un trabajo de un compañero de tal forma que determinen en qué acertaron y en que se equivocaron sus compañeros para que lo corrijan.

Cabe destacar que, para la construcción de las rúbricas, es necesario contar con el diseño instruccional a fin de conocer a detalle los materiales y actividades que se emplearán.

#### <span id="page-28-1"></span>**Ventajas del uso de las rúbricas en el proceso educativo**

#### Fuente: Mertler, Craig A. (2001)

Son una poderosa herramienta para el maestro que le permite evaluar de una manera más objetiva, pues los criterios de la medición están explícitos y son conocidos de antemano por todos, no se los puede cambiar arbitrariamente y con ellos se hace la medición a todos los casos sobre los cuales se ofrezca emitir juicios.

- 1. Promueven expectativas sanas de aprendizaje en los estudiantes pues clarifican cuáles son los objetivos del maestro respecto de un determinado tema o aspecto y de qué manera pueden alcanzarlos los estudiantes.
- 2. Permiten al maestro describir cualitativamente los distintos niveles de logro que el estudiante debe alcanzar.
- 3. Permiten que el estudiante evalúe y haga una revisión final a sus trabajos, antes de entregarlos al profesor.
- 4. Indican con claridad al estudiante las áreas en las que tiene falencias o deficiencias y con esta información, planear con el maestro las correcciones a aplicar.
- 5. Proveen al maestro información de retorno sobre la efectividad del proceso de enseñanza que está utilizando.
- 6. Proporcionan a los estudiantes retroalimentación sobre sus fortalezas y debilidades en las áreas que deben mejorar.
- 7. Reducen al mínimo la subjetividad en la evaluación.
- 8. Promueven la responsabilidad.
- 9. Proporcionan criterios específicos para medir y documentar el progreso del estudiante.
- 10. Son fáciles de utilizar y de explicar.

#### <span id="page-29-0"></span>**Herramientas web para diseñar e-rúbricas**

(Tomado de Gatica-Lara, 2013)

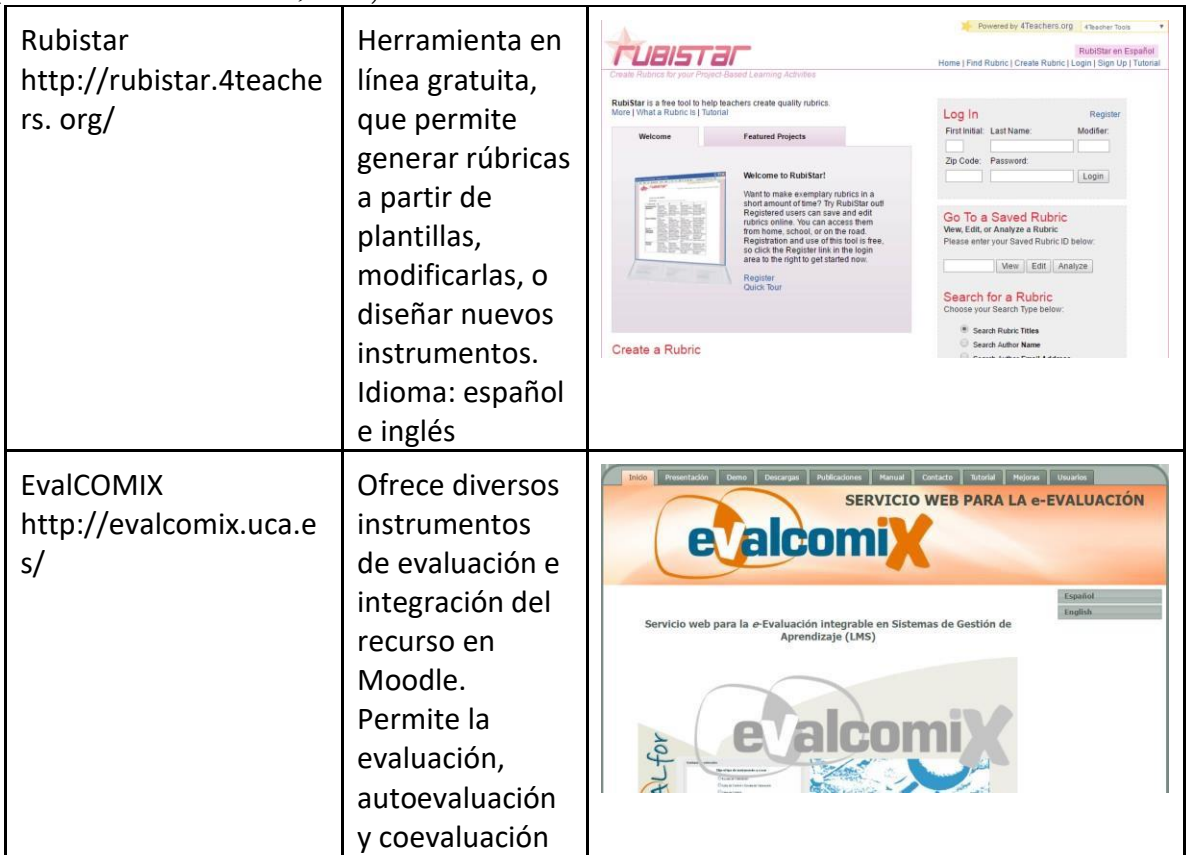

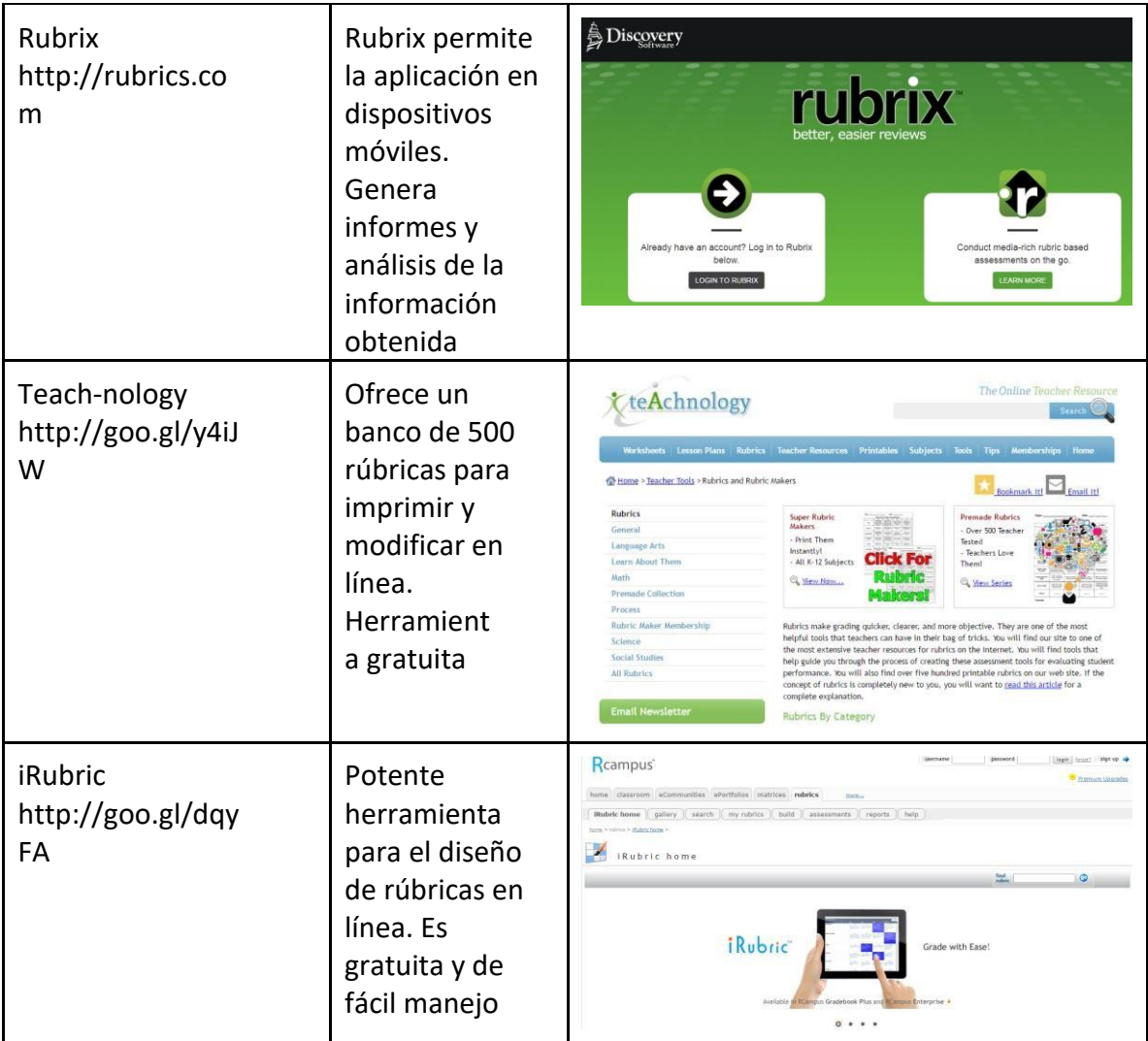

# <span id="page-31-0"></span>**Diseño Instruccional: Bases conceptuales de escenarios de cambio climático**

El diseño instruccional es **el arte y ciencia** aplicada a crear un ambiente instruccional que contempla el desarrollo de materiales claros y efectivos, que ayudarán al alumno a desarrollar la capacidad para lograr ciertas tareas (Broderick, 2001). El diseño instruccional es la **ciencia**  de creación de especificaciones detalladas para el desarrollo, implementación, evaluación, y mantenimiento de situaciones que facilitan el aprendizaje de pequeñas y grandes unidades de contenido en diferentes niveles de complejidad (Berger y Kam, 1996).

El diseño instruccional como **disciplina** es la rama del conocimiento relacionada con la investigación y la teoría sobre estrategias instruccionales y el proceso de desarrollar e implementar esas estrategias (Berger y Kam, 1996). Es la disciplina del diseño instruccional interesada en prescribir métodos óptimos de instrucción, al crear cambios deseados en los conocimientos y habilidades del estudiante (Reigeluth, 1983).

El diseño instruccional como **proceso** es el desarrollo sistemático de los elementos instruccionales, usando las teorías del aprendizaje y las teorías instruccionales para asegurar la calidad de la instrucción. Incluye el análisis de necesidades de aprendizaje, las metas y el desarrollo materiales y actividades instruccionales, evaluación del aprendizaje y seguimiento (Berger y Kam, 1996).

Para el desarrollo de los Diseños Instruccionales correspondientes al presente contrato IC-2016- 048 correspondiente al "Diseño y puesta en marcha de dos cursos virtuales (en plataforma y software libre como Moodle, edX o similar) denominados "Bases conceptuales de escenarios de cambio climático" y "Aplicación de escenarios de cambio climático para México", -en modalidad de curso abierto y en línea-, a partir de la información y experiencias que provea el INECC", se ha seleccionado el **Modelo ADDIE** para el desarrollo del Diseño Instruccional debido a que las fases que el modelo ofrece **(análisis, diseño, desarrollo, implementación y evaluación)**, permiten diseñar de manera clara y concisa las herramientas, técnicas, materiales y evaluaciones que serán usados en los cursos.

#### <span id="page-31-1"></span>**Modelo ADDIE**

Para Núñez, A. (2011), el modelo ADDIE (Análisis, Diseño, Desarrollo, Implementación y Evaluación) se caracteriza "...por ser un planteamiento no estricto ni meramente lineal. Es decir, el modelo de este modo ofrece una versatilidad y una permeabilidad a cada momento del proceso formativo que no se encuentra en algunos de los otros modelos de Diseño Instruccional existentes. Con ello, este modelo deja de ser un modelo de evolución fija y estática..." para ser un modelo dinámico, e interactivo, en el cual, el inicio de una fase tan sólo viene determinada por la secuencia lógica de la superación de la fase anterior y no por una secuencia de fases inalterable e independiente del resultado de su antecesora"

#### <span id="page-31-2"></span>**Análisis**

Es la base de las demás fases del Diseño, en ella el diseñador en primera instancia realiza un diagnóstico, el cual servirá de base para la planificación y diseño del curso, pues es necesario conocer las condiciones que puede afectar el desarrollo del programa instruccional (condiciones sociales, económicas, competencia, tecnológicas y de marketing).

Una vez claro el panorama, en esta fase se procederá a la identificación de las causas del problema así como de las posibles soluciones<sup>36</sup>.

#### <span id="page-32-0"></span>**Evaluación de necesidades**

Los Gobiernos de México y Canadá establecieron un acuerdo de colaboración para fortalecer las capacidades en materia de mitigación y adaptación al cambio climático denominada Plataforma de colaboración sobre Cambio Climático y Crecimiento Verde entre Canadá y México 2013-2016. Las actividades son impulsadas por el Programa de Naciones Unidas para el Desarrollo - PNUD y el Instituto Nacional de Ecología y Cambio Climático - INECC, principalmente.

En el marco de la Plataforma, PNUD e INECC promueven la colaboración con instituciones académicas y de investigación, nacionales e internacionales, así como expertos y organizaciones de la sociedad civil, con la finalidad de generar y difundir los resultados de los trabajos apoyados como insumos de la política ambiental y de cambio climático en el país. La agenda de trabajo de la Plataforma reconoce el potencial que tiene el Internet para llegar cada vez a más población; debido a que un eje de trabajo en la Plataforma es el fomento de capacidades en modelación climática, ve oportunidad en los cursos en línea. Además, el país requiere cada vez mayor conocimiento sobre cuáles son los escenarios de cambio climático y cómo obtener mejor información y más detallada de los mismos.

De este modo se requiere reunir la información con que cuenta el INECC y dotar de herramientas virtuales para compartir conocimiento a través del diseño de una plataforma virtual donde sean implementados dos cursos en línea, "Bases conceptuales de los escenarios de cambio climático" y "Aplicación de escenarios de cambio climático para México" en entornos como Moodle, edX o similar. El diseño deberá privilegiar accesibilidad sencilla y un entorno visual y de contenido comprensible entre la población que tomará las capacitaciones.

#### <span id="page-32-1"></span>**Perfil y población objetivo**

El 7 de Julio de 2016, se llevó a cabo un taller presencial sobre aspectos básicos de e-Learning en las instalaciones del **INECC**, donde se destinó un espacio para determinar el perfil del curso y la población objetivo para el desarrollo del curso en línea **"Bases conceptuales de los escenarios de cambio climático"**, dicho levantamiento arrojó los siguientes resultados:

| <b>ASPECTO</b>                    | <b>DETERMINACIÓN</b>                          |
|-----------------------------------|-----------------------------------------------|
| Edad                              | • Adolescente / Adulto joven                  |
| Género                            | Indistinto                                    |
| Nivel educativo<br>$\bullet$      | • Tomar como base preparatoria                |
| Acceso a TIC                      | Amplio/ Con conocimiento general<br>$\bullet$ |
| • Nivel de conocimiento a generar | Generar conciencia en un individuo            |
| Nivel de acompañamiento           | Autogestivo                                   |

<sup>36</sup>Diseños Instruccionales para entornos virtuales: Los modelos Instruccionales El modelo ADDIE, un diseño Instruccional. Amparo Gallo V.

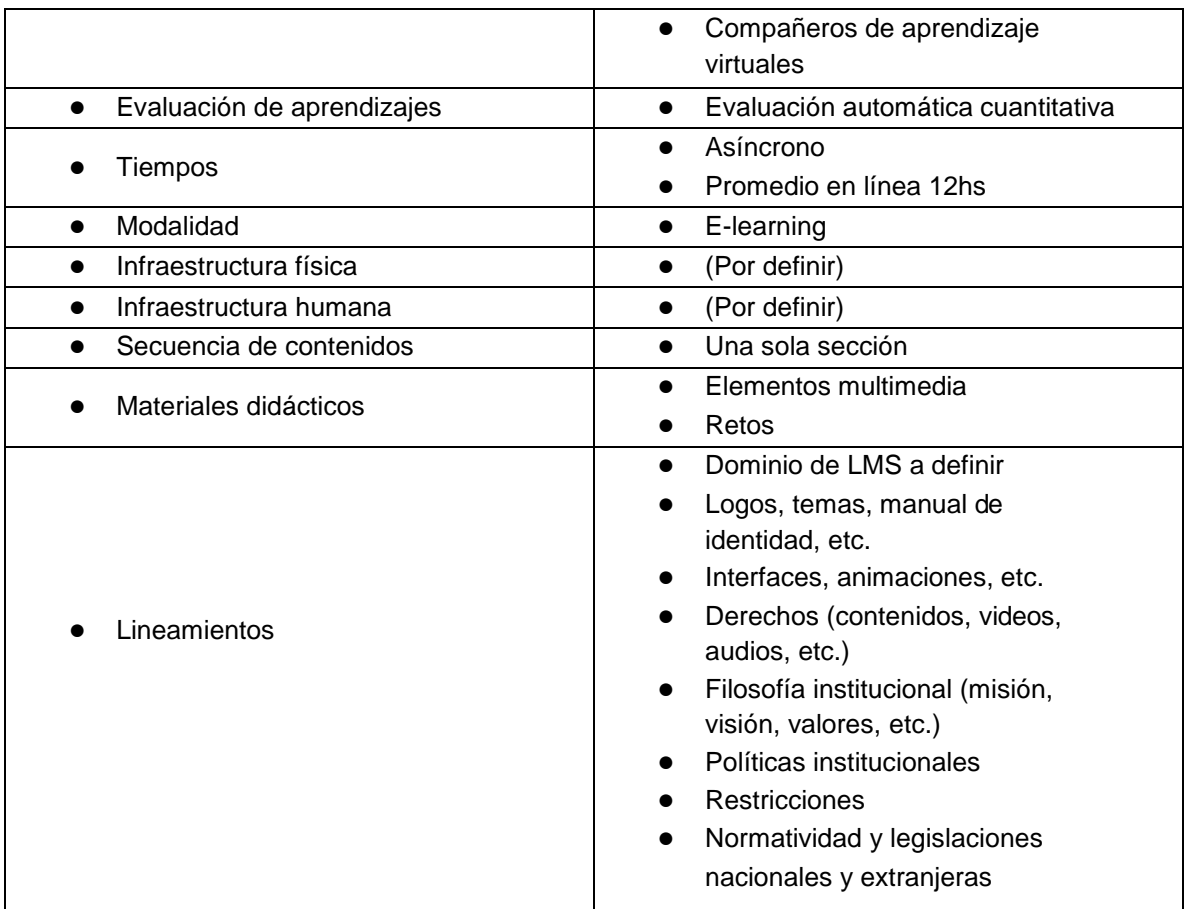

Con la información obtenida del anterior planteamiento, podemos establecer las siguientes actividades y metas:

- Desarrollar el curso "Bases conceptuales de escenarios de cambio climático" en modalidad e-Learning
- El curso será diseñado bajo un esquema de funcionamiento "Autogestivo", es decir, no se requiere la participación de un tutor o facilitador, por lo que será el propio alumno quien determine los tiempos y ritmo en el que transita por el curso.
- Para hacer más significativa la experiencia de aprendizaje se implementarán compañeros virtuales de aprendizaje quienes tendrán la función de guiar al alumno por los diferentes elementos que constituyan el curso a la vez que le brindan motivación y retroalimentación. Se propone que dichos compañeros de aprendizaje sean dos, uno de cada sexo, y con apariencia y lenguaje de jóvenes- adultos
- También será misión de estos compañeros de aprendizaje propiciar reflexiones que lleven al estudiante a tomar conciencia sobre conceptos y temas propios del curso
- Tomando como base que el curso está dirigido a una población joven y adulto- joven con un nivel educativo promedio de bachillerato o similar, la mayoría de las actividades serán planteadas a través de elementos multimedia (videos, audios, esquemas, etc.) sin descartar los textos bajo sus diferentes formatos
- El aprendizaje que obtenga el participante será evaluado de forma automática por el mismo LMS y el resultado a obtener será de tipo cuantitativo
- El curso se diseñará para que sea impartido en un tiempo de 20 horas
- Se desarrollará la estructura, contenidos, tiempos y evaluaciones en función del análisis del presente Diseño Instruccional

### <span id="page-34-0"></span>**Diseño**

La fase de diseño implica la utilización de los resultados de la fase de análisis a fin de planificar una estrategia para el desarrollo de la instrucción. Durante esta fase se deben delinear cómo alcanzar las metas educativas determinadas durante la fase de análisis y ampliar los fundamentos educativos.

Para el desarrollo del presente curso, se toma en cuenta el siguiente programa de curso:

### **0. Introducción**

### **1. Conceptos generales**

- 1. Tiempo
- 2. Clima
- 3. Variabilidad Climática
- 4. Cambio climático
- 5. Calentamiento global
- 6. Sistema climático
- 7. Balance de energía
- 8. Efecto invernadero
- 9. IPCC
	- 9.1. Resultados AR5-observaciones
- 10. CMIP5

### **2. Proyecciones de cambio climático**

- 1. Introducción
- 2. Descripción de proyecciones de cambio climático
- 3. Predicción vs proyección
- 4. Alcances de las proyecciones de cambio climático
- 5. Limitaciones de las proyecciones de cambio climático
- 6. ¿Cómo utilizar las proyecciones de precipitación y temperatura?

### **3. Modelos de circulación general**

- 1. Introducción a los Modelos de Circulación General (MCG)
- 2. Descripción del modelo climático global
- 3. Alcances de los modelos
- 4. Limitaciones de los modelos
- 5. Evaluación de los modelos

La construcción del curso se desarrollará sobre el LMS Moodle, instalado y accesible desde la siguiente dirección: [http://examplemoodle.dominio.mx](http://examplemoodle.dominio.mx/)

El curso estará compuesto por la siguiente estructura:

- 1. Acceso al sistema a través de la dirección ---, que controlara el ingreso mediante el sistema de seguridad propio del LMS con usuario y contraseña.
- 2. Acceso controlado por políticas de matriculación del sistema, es decir, solo los alumnos matriculados al curso, podrán acceder, consultar los materiales y participar en las actividades y evaluaciones.
- 3. Portada principal del curso diseñada con un menú que facilite el acceso a los distintos módulos del curso.
- 4. Botón de acceso a información general del curso que contiene
	- a. Introducción
	- b. Objetivos
	- c. Tiempos
	- d. Políticas de uso
	- e. Rubricas de evaluación
- 5. Botones de acceso a cada uno de los módulos del curso
- 6. El diseño del curso se desarrollará usando la estructura propia que ofrece el recurso **"Libro"** de Moodle, el cual permite organizar los módulos a través de una tabla de contenidos que permite navegar de manera intuitiva a través del contenido.
- 7. Cada módulo estará compuesto por:
	- a. Datos generales
		- i. Introducción al módulo
		- ii. Objetivos
		- iii. Tiempos
	- b. Materiales
	- c. Actividades
	- d. Evaluaciones
	- e. Material bibliográfico
- 8. Enlace de acceso a las calificaciones y resultados del curso.

#### <span id="page-35-0"></span>**Formato de Diseño Instruccional**

El siguiente formato es una propuesta que ofrece una guía en la construcción y maquetación de contenidos para e-Learning, elaborado sobre la base de diseño curricular con enfoque por competencias, pero igualmente se puede adaptar para otro enfoque

## <span id="page-35-1"></span>**Datos generales**

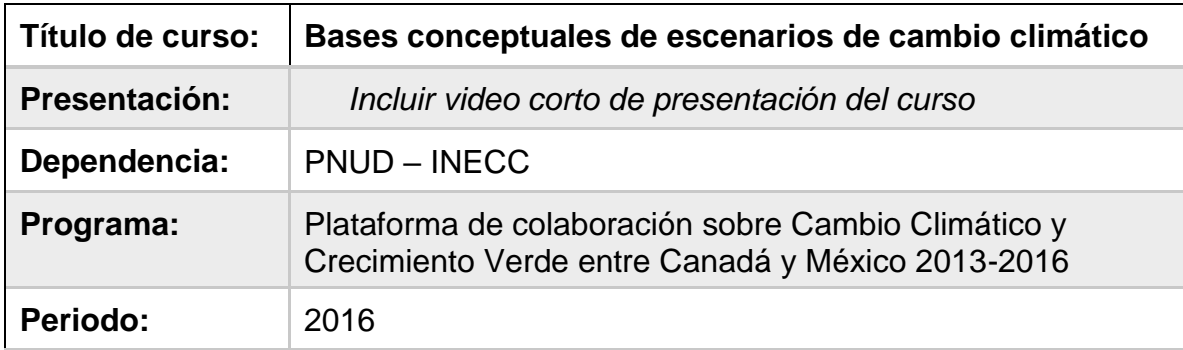

<span id="page-35-2"></span>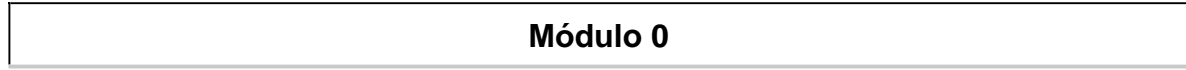

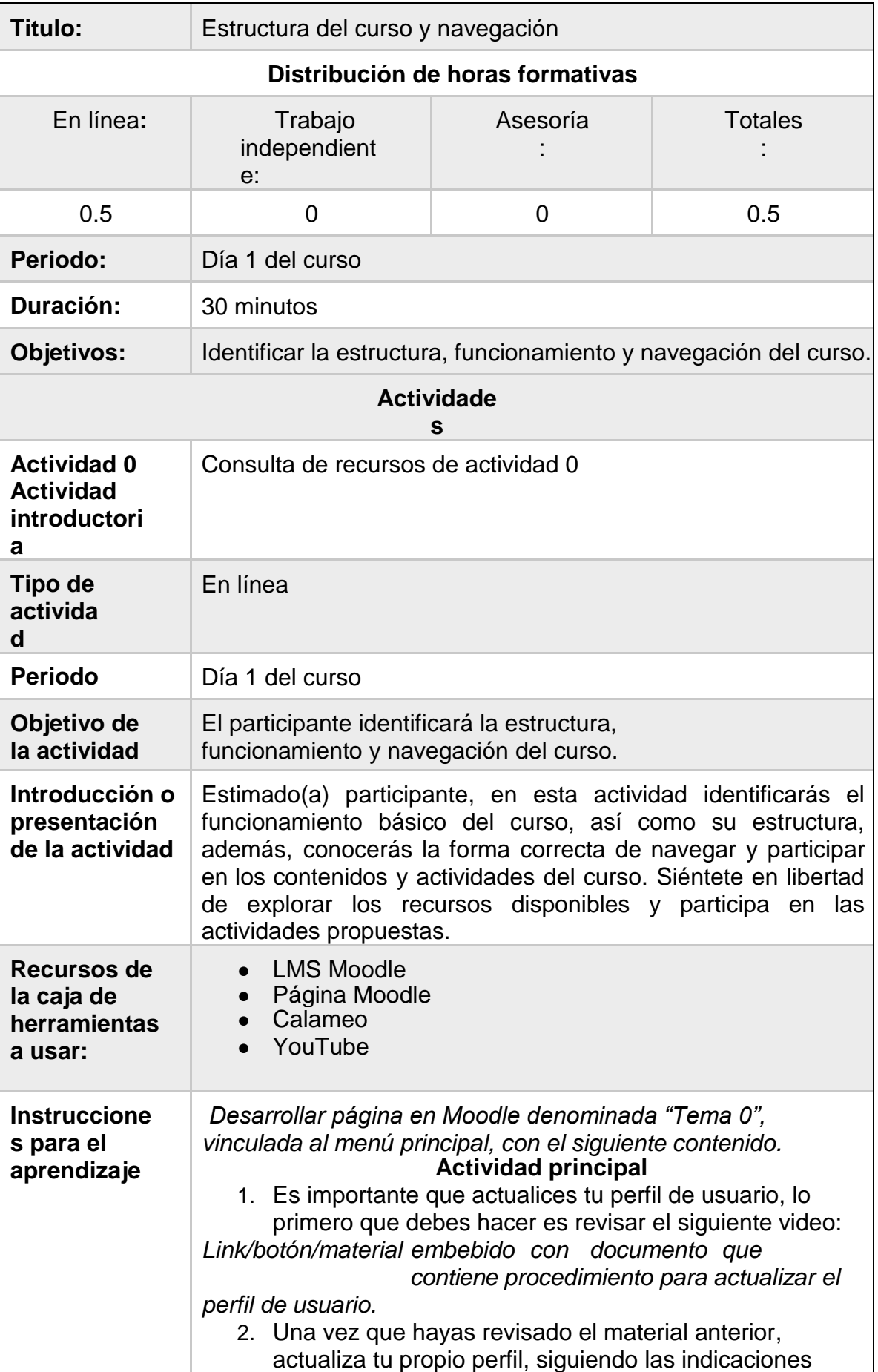

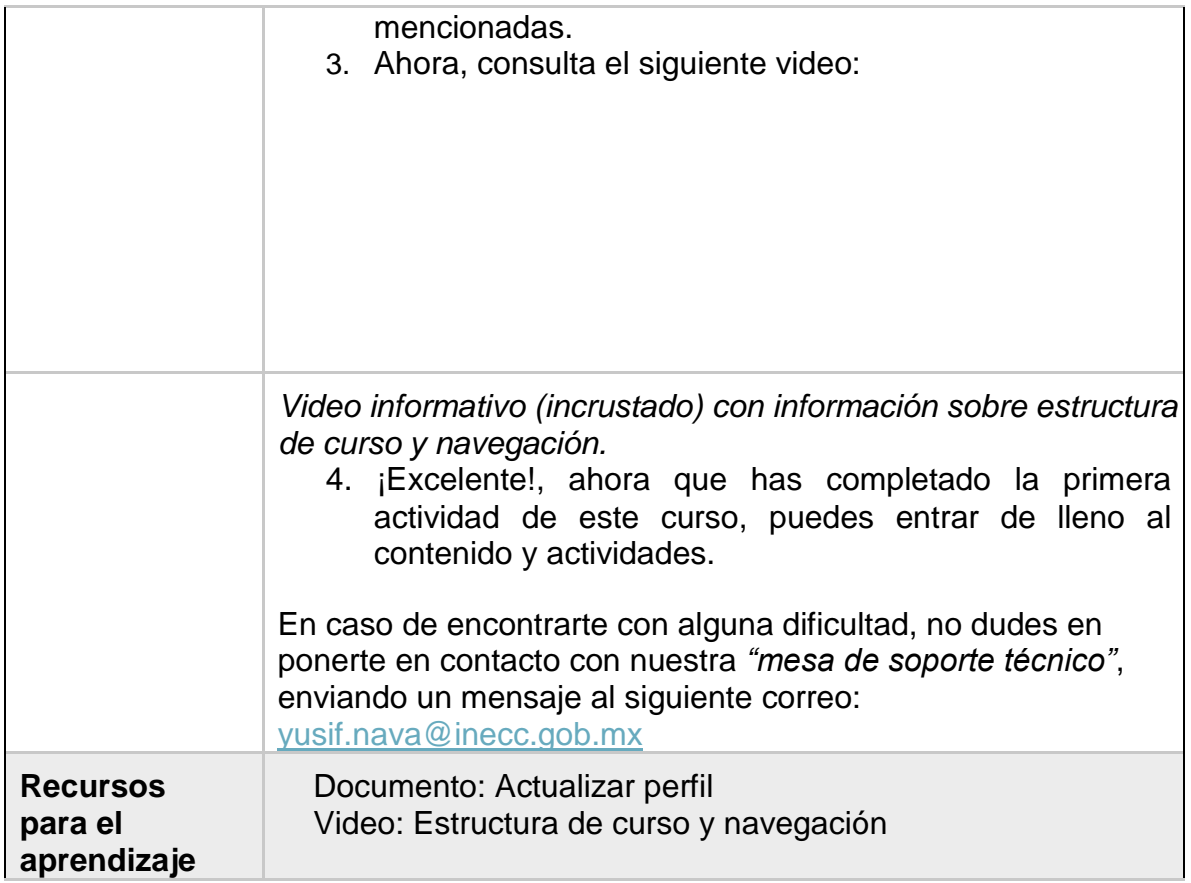

<span id="page-37-0"></span>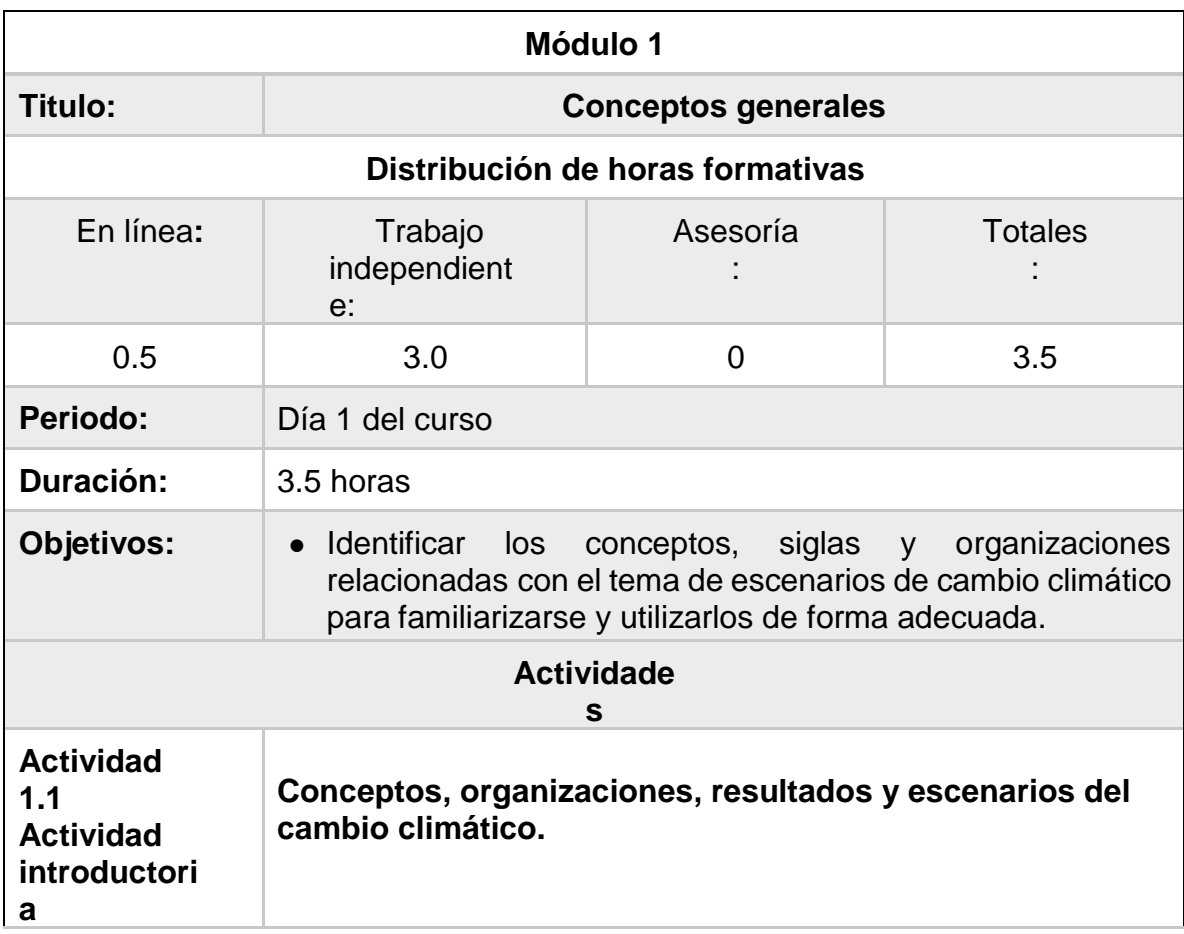

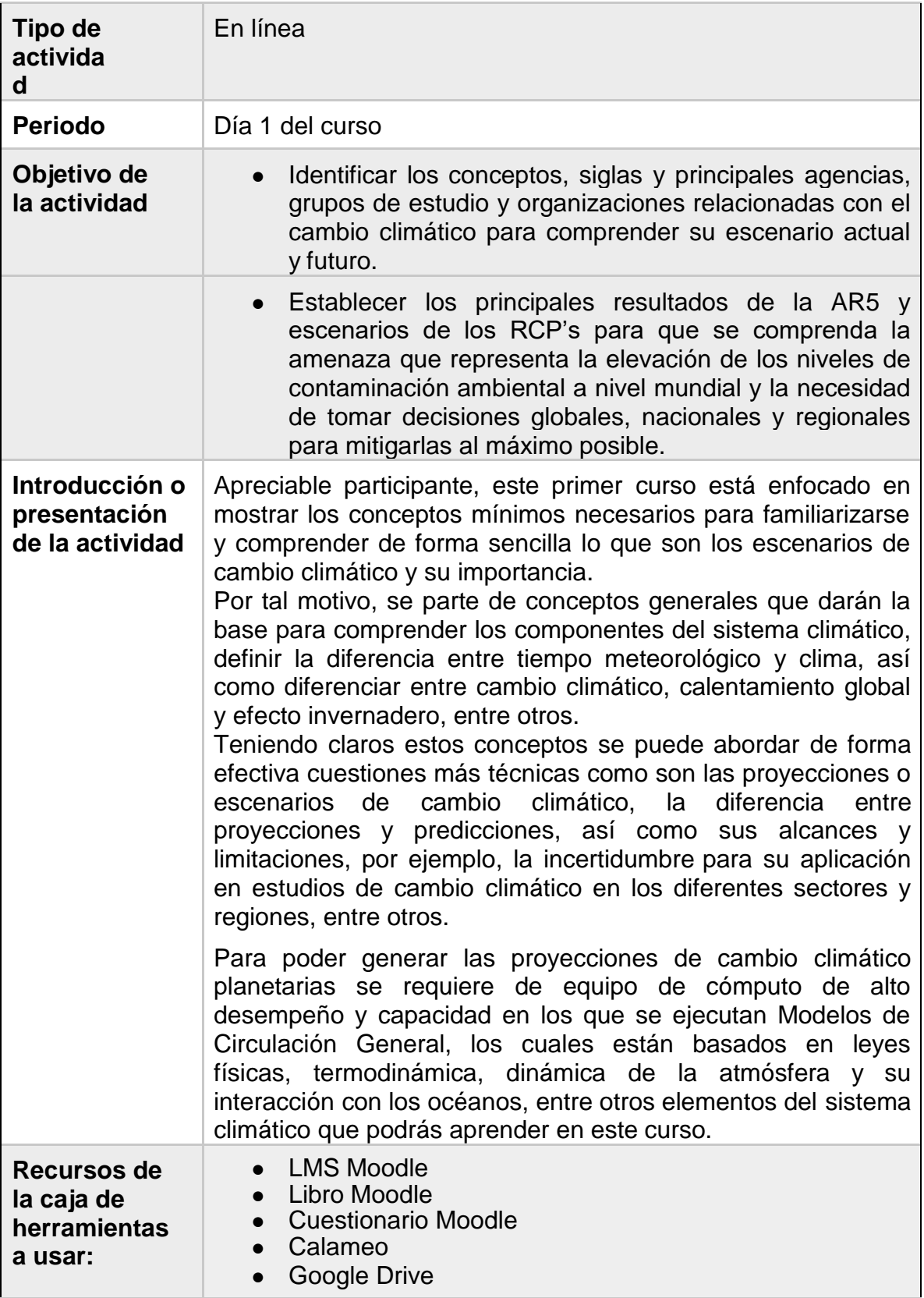

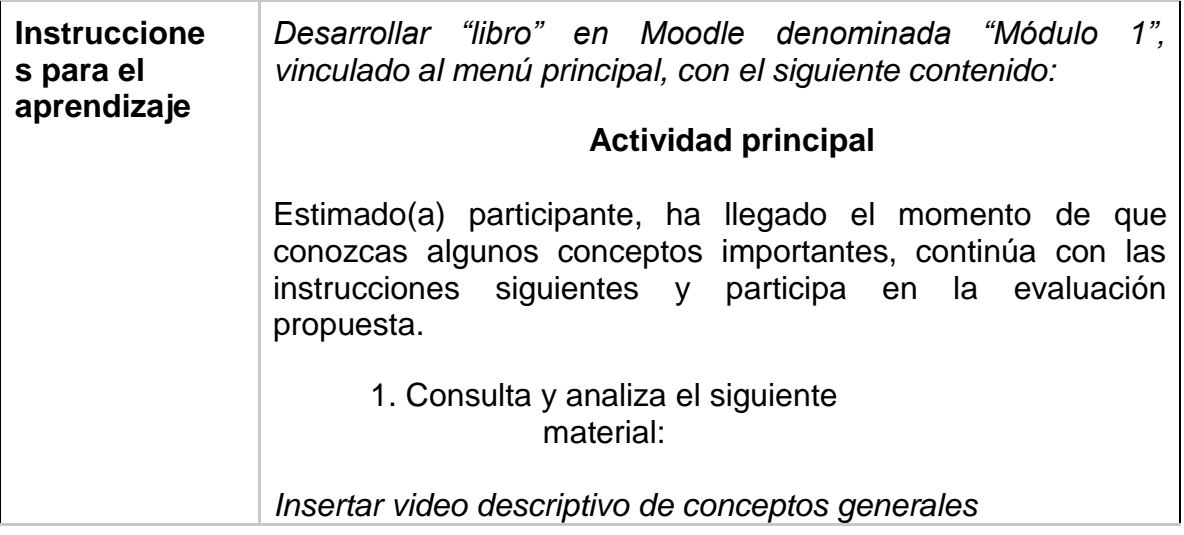

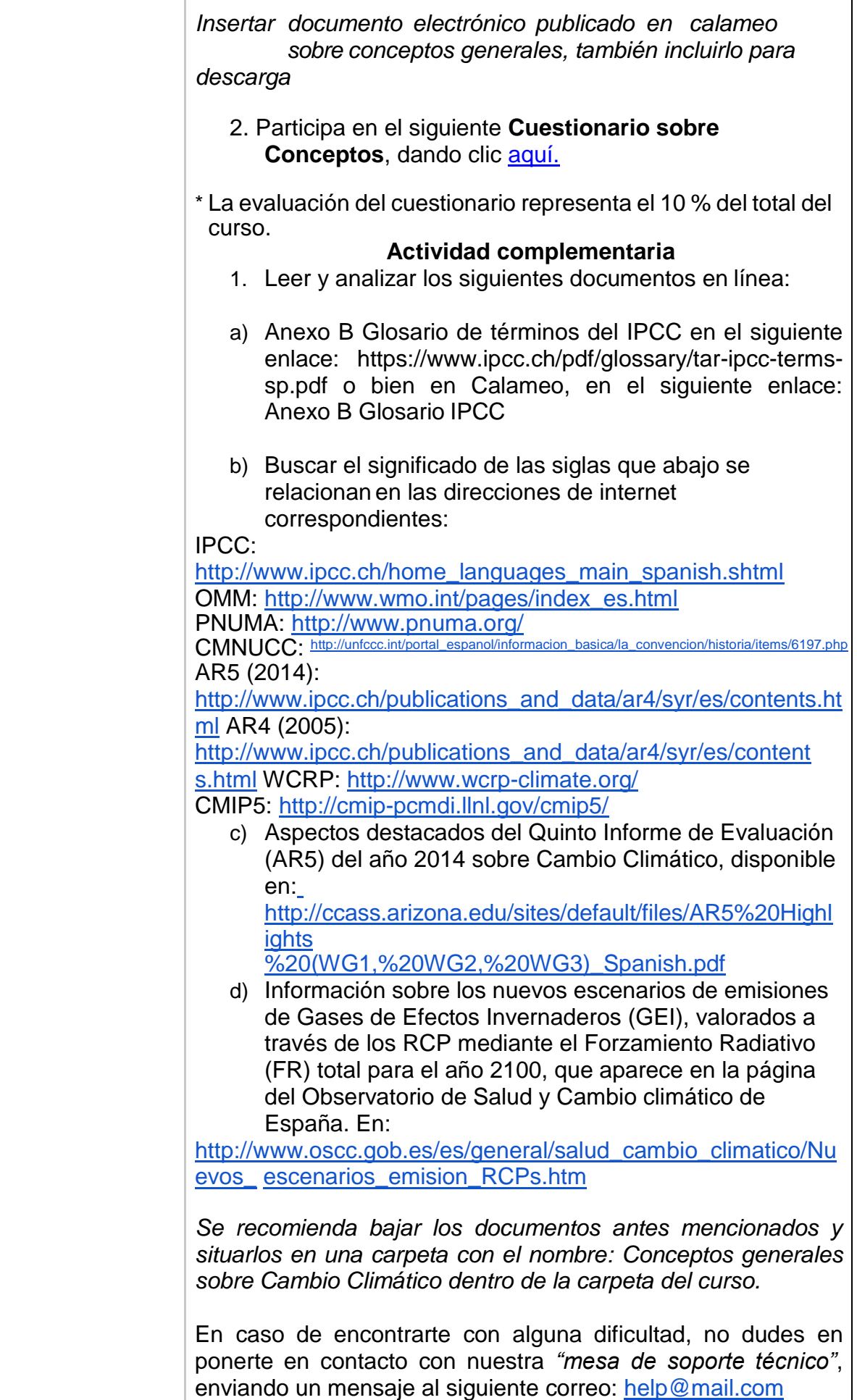

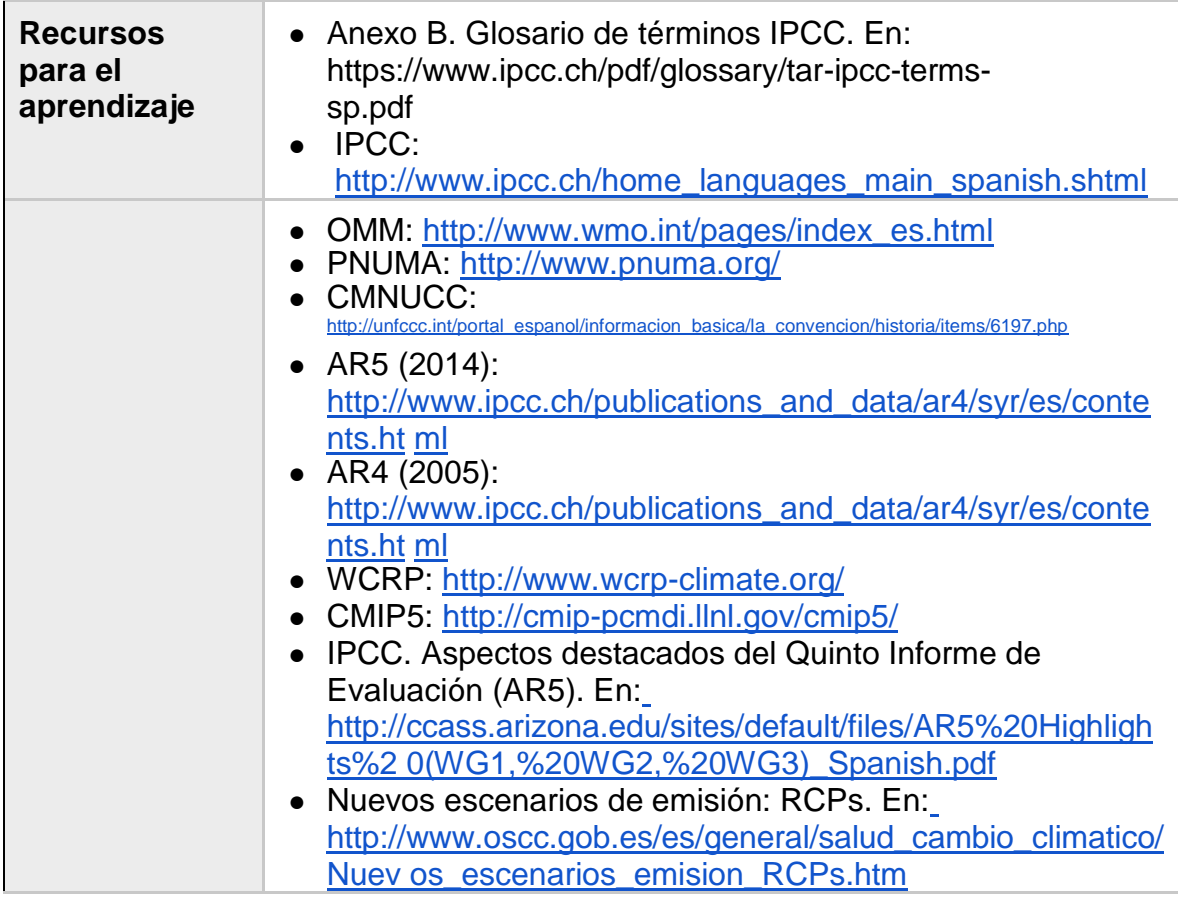

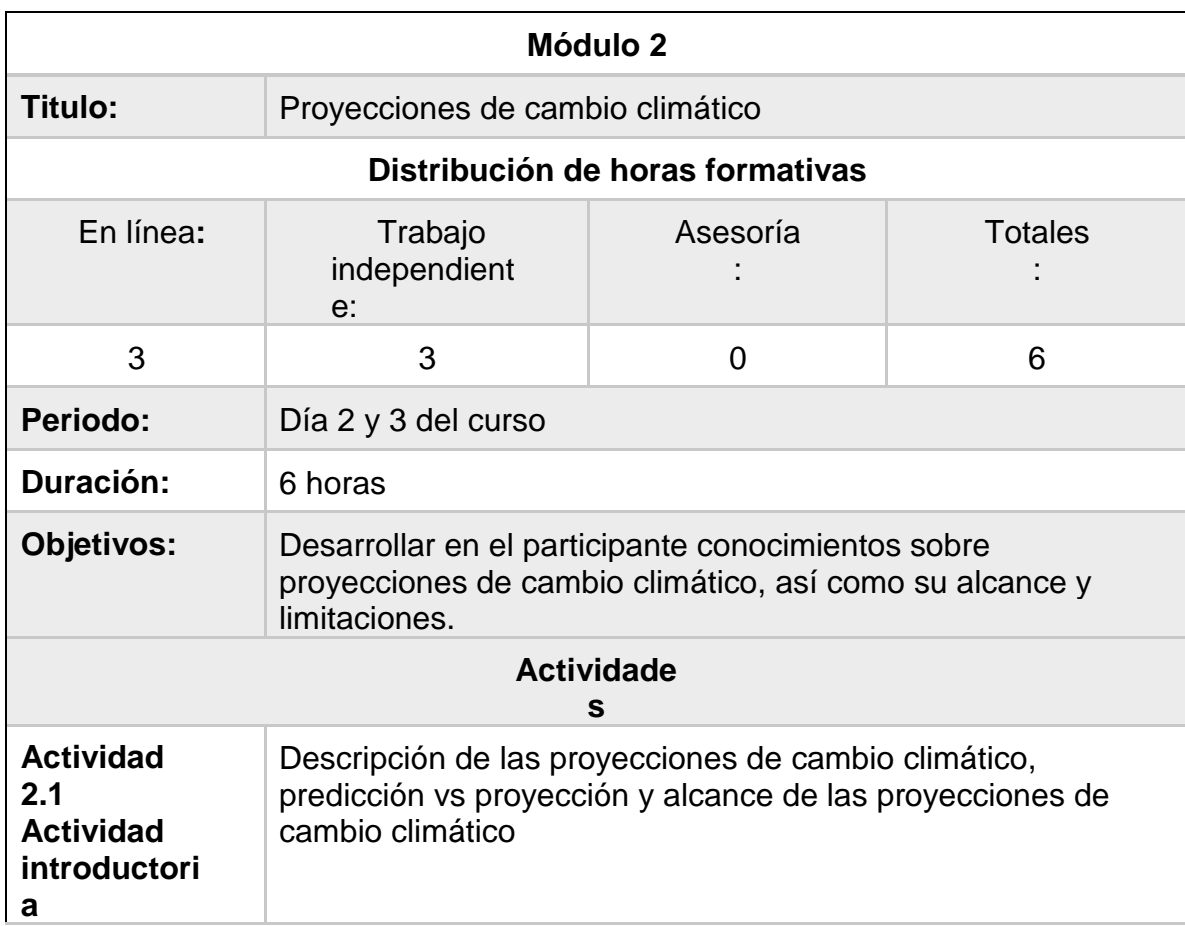

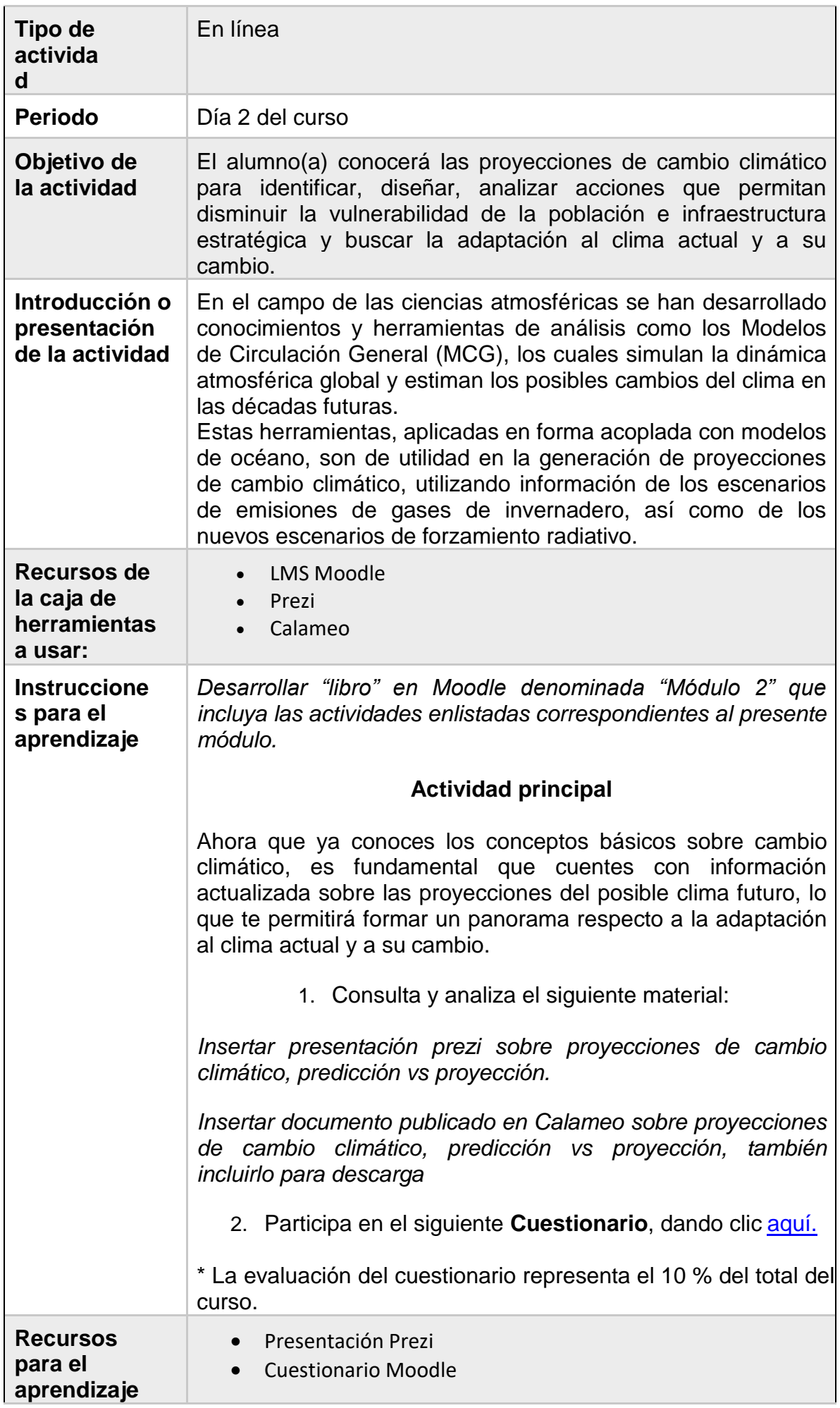

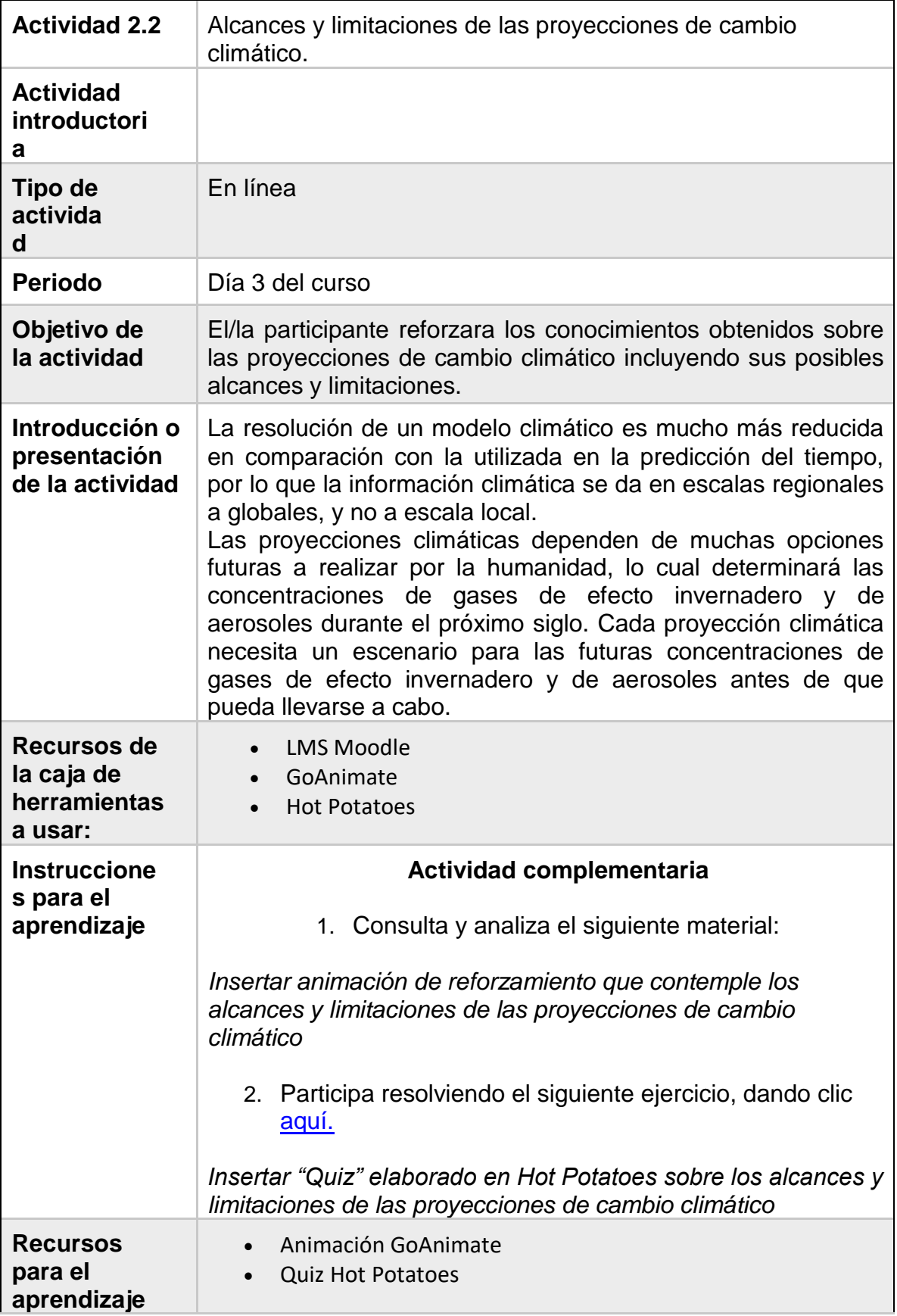

<span id="page-44-0"></span>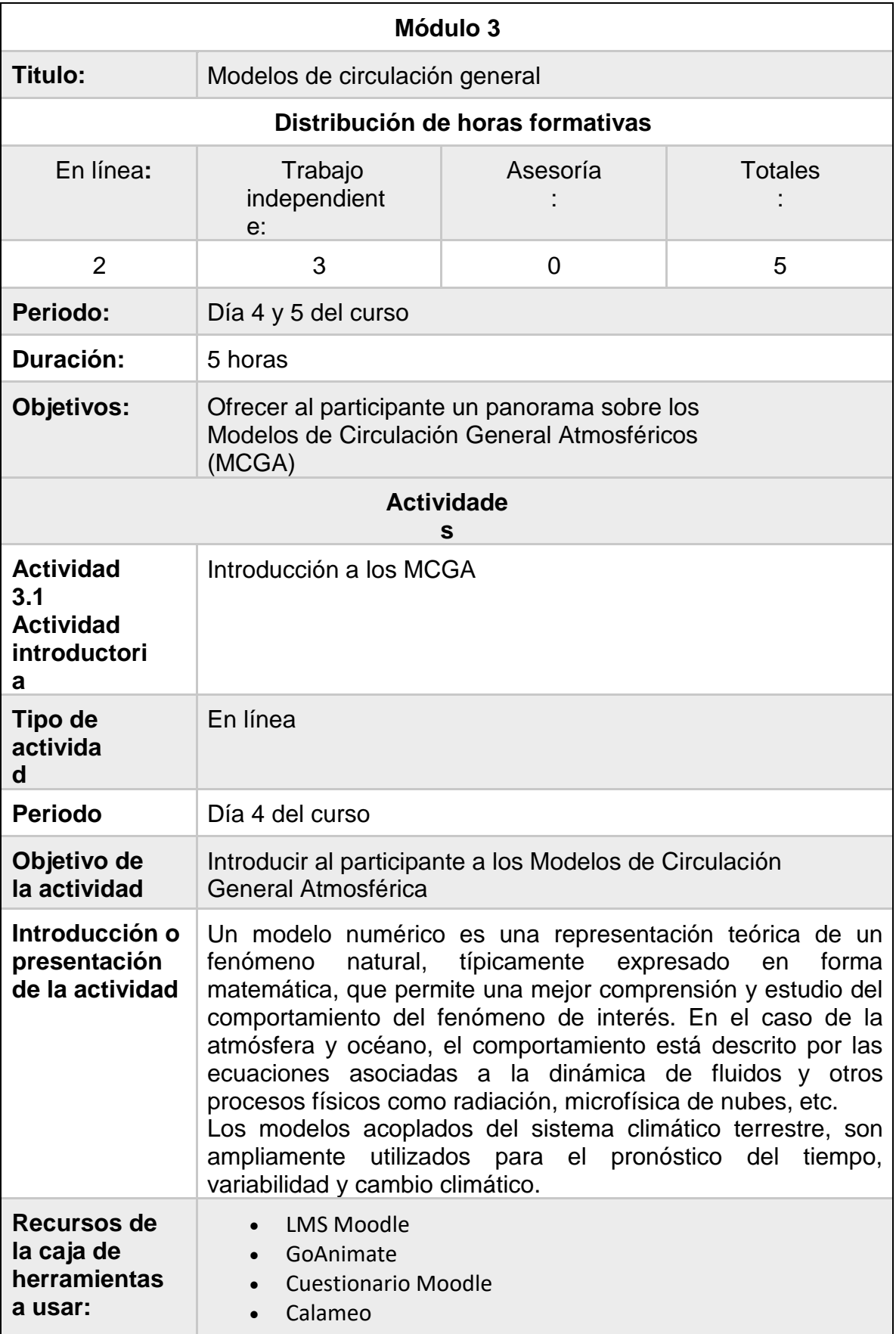

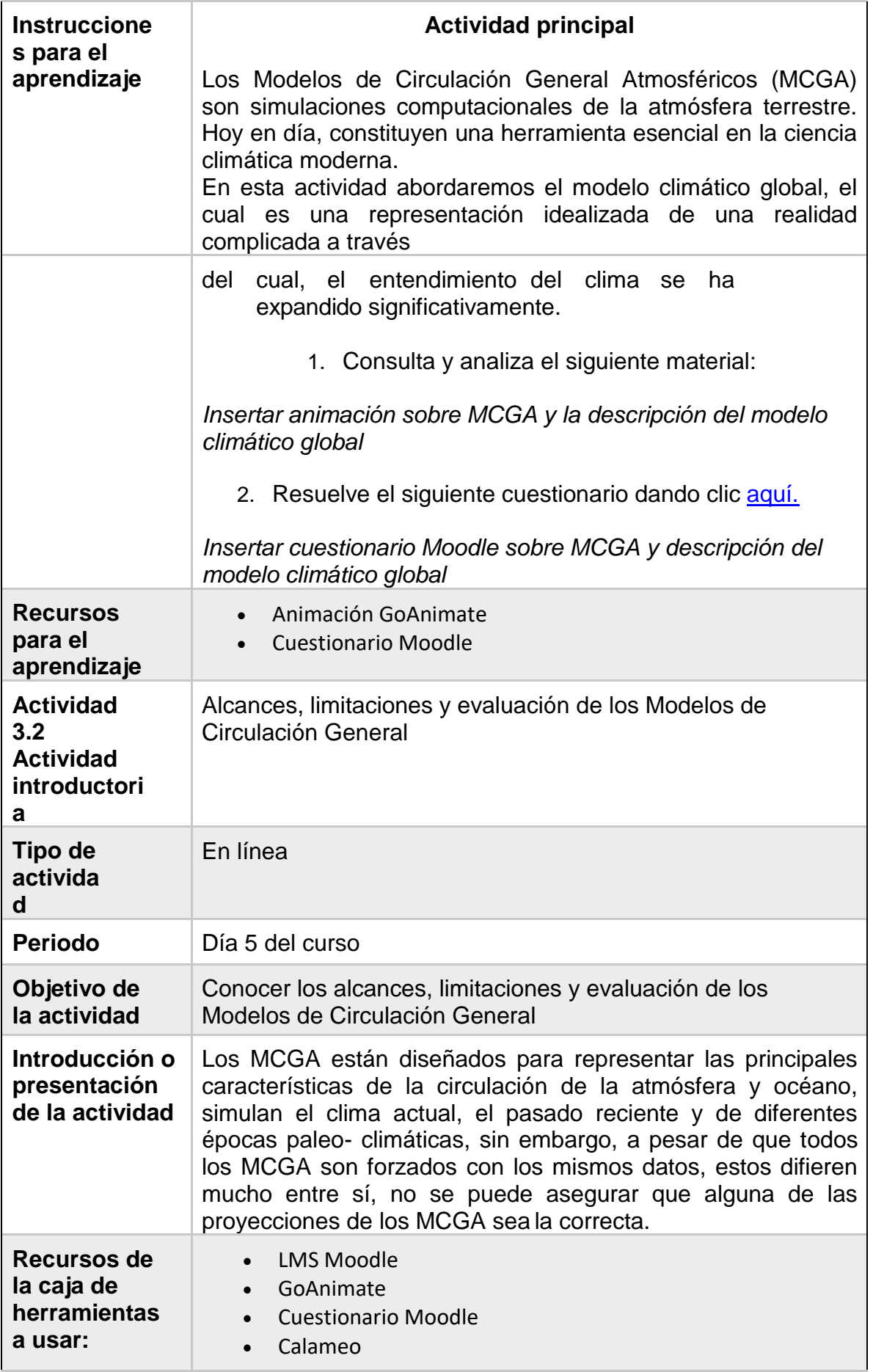

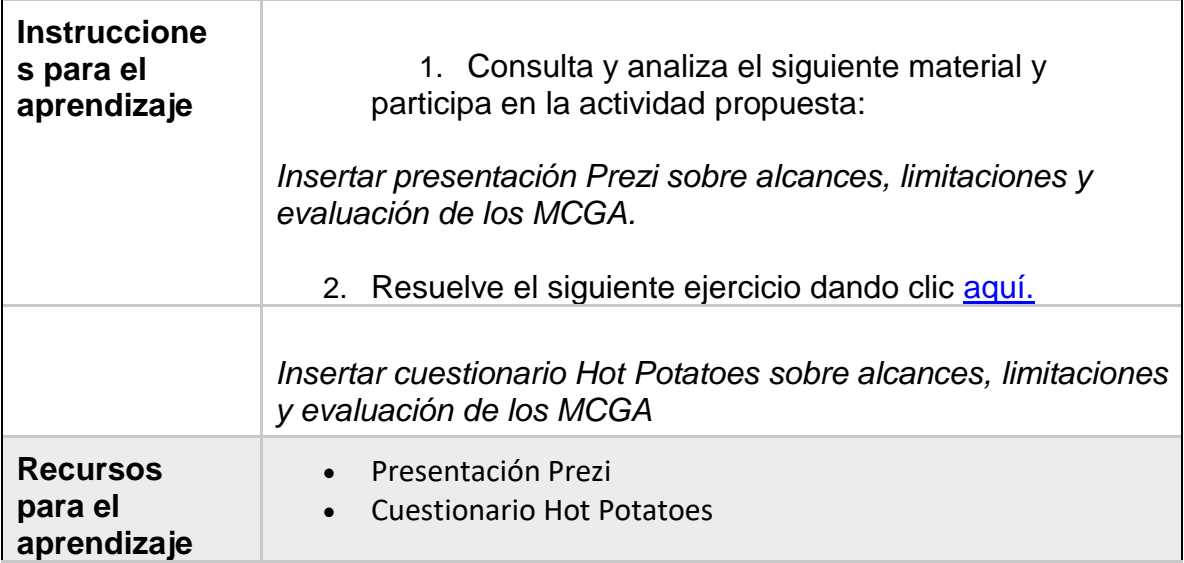

# <span id="page-46-0"></span>**Propuesta de distribución de tiempos**

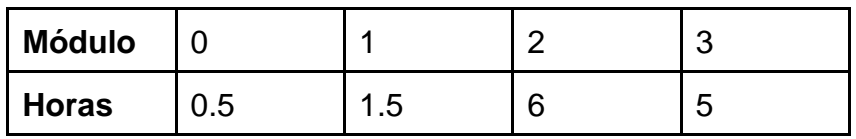

# <span id="page-47-0"></span>**Diseño Instruccional: Aplicación de escenarios de cambio climático para México**

El diseño instruccional es **el arte y ciencia** aplicada de crear un ambiente instruccional y los materiales, claros y efectivos, que ayudarán al alumno a desarrollar la capacidad para lograr ciertas tareas (Broderick, 2001). El diseño instruccional es la **ciencia** de creación de especificaciones detalladas para el desarrollo, implementación, evaluación, y mantenimiento de situaciones que facilitan el aprendizaje de pequeñas y grandes unidades de contenido en diferentes niveles de complejidad (Berger y Kam, 1996).

El diseño instruccional Como **disciplina** es la rama del conocimiento relacionada con la investigación y la teoría sobre estrategias instruccionales y el proceso de desarrollar e implementar esas estrategias (Berger y Kam, 1996). Es la disciplina del diseño instruccional interesada en prescribir métodos óptimos de instrucción, al crear cambios deseados en los conocimientos y habilidades del estudiante (Reigeluth, 1983).

El diseño instruccional Como **proceso** es el desarrollo sistemático de los elementos instruccionales, usando las teorías del aprendizaje y las teorías instruccionales para asegurar la calidad de la instrucción. Incluye el análisis de necesidades de aprendizaje, las metas y el desarrollo materiales y actividades instruccionales, evaluación del aprendizaje y seguimiento (Berger y Kam, 1996).

Para el desarrollo del Diseño Instruccional del presente contrato IC-2016- 048 correspondiente al "Diseño y puesta en marcha de dos cursos virtuales (en plataforma y software libre como Moodle, edX o similar) denominados "Bases conceptuales de escenarios de cambio climático" y "Aplicación de escenarios de cambio climático para México", -en modalidad de curso abierto y en línea-, a partir de la información y experiencias que provea el INECC", se ha seleccionado el **Modelo ADDIE** para el desarrollo del Diseño Instruccional debido a que las fases que el modelo ofrece **(análisis, diseño, desarrollo, implementación y evaluación)**, permiten diseñar de manera clara y concisa las herramientas, técnicas, materiales y evaluaciones que serán usados en los cursos.

#### <span id="page-47-1"></span>**Modelo ADDIE**

Para Nuñez, A. (2011), el modelo ADDIE (Análisis, Diseño, Desarrollo, Implementación y Evaluación) se caracteriza "...por ser un planteamiento no estricto ni meramente lineal. Es decir, el modelo de este modo ofrece una versatilidad y una permeabilidad a cada momento del proceso formativo que no se encuentra en algunos de los otros modelos de Diseño Instruccional existentes. Con ello, este modelo deja de ser un modelo de evolución fija y estática..." para ser un modelo dinámico, e interactivo, en el cual, el inicio de una fase tan sólo viene determinada por la secuencia lógica de la superación de la fase anterior y no por una secuencia de fases inalterable e independiente del resultado de su antecesora"

#### <span id="page-47-2"></span>**Análisis**

Es la base de las demás fases del Diseño, en ella el diseñador en primera instancia realiza un diagnóstico, el cual servirá de base para la planificación y diseño del curso, pues es necesario conocer las condiciones que puede afectar el desarrollo del programa instruccional (condiciones sociales, económicas, competencia, tecnológicas y de marketing).

Una vez claro el panorama, en esta fase se procederá a la identificación de las causas del problema así como de las posibles soluciones<sup>37</sup>.

#### <span id="page-48-0"></span>**Evaluación de necesidades**

Los Gobiernos de México y Canadá establecieron un acuerdo de colaboración para fortalecer las capacidades en materia de mitigación y adaptación al cambio climático denominada Plataforma de colaboración sobre Cambio Climático y Crecimiento Verde entre Canadá y México 2013-2016. Las actividades son impulsadas por el Programa de Naciones Unidas para el Desarrollo - PNUD y el Instituto Nacional de Ecología y Cambio Climático - INECC, principalmente.

En el marco de la Plataforma, PNUD e INECC promueven la colaboración con instituciones académicas y de investigación, nacionales e internacionales, así como expertos y organizaciones de la sociedad civil, con la finalidad de generar y difundir los resultados de los trabajos apoyados como insumos de la política ambiental y de cambio climático en el país. La agenda de trabajo de la Plataforma reconoce el potencial que tiene el Internet para llegar cada vez a más población; debido a que un eje de trabajo en la Plataforma es el fomento de capacidades en modelación climática, ve oportunidad en los cursos en línea. Además, el país requiere cada vez mayor conocimiento sobre cuáles son los escenarios de cambio climático y cómo obtener mejor información y más detallada de los mismos.

De este modo se requiere reunir la información con que cuenta el INECC y dotar de herramientas virtuales para compartir conocimiento a través del diseño de una plataforma virtual donde sean implementados dos cursos en línea, "Bases conceptuales de los escenarios de cambio climático" y "Aplicación de escenarios de cambio climático para México" en entornos como Moodle, edX o similar. El diseño deberá privilegiar accesibilidad sencilla y un entorno visual y de contenido comprensible entre la población que tomará las capacitaciones.

#### <span id="page-48-1"></span>**Perfil y población objetivo**

El 7 de Julio de 2016, se llevó a cabo un taller presencial sobre aspectos básicos de e-Learning en las instalaciones del **INECC**, donde se destinó un espacio para determinar el perfil del curso y la población objetivo para el desarrollo del curso en línea **"Aplicación de escenarios de cambio climático para México"**, dicho levantamiento arrojó los siguientes resultados:

| <b>ASPECTO</b>                  | <b>DETERMINACIÓN</b>                                                                                                    |
|---------------------------------|----------------------------------------------------------------------------------------------------|
| Edad                            | Adolescente / Adulto joven<br>$\bullet$                                                                                                    |
| Género                          | Indistinto                                                                                                    |
| Nivel educativo                 | Profesional, especialidad,<br>$\bullet$<br>conocimiento base de Sistema<br>Operativo Linux, preparación en<br>Escenarios de Cambio Climático |
| Acceso a TIC                    | Amplio/ Con conocimiento general<br>$\bullet$                                                                                                |
| Nivel de conocimiento a generar | Generar conciencia en un individuo                                                                                                    |
| Nivel de acompañamiento         | Autogestivo                                                                                                    |

<sup>37</sup>Diseños Instruccionales para entornos virtuales: Los modelos Instruccionales El modelo ADDIE, un diseño Instruccional. Amparo Gallo V.

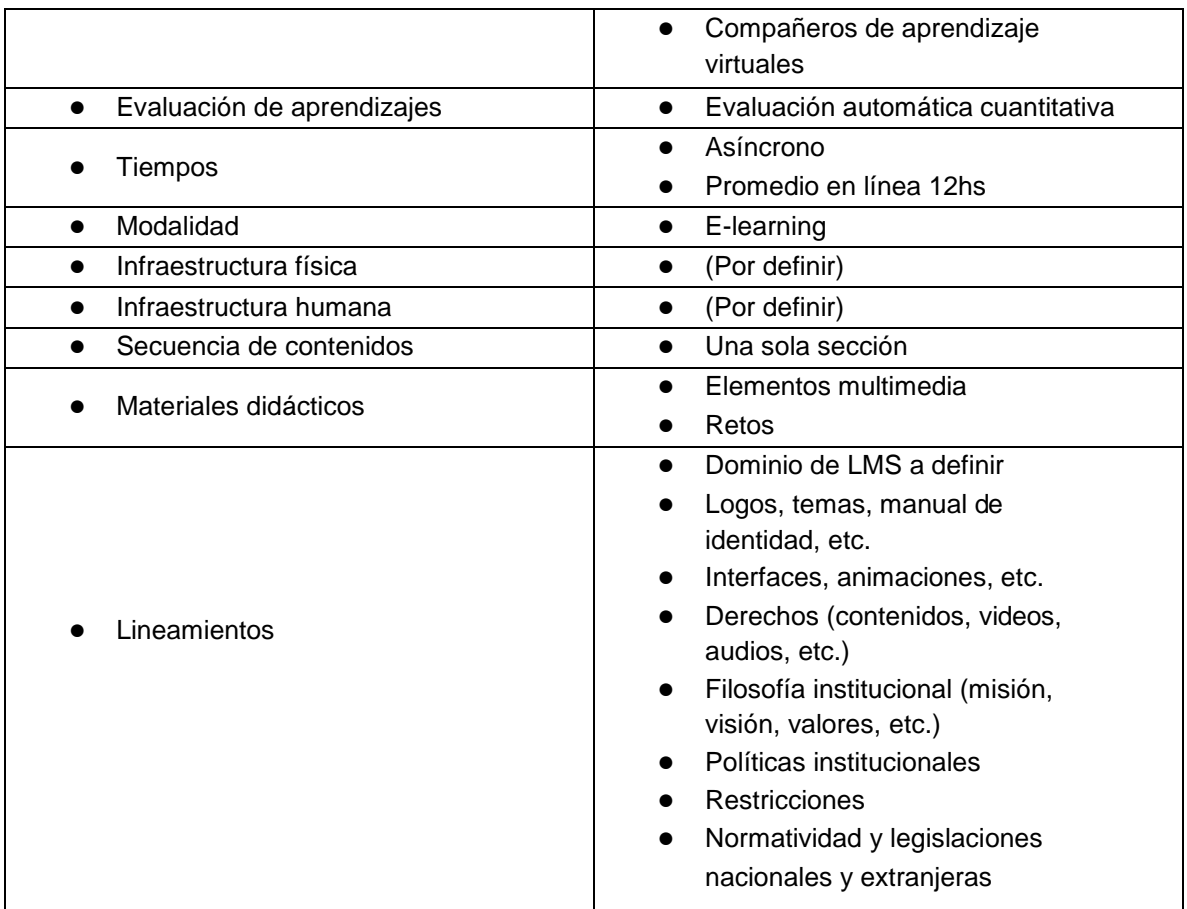

Con la información obtenida del anterior planteamiento, podemos establecer las siguientes actividades y metas:

- Desarrollar el curso "Aplicación de escenarios de cambio climático para México" en modalidad e-Learning
- El curso será diseñado bajo un esquema de funcionamiento "Autogestivo", es decir, no se requiere la participación de un tutor o facilitador, por lo que será el propio alumno quien determine los tiempos y ritmo en el que transita por el curso.
- Tomando como base que el curso está dirigido a una población joven y adulto- joven con un nivel educativo profesional y de especialidad, la mayoría de las actividades serán planteadas a través de elementos multimedia (videos, audios, esquemas, etc.) sin descartar los textos bajo sus diferentes formatos
- El aprendizaje que obtenga el participante será evaluado de forma automática por el mismo LMS y el resultado a obtener será de tipo cuantitativo
- El curso se diseñará para que sea impartido en un tiempo de 20 horas
- Se desarrollará la estructura, contenidos, tiempos y evaluaciones en función del análisis del presente Diseño Instruccional.

#### <span id="page-50-0"></span>**Diseño**

La fase de diseño implica la utilización de los resultados de la fase de análisis a fin de planificar una estrategia para el desarrollo de la instrucción. Durante esta fase se deben delinear cómo alcanzar las metas educativas determinadas durante la fase de análisis y ampliar los fundamentos educativos.

Para el desarrollo del presente curso, se toma en cuenta el siguiente programa de curso:

#### **Requerimientos**

#### <span id="page-50-1"></span>**1.1. Generalidades de Linux**

- 1.2. Distribución openSUSE Leap 42.1
- 1.3. Descarga e instalación de distribución openSUSE Leap 42.1

### **2. Descarga y procesamiento de datos**

- 2.1. Descarga de datos
- 2.2. Edición del WGET
- 2.3. Descarga y procesamiento CRU
- 2.4. Procesamiento de datos
- 2.5. Metricas y estadísticas
- 2.6. Cálculo de anomalias
- 2.7. Calculo REA
- 2.8. Proyecciones
- 2.9. Calculo de percentiles

La construcción del curso se desarrollará sobre el LMS Moodle, instalado y accesible desde la siguiente dirección: [http://examplemoodle.dominio.mx](http://examplemoodle.dominio.mx/)

El curso estará compuesto por la siguiente estructura:

- 9. Acceso al sistema a través de la dirección ---, que controlara el ingreso mediante el sistema de seguridad propio del LMS con usuario y contraseña.
- 10. Acceso controlado por políticas de matriculación del sistema, es decir, solo los alumnos matriculados al curso, podrán acceder, consultar los materiales y participar en las actividades y evaluaciones.
- 11. Portada principal del curso diseñada con un menú que facilite el acceso a los distintos módulos del curso.
- 12. Botón de acceso a información general del curso que contiene
	- a. Introducción
	- b. Objetivos
	- c. Tiempos
	- d. Políticas de uso
	- e. Rubricas de evaluación
- 13. Botones de acceso a cada uno de los módulos del curso
- 14. El diseño del curso se desarrollará usando la estructura propia que ofrece el recurso **"Libro"** de Moodle, el cual permite organizar los módulos a través de una tabla de contenidos que permite navegar de manera intuitiva a través del contenido.
- 15. Cada módulo estará compuesto por:
	- a. Datos generales
		- i. Introducción al módulo
		- ii. Objetivos
		- iii. Tiempos
	- b. Materiales
	- c. Actividades
- d. Evaluaciones
- e. Material bibliográfico
- 16. Enlace de acceso a las calificaciones y resultados del curso.

#### <span id="page-51-0"></span>**Formato de Diseño Instruccional**

El siguiente formato es una propuesta que ofrece una guía en la construcción y maquetación de contenidos para e-Learning, elaborado sobre la base de diseño curricular con enfoque por competencias, pero igualmente se puede adaptar para otro enfoque.

## <span id="page-51-1"></span>**Datos generales**

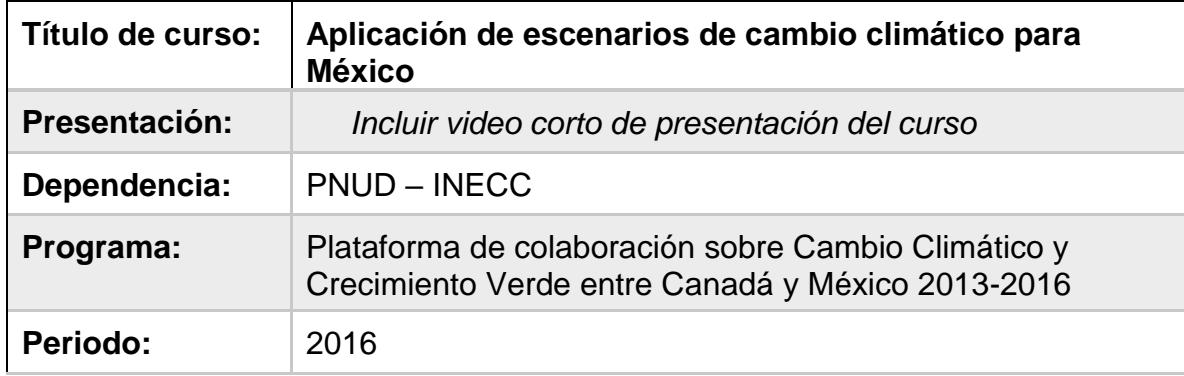

<span id="page-51-2"></span>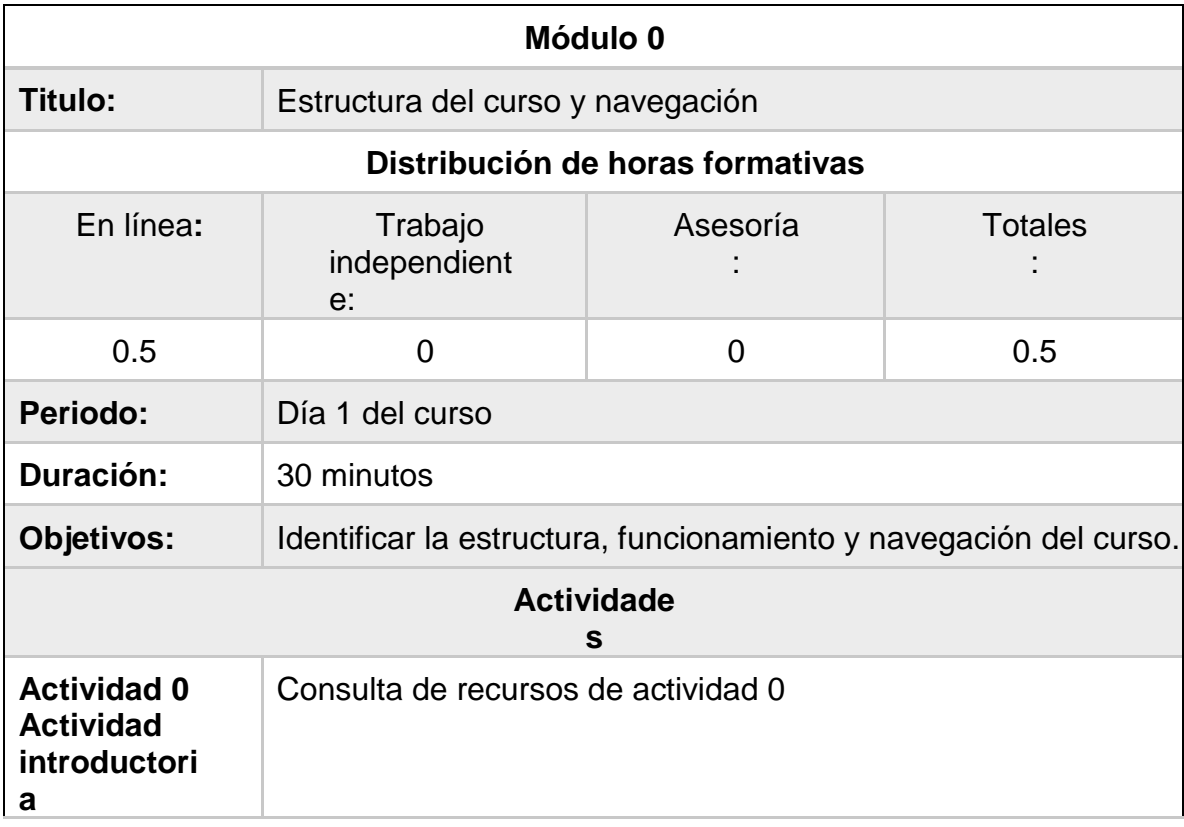

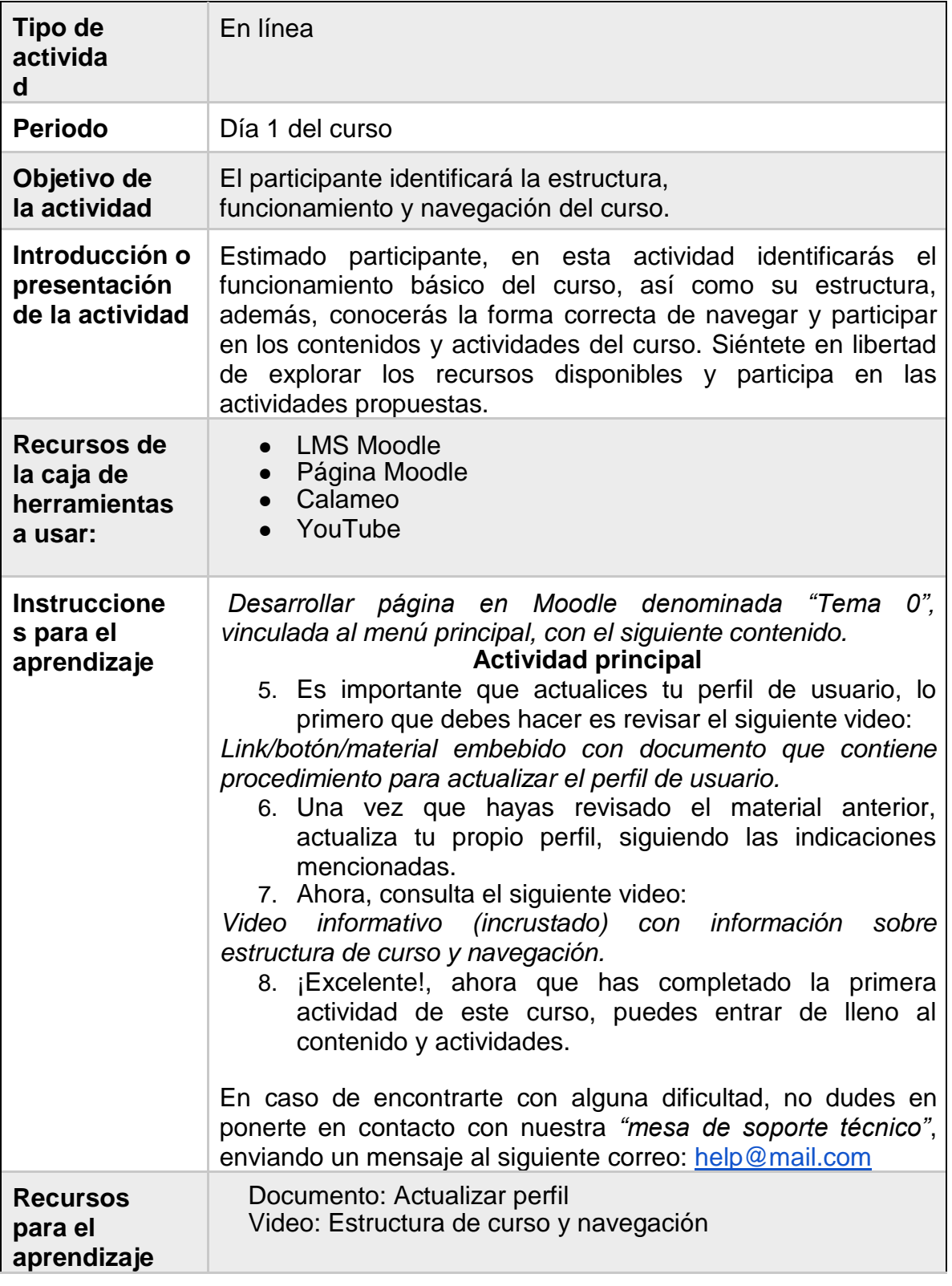

<span id="page-52-0"></span>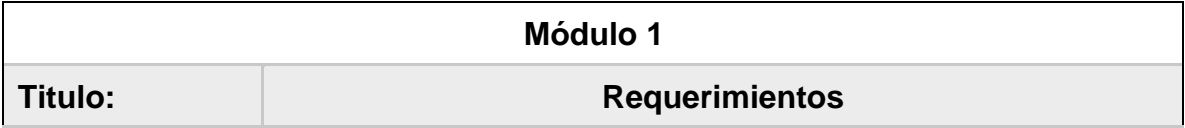

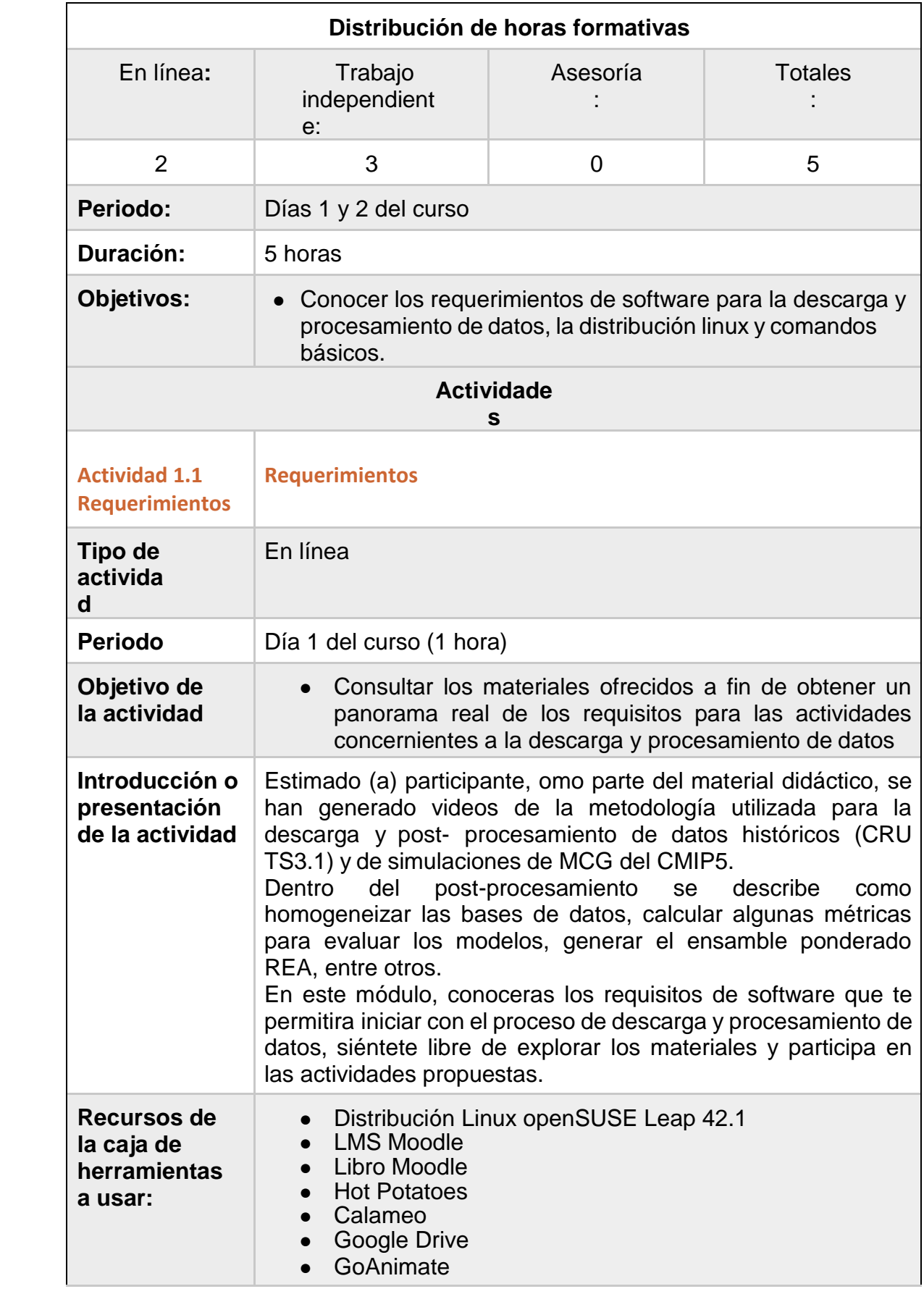

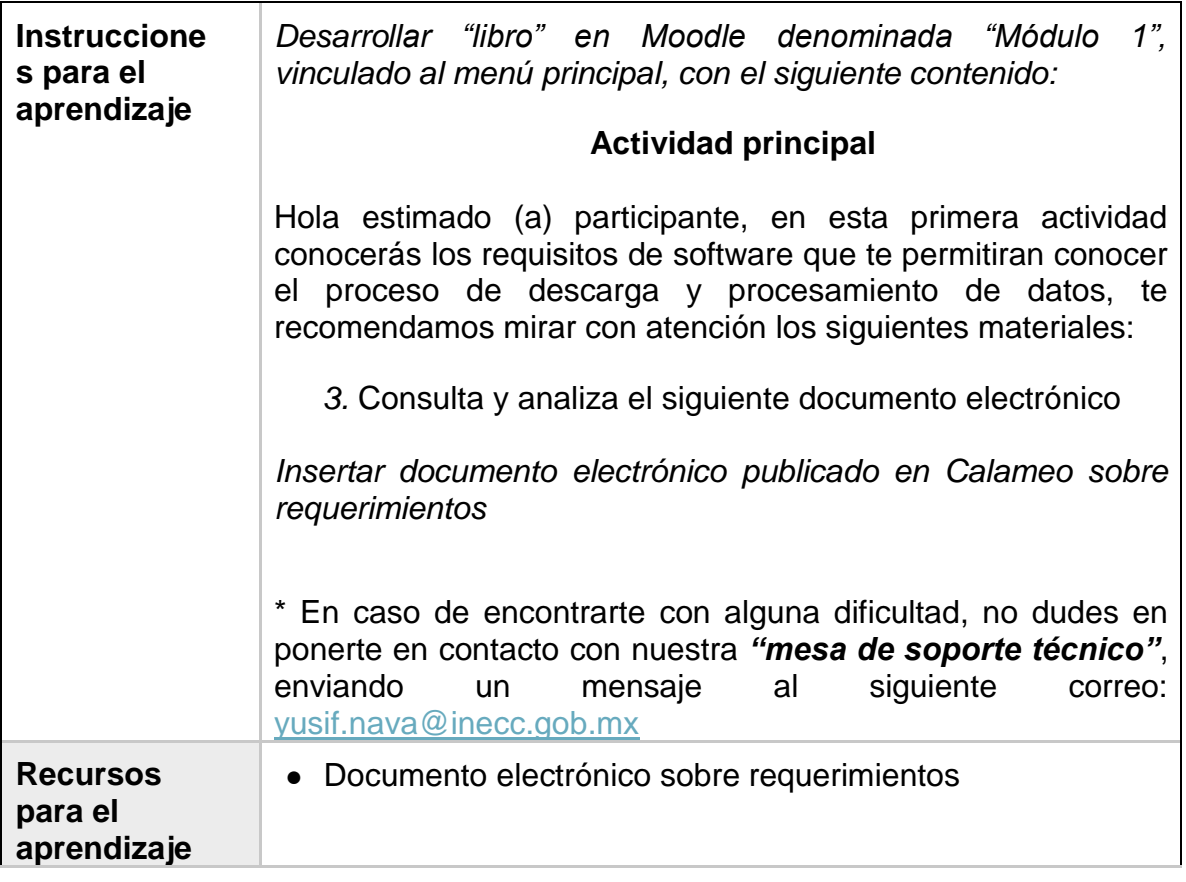

<span id="page-54-0"></span>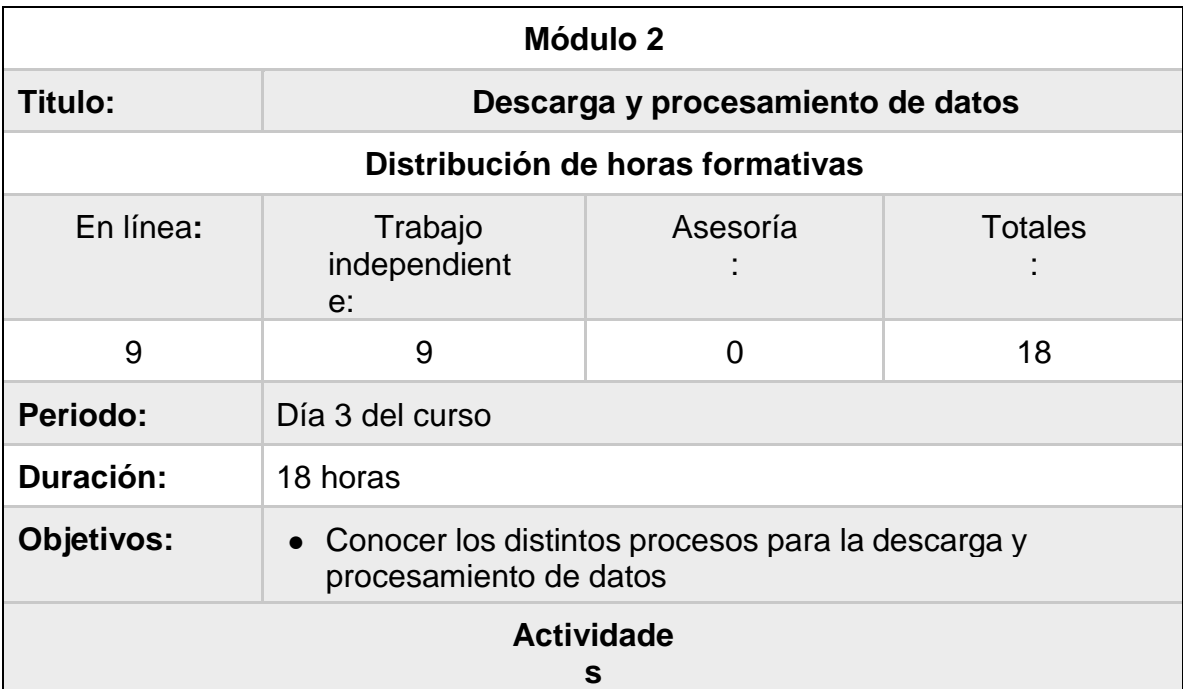

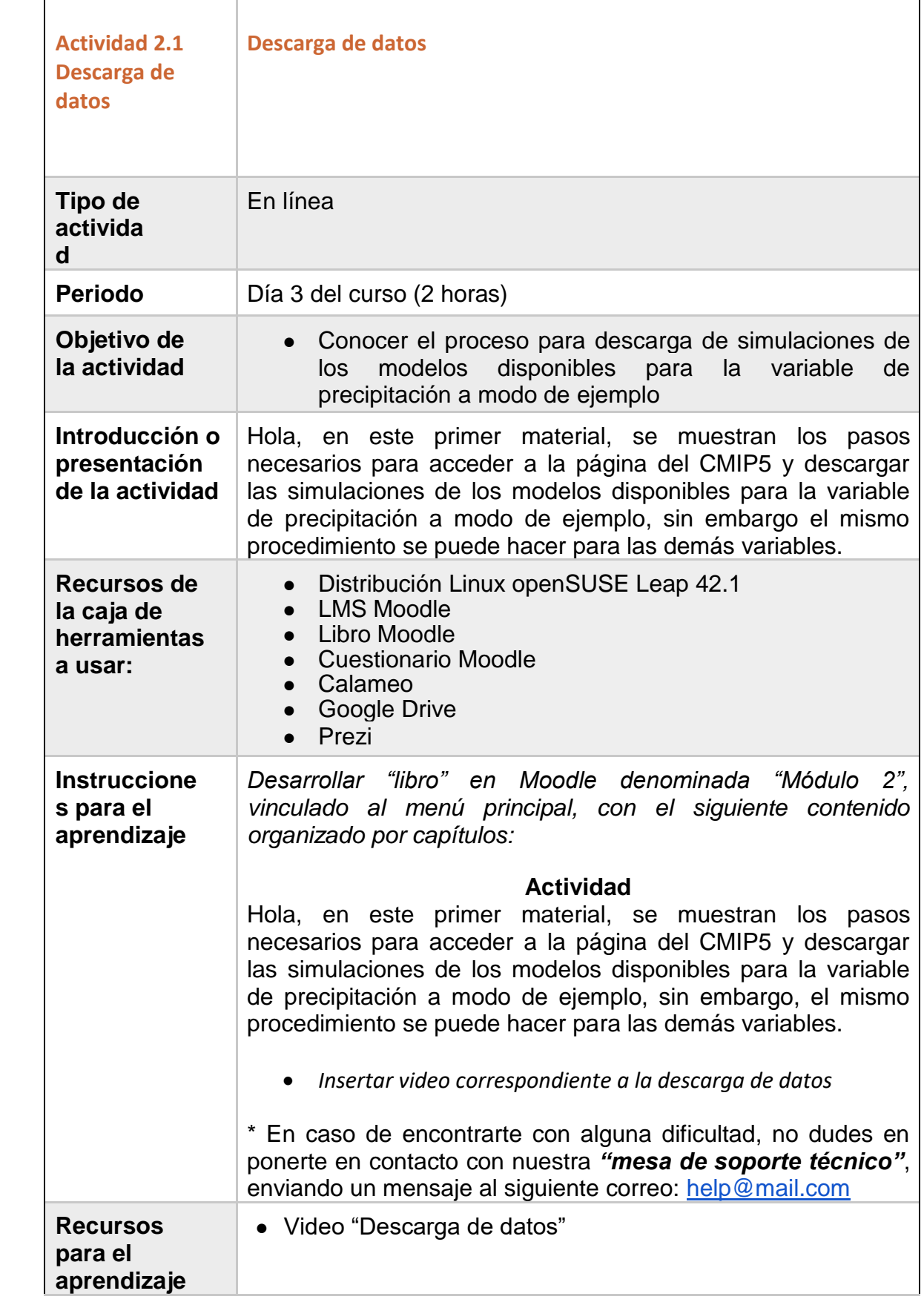

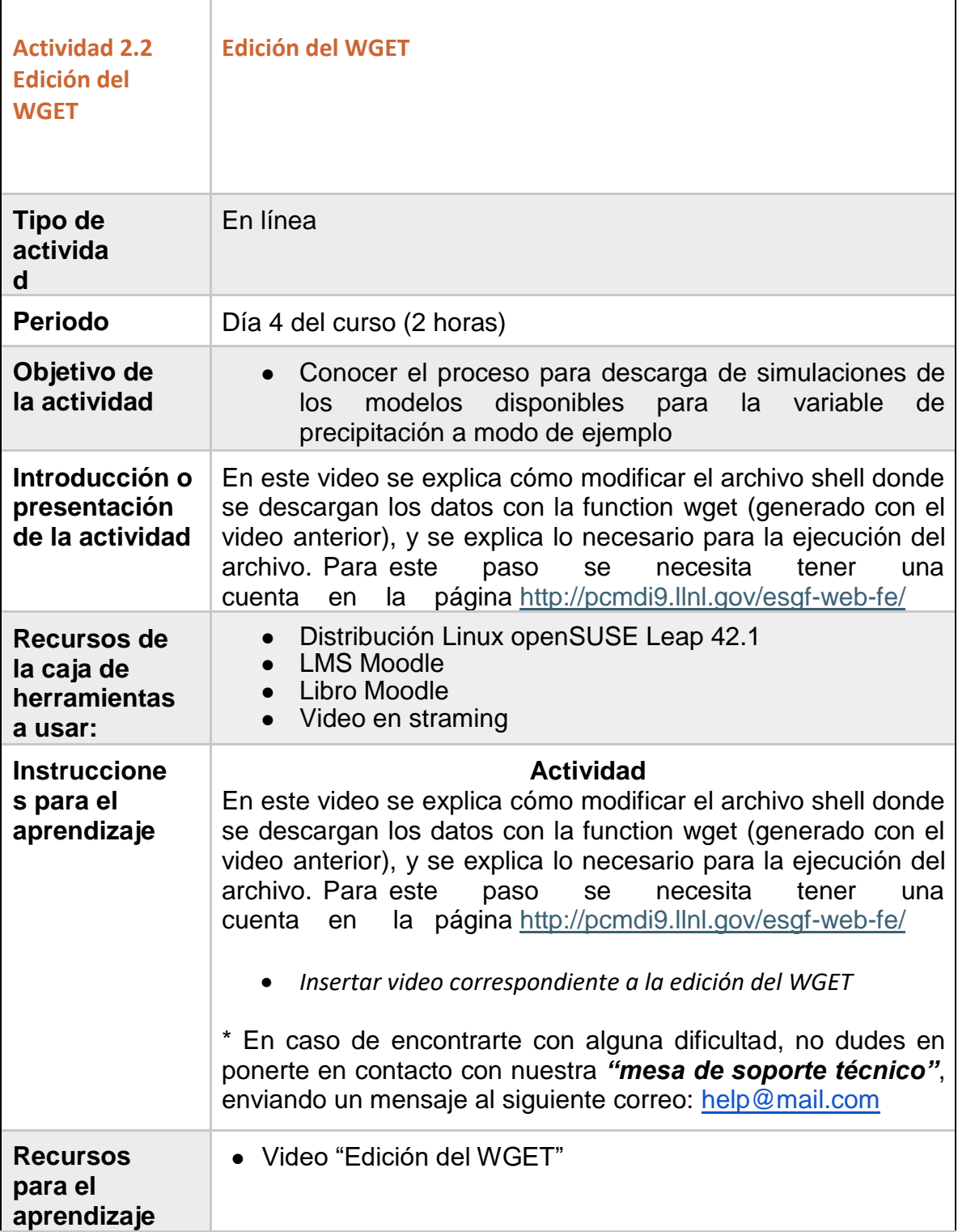

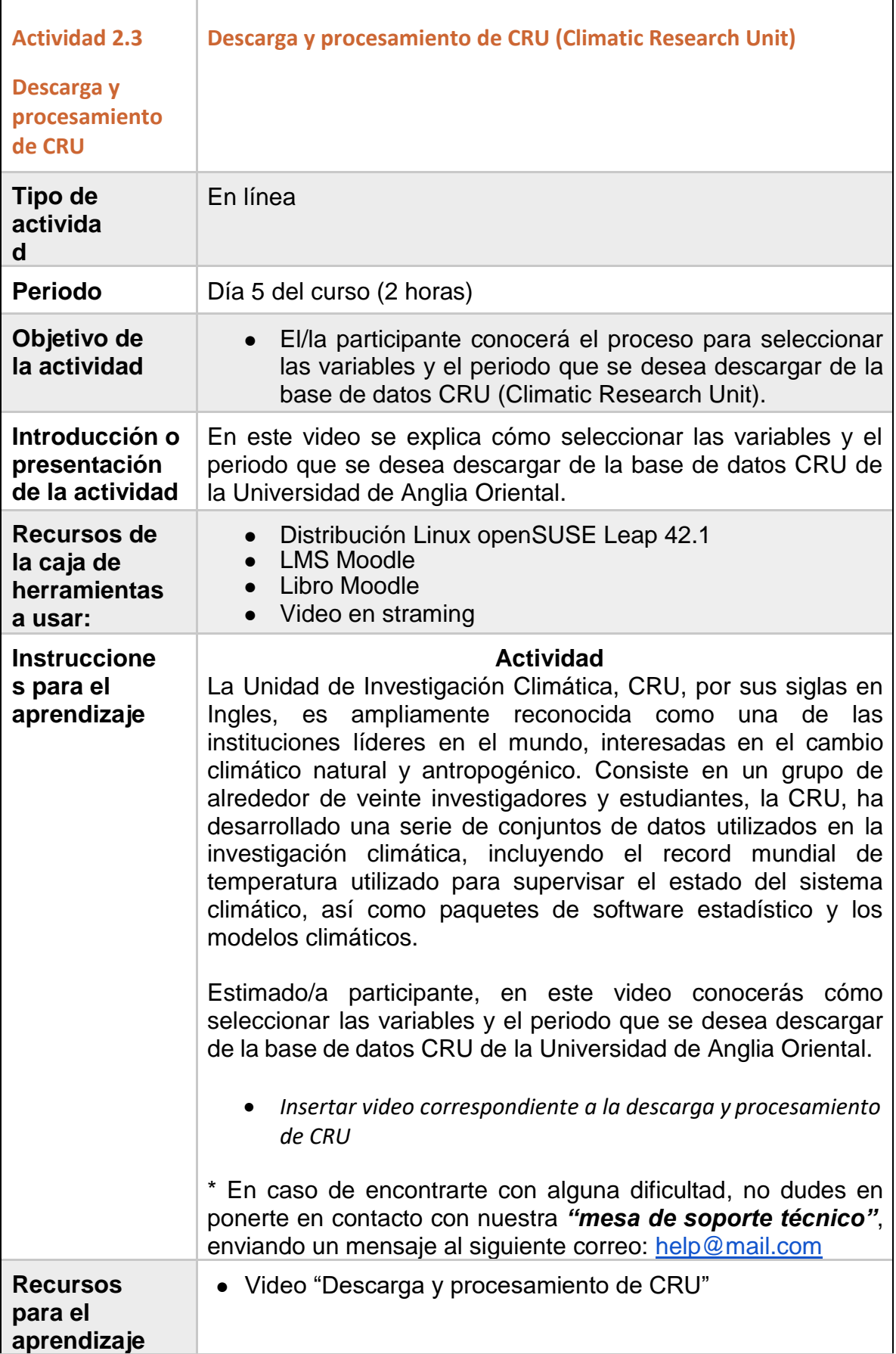

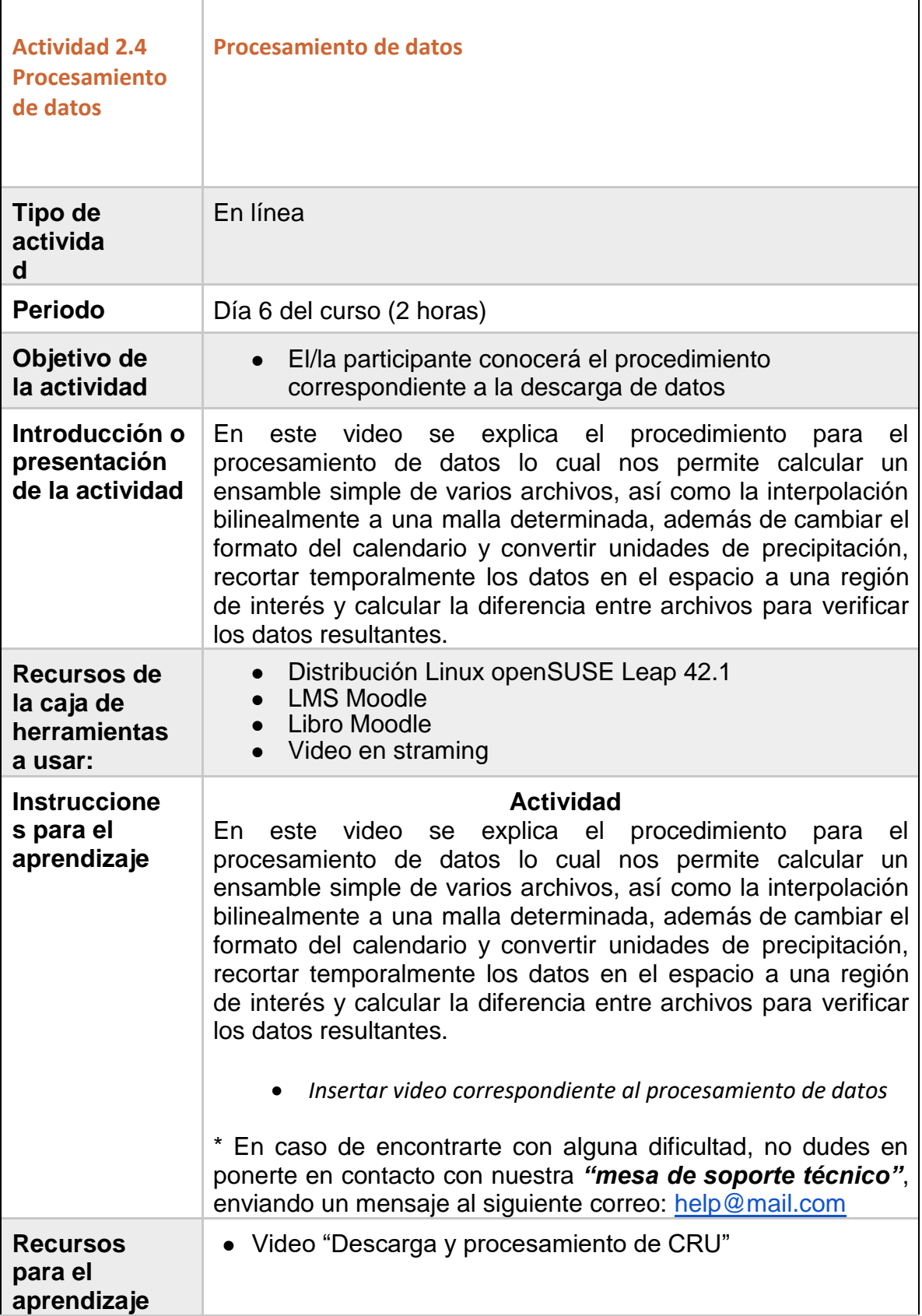

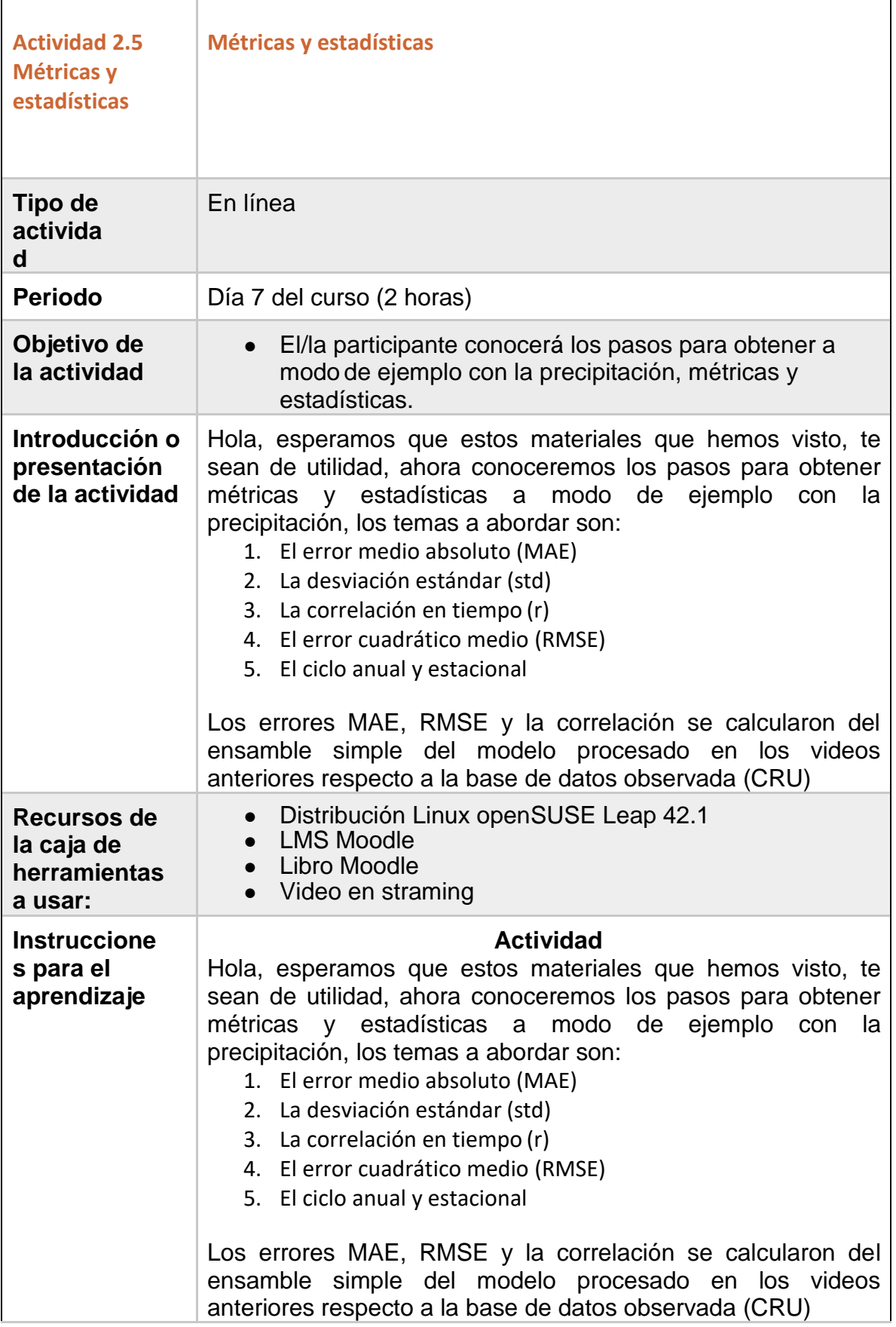

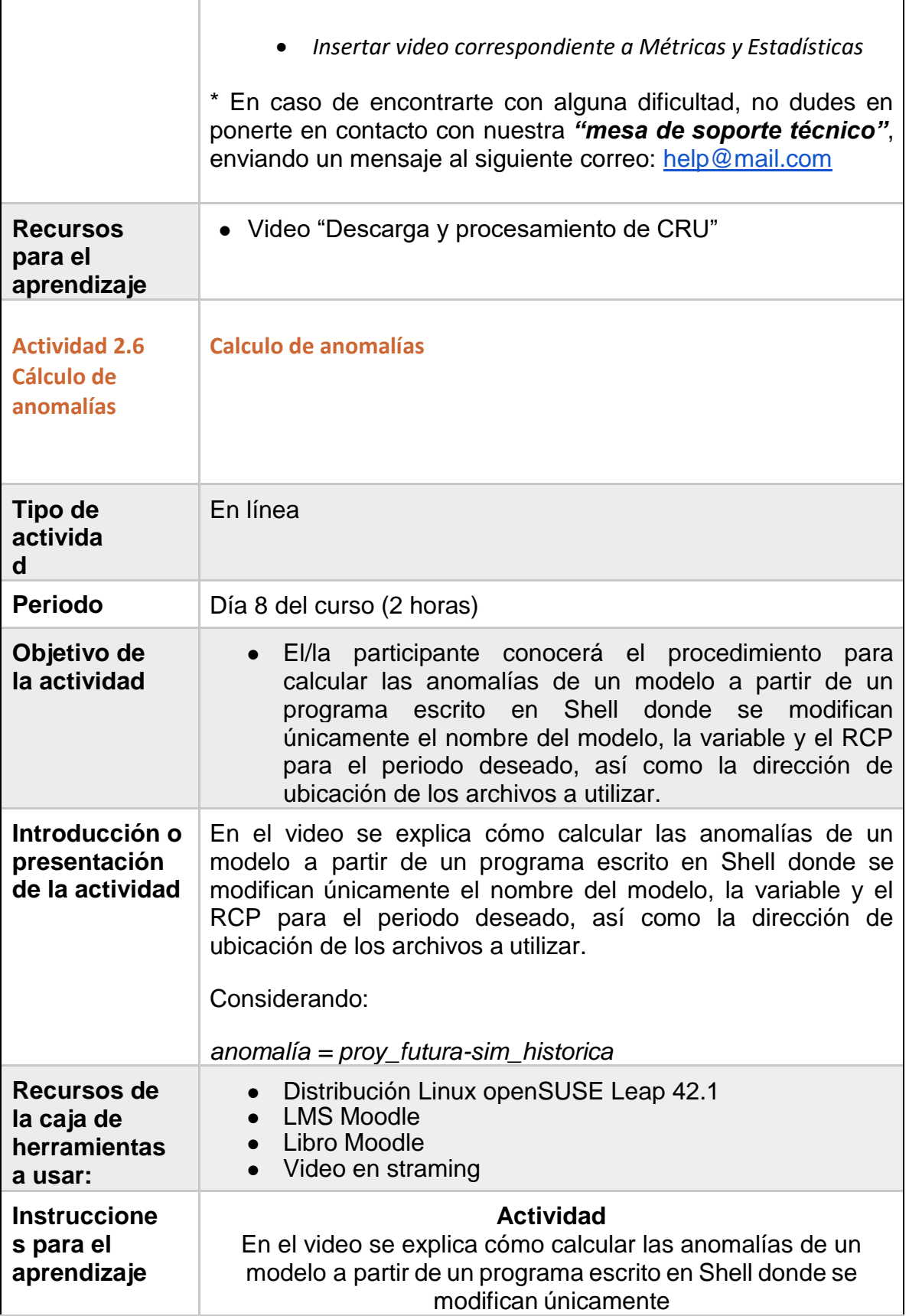

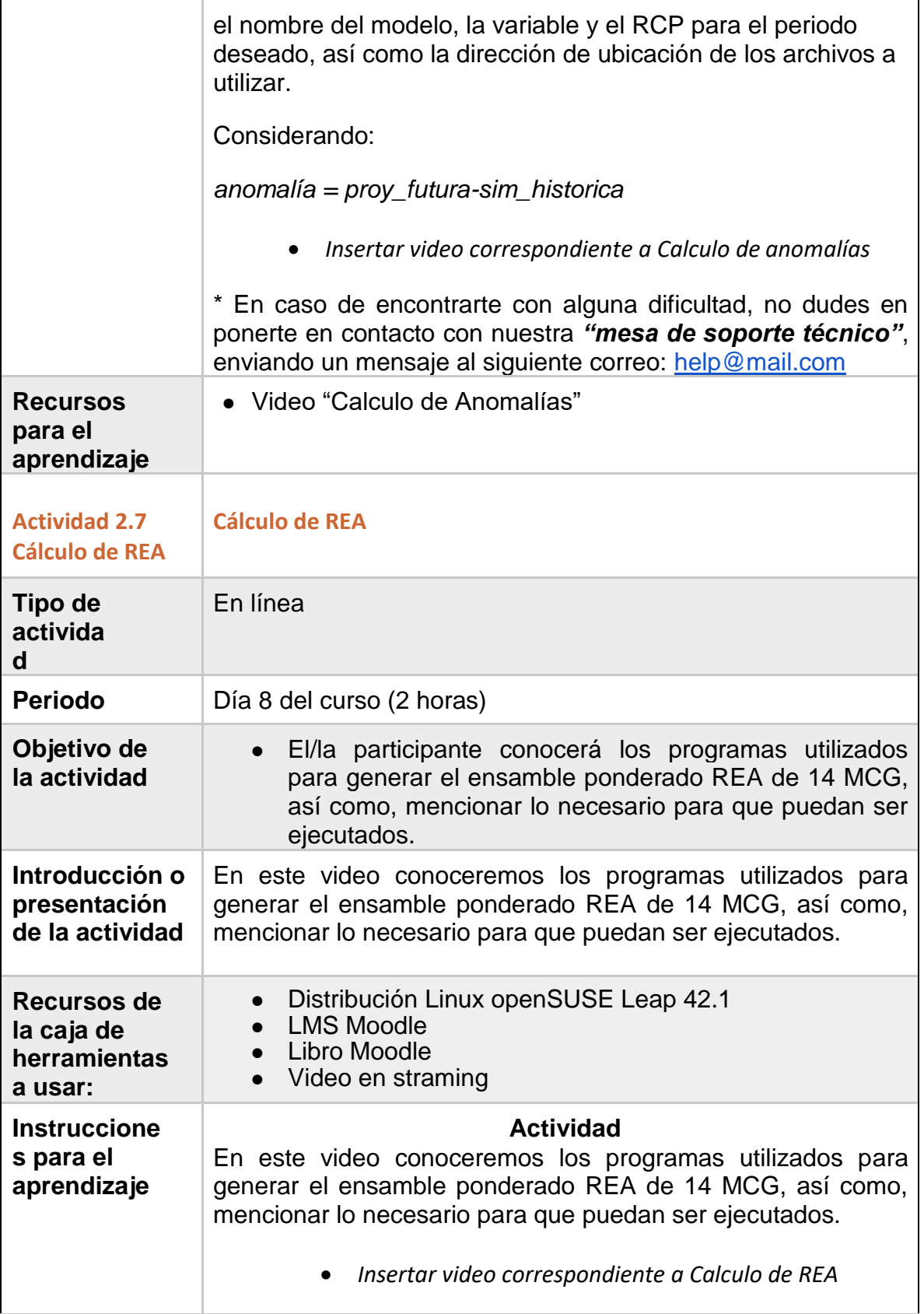

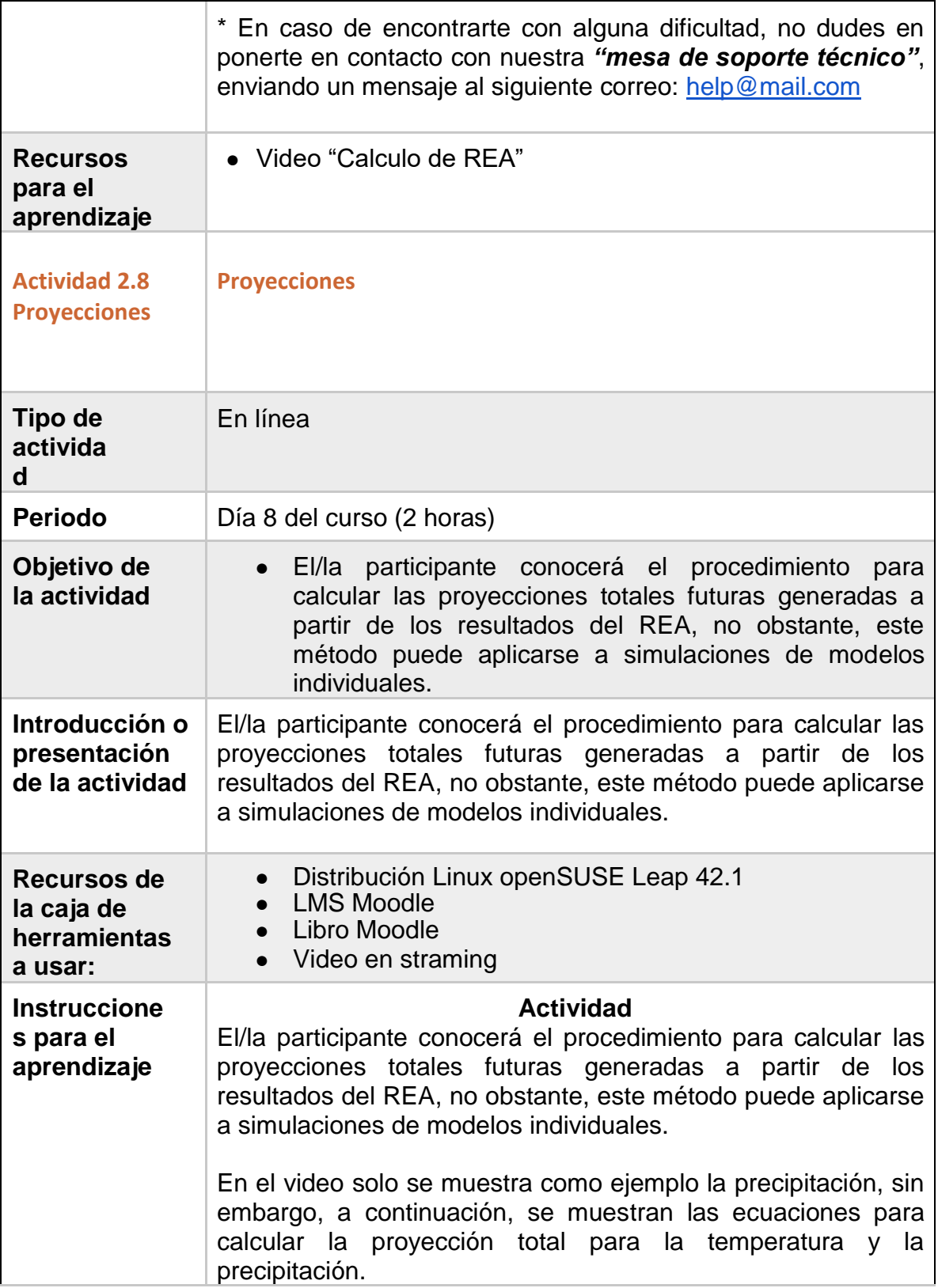

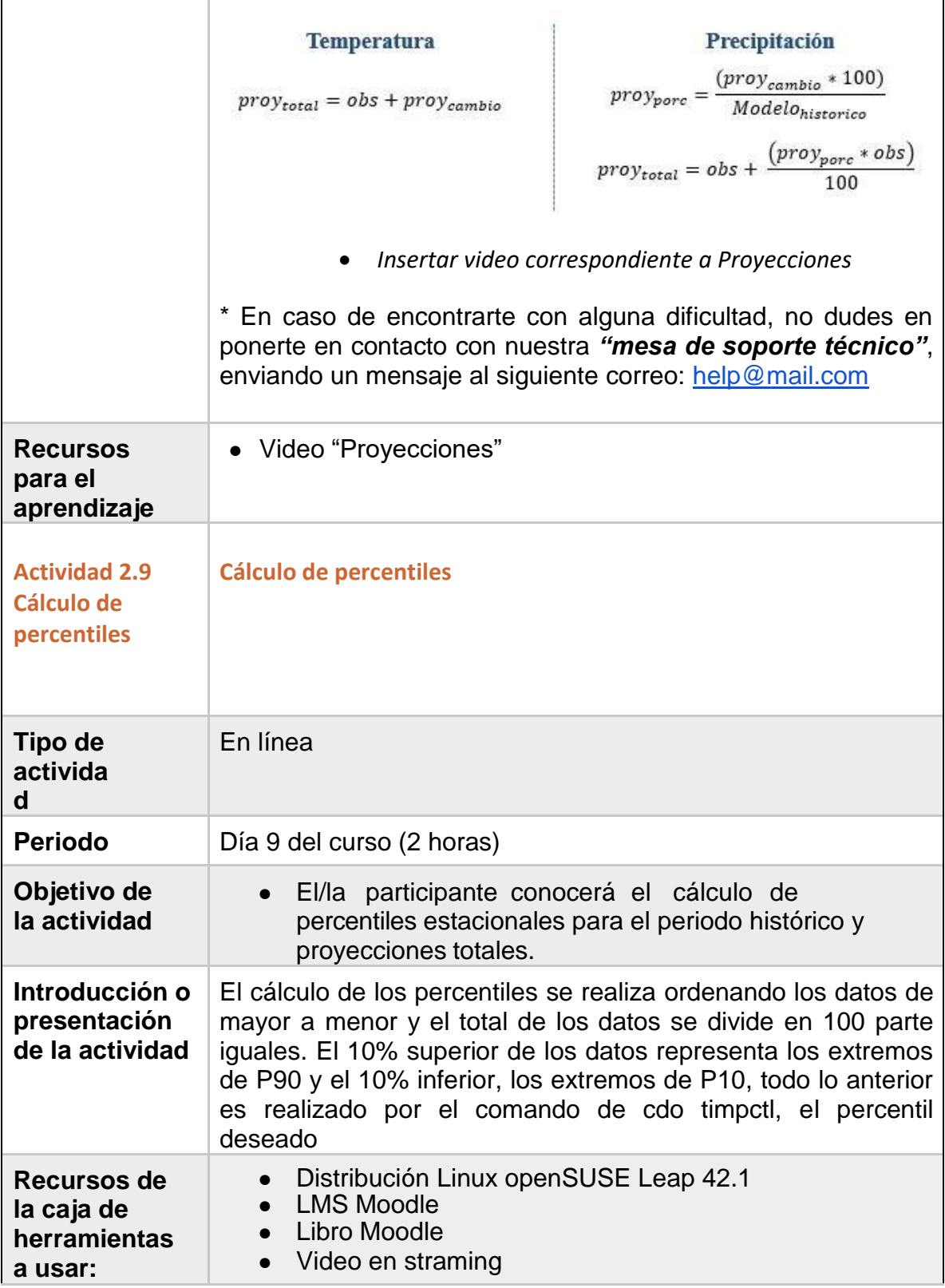

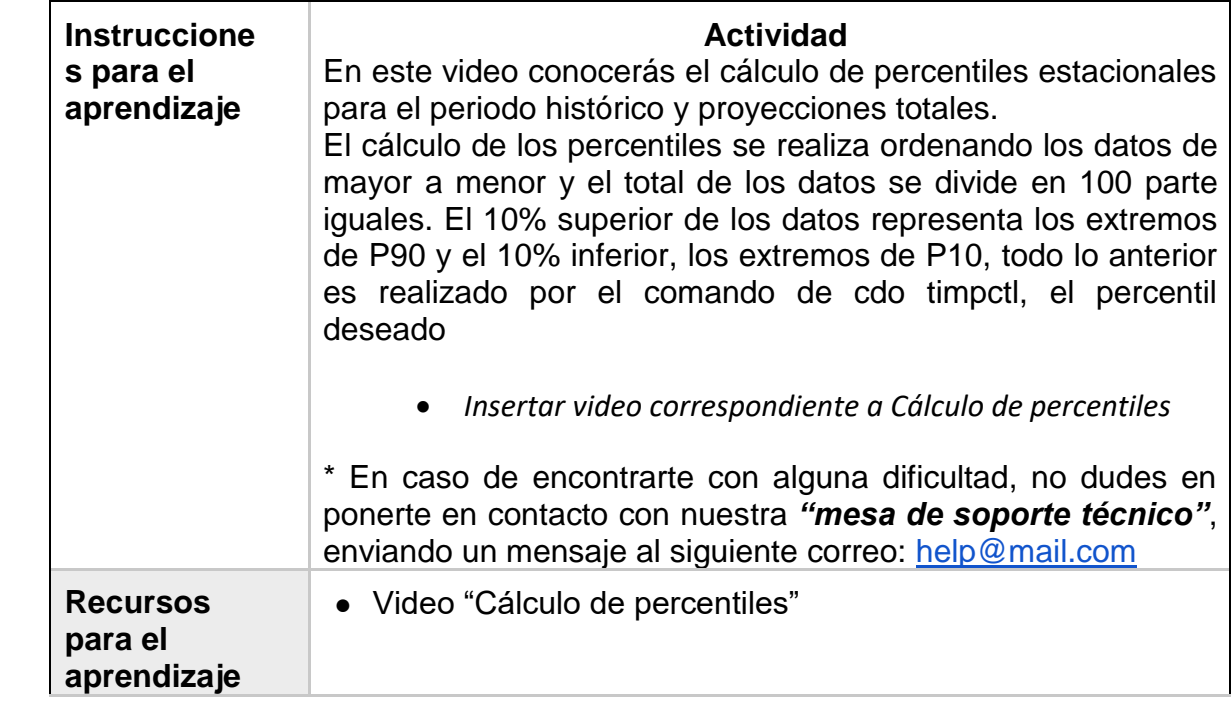

# <span id="page-64-0"></span>**Propuesta de distribución de tiempos**

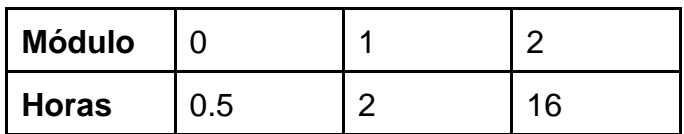

### <span id="page-65-0"></span>**Fuentes consultadas**

¿Cómo elaborar una rúbrica? Florina Gatica Lara, Teresita del Niño Jesus Uribarren Berrueta 2013. ISSN: 2007-5057.<http://elsevier.mx/>

"ESTADÍSTICAS A PROPÓSITO DEL… DÍA MUNDIAL DEL INTERNET (17 DE

MAYO)" DATOS NACIONALES. <http://goo.gl/hgBEpy>

10 Usability Heuristics for Users Interface Design. Jakob Nielsen. <https://goo.gl/brecLA>

- 22 Estrategias y técnicas de aprendizaje [http://www.orientacionandujar.es/2013/07/08/22](http://www.orientacionandujar.es/2013/07/08/22-estrategias-y-tecnicas-de-aprendizaje/) [estrategias-y-tecnicas-de-](http://www.orientacionandujar.es/2013/07/08/22-estrategias-y-tecnicas-de-aprendizaje/) [aprendizaje/](http://www.orientacionandujar.es/2013/07/08/22-estrategias-y-tecnicas-de-aprendizaje/)
- Analizamos 19 Plataformas de e-learning. Investigación colaborativa sobre LMS. <http://goo.gl/vPi9Uh>

Be Succind! (Writing for the Web). Jakob Nielsen.<https://goo.gl/WfALio>

Benito, D. 2009. «Aprendizaje en el entorno del e-learning: estrategias y figura del e- moderador» [artículo en línea]. Revista de Universidad y Sociedad del Conocimiento (RUSC). Vol. 6, n.º 2. UOC. [Fecha de consulta: 13/ 07/16]. [http://rusc.uoc.edu/index.php/rusc/article/viewFile/v6n2-benito/v6n2\\_benito](http://rusc.uoc.edu/index.php/rusc/article/viewFile/v6n2-benito/v6n2_benito) ISSN 1698- 580X

Calameo<http://es.calameo.com/>

Chamilo.<https://chamilo.org/es/>

Creative Commons [https://search.creativecommons.org/ ,](https://search.creativecommons.org/)<https://creativecommons.org/>

- De los ambientes virtuales de aprendizaje a las comunidades de aprendizaje en línea. Psic. Germán Alejandro Miranda Díaz [http://www.revista.unam.mx/vol.5/num10/art62/nov\\_art62.pdf](http://www.revista.unam.mx/vol.5/num10/art62/nov_art62.pdf)
- Diseño instruccional. Consuelo Belloch. Unidad de Tecnología Educativa (UTE). Universidad de Valencia.<http://www.uv.es/~bellochc/pedagogia/EVA4.pdf>
- Diseño instruccional. Consuelo Belloch. Unidad de Tecnología Educativa (UTE). Universidad de Valencia. <http://www.uv.es/~bellochc/pedagogia/EVA4.pdf> Diseños Instruccionales para entornos virtuales: Los modelos Instruccionales. El modelo ADDIE, un diseño Instruccional. AmparoGallo V.

<https://es.scribd.com/document/150732830/El-Modelo-Addie-Final2>

- Diseños Instruccionales para entornos virtuales: Los modelos Instruccionales. El modelo ADDIE, un diseño Instruccional. Amparo Gallo V. <https://es.scribd.com/document/150732830/El-Modelo-Addie-Final2>
- Dreamstime <https://es.dreamstime.com/> Dropbo[x https://www.dropbox.com/](https://www.dropbox.com/)

Educación en línea. Wikipedia. [https://goo.gl/m3wsKxe](https://goo.gl/m3wsKx)dX.<https://www.edx.org/>

Elaboración de rúbricas, metacognición y aprendizaje. Laura Frade Rubio. ISBN: 978- 607-00-4722-0

- Evolución del Mercado de Smartphones en México en 2015. Boletín de Prensa CIU. [http://goo.gl/30r40sg](http://goo.gl/30r40s)oAnimat[ehttps://goanimate.com/](https://goanimate.com/) Google Drive <https://drive.google.com/> Google Photos [https://photos.google.](https://photos.google.com/) Hot Potatoes <https://hotpot.uvic.ca/>
- How Users Read on the Web. Jakob Nielsen. <https://goo.gl/0KYV1b>
- La tutoría virtual: técnicas, herramientas y estrategias <http://tecnologiaedu.us.es/cuestionario/bibliovir/tutoriavirtual.pdf>
- Las estrategias de aprendizaje en el entorno de la Educación a Distancia (EaD). Consideraciones para la reflexión y el debate. Introducción al estudio de las estrategias y estilos de aprendizaje. Prof. Manuel Esteban. Pág. 2-3<http://www.um.es/ead/red/7/estrategias.pdf>
- Mertler, Craig A. 2001. Designing scoring rubrics for your classroom. Practical Assessment, Research & Evaluation, 7(25). Retrieved March 3, 2004 from http:// PAREonline.net/getvn.asp?v=7&n=25
- MOOC. Wikipedia.<https://goo.gl/6qT5r4>

Moodl[e http://moodle.org/](http://moodle.org/) Moodle. [http://moodle.org](http://moodle.org/) Prezi<https://prezi.com/>

Quality Assesment for Full Teaching Training Programmes Through Open and Distance Learning Strategies

Sakai.<https://sakaiproject.org/>

Sistema de Gestión de Aprendizaje. Wikipedia.<https://goo.gl/zWhm0t>

Técnicas de la educación virtual [https://www.mindmeister.com/es/275127086/t-cnicas-](https://www.mindmeister.com/es/275127086/t-cnicas-de-la-educaci-n-virtual) [de-la](https://www.mindmeister.com/es/275127086/t-cnicas-de-la-educaci-n-virtual)[educaci-n-virtual](https://www.mindmeister.com/es/275127086/t-cnicas-de-la-educaci-n-virtual)

Youtub[e https://www.youtube.com/](https://www.youtube.com/)

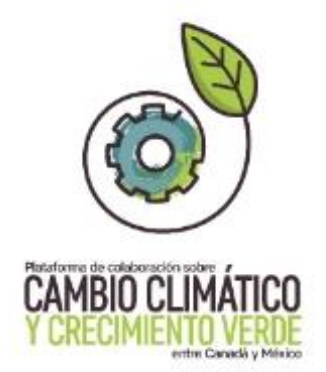

# Este documento fue desarrollado en el marco de la Plataforma de Colaboración sobre Cambio Climático y Crecimiento Verde entre Canadá y México, todos los derechos reservados

Derechos reservados © 2018 Programa de las Naciones Unidas para el Desarrollo (PNUD) Montes Urales 440, Lomas de Chapultepec, Delegación Miguel Hidalgo, CDMX C.P. 11000

Instituto Nacional de Ecología y Cambio Climático (INECC) Blvd. Adolfo Ruiz Cortines No. 4209, Colonia Jardines en la Montaña, Delegación Tlalpan, CDMX CP. 14210

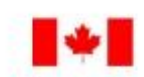

Environment Environnement Canada Canada

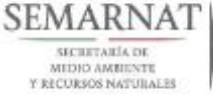

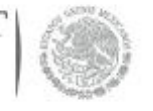

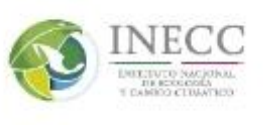

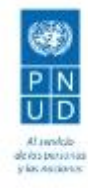